# **Cladding Formation in Laser-Beam Fusion of Metal Powder**

by

**Vladimir Yevko** 

**A thesis submitted in conformity with the requirements for the Degree of Master of Applied Science in the Department of Mechanical and Industrial Engineering, University of Toronto** 

**Copyright** O **December 1997, by Vladimir Yevko** 

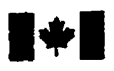

**Bibliographic Services** 

**Ottawa ON K1A 0N4 Ottawa Canada** Canada **Canada** 

**National Library Bibliothèque nationale du Canada** 

**Acquisitions and Acquisitions et** 

**395 Wellington Street 395. nie Wellington** 

**Vous file Votro référence** 

Our file Notre reférence

exclusive licence allowing the exclusive permettant à la reproduce, **loan, disûi'bute** or sell reproduire, prêter, **distriiuer** ou paper or electronic formats. la forme de microfiche/film, de

**The** author retains ownership of the L'auteur conserve la propriété du **may** be printed or othenvise **de celle-ci ne doivent être imprimés**  reproduced without the author's ou autrement reproduits **sans** son permission. autorisation.

The author **has** granted a non- L'auteur a accordé une licence non National Library of Canada to Bibliothèque nationale du Canada de copies of this thesis in microform, vendre des copies de cette **thèse** sous reproduction **sur** papier ou sur format électronique.

copyright **in** this **thesis. Neither the** droit d'auteur qui protège cette **thèse. thesis nor substantial extracts** fiom it Ni la thèse **ni** des extraits substantiels

0-612-33971-8

# anadä

To My Family

## **ACKNOWLEDGMENTS**

**1** am sincerely grateful to my thesis supervisors, Professon B. Benhabib and **C.** B. Park for their invaluable guidance, encouragement, and support throughout the course of this thesis. **1** also must thank Professor **T.** W. Coyle from the Department of Metallurgy and Material Science **for** his comments on material- and process-related issues.

I wish to thank ail of my colleagues and **Friends** at **the** University of Toronto Computer Integrated Manufacturing Laboratory for their helpful comments, opinions and advice. In particular, **1** must **thank** Gene **Zak** for his valuable comments and contributions, particularly in computer programming and all aspects related to thesis writing. The assistance, provided by Dr. M. N. Sela for the mechanical design and computer simulation aspects of this thesis are also greatly appreciated. This work would have been much more difficult without Dr. A. Qamhiyah's help in the field of computer-aided design and simulation, and for this, **1 am** very grateful. Aiso, **1** wish to thank Martin **Bonert** for his continuous willingness to help with anything.

Finally, I mut thank my beloved wife, **Marina,** for her love, **support** and understanding in everything **1** have done, and my kids, Ksenia, Sofia, and Daniel for their love and patient waiting for daddy to come home.

# **ABSTRACT**

Over the past decade, many novel layered-manufacturing techniques have been used successfully for building compiex 3D parts. However, parts built by these Rapid Prototyping (RP) methods have been used either for checking fit and geometry, or as models for subsequent creation of fully-densed metal parts using investment casting. Due to increased market cornpetition and, in tum, shortened product development cycles, **there**  is a demand to rapidly create the functional fully-densed metal parts without **hard** tooling.

A possible solution to this pmblem is layered Rapid Manufacturing **(RM),** for example, via laser-bearn fusion of metal powder. The **RM** process proposed in this thesis is based on this approach. It involves selective laser-beam scanning of a predeposited metal-powder layer. **The** laser **beam** rnelts the powder locally, forming hlly-densed claddings, as the basic building block of individual layers.

This thesis specifically addresses only one of the fundamental issues of the proposed **RM** process, namely the fabrication of single claddings. The most important process parameter, in this context, is the laser-beam scanning **speed.** The influence of this process parameter on cladding's descriptive parameters was investigated for two possible laser-working **modes:** pulsed and continuous.

The theoretical investigation of the process-parameter influence on cladding's geometricd properties employed computer modeling and process simulation. The commercial finite-difference, thermal-modeling software **1-DEAS** TMG was used for the determination of the global temperature fields within the powder layer and the metal substrate due to the application of a laser-beam heat source. The cladding's expected geometry was reconstnicted using an algorithm based on surface analyticai geometry. **The**  relationships between cladding's geornetrical properties, namely **its** width and height, and the scanning speed were determined for both laser-working modes.

In order to verify the findings of the process simulations, numerous experiments, involving fabrication of single claddings, were carried out with **varying** process parameters. A generic experimental set-up, which can **be** used for both laser-working modes, was designed, built and utilized for this purpose. Comparisons of the process simulations and experimental results showed good agreement in terms of overall trends.

# **TABLE OF CONTENTS**

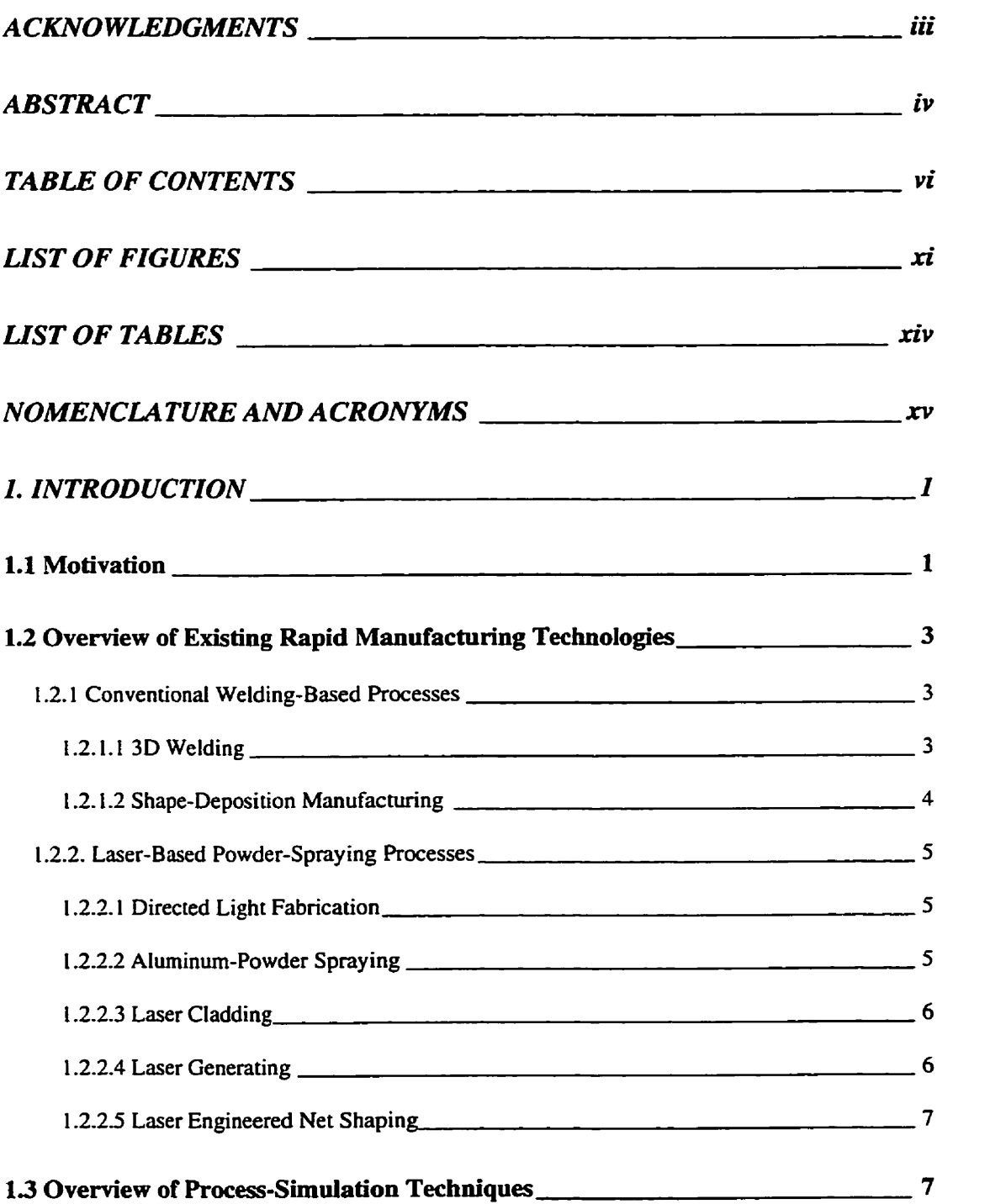

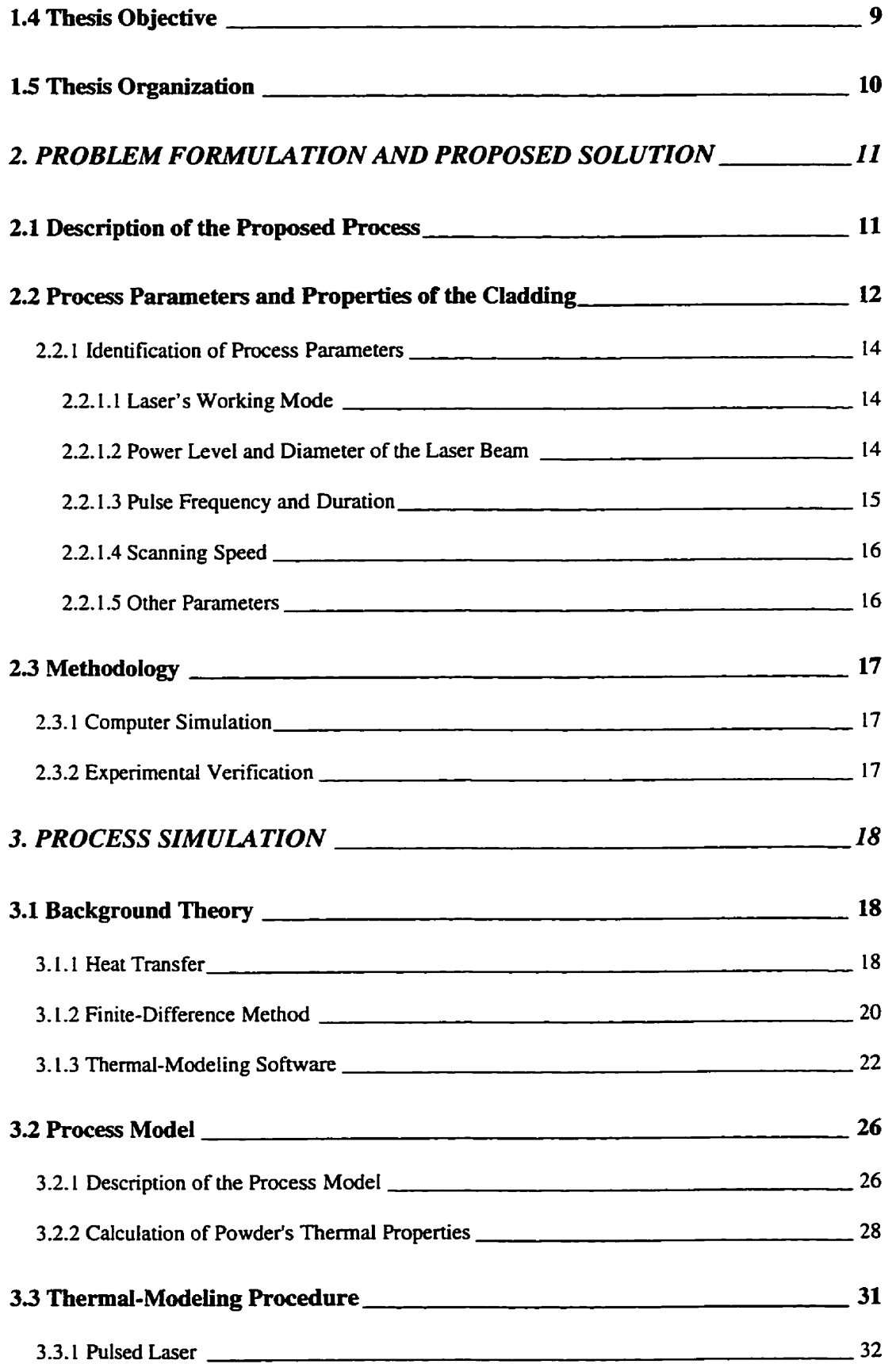

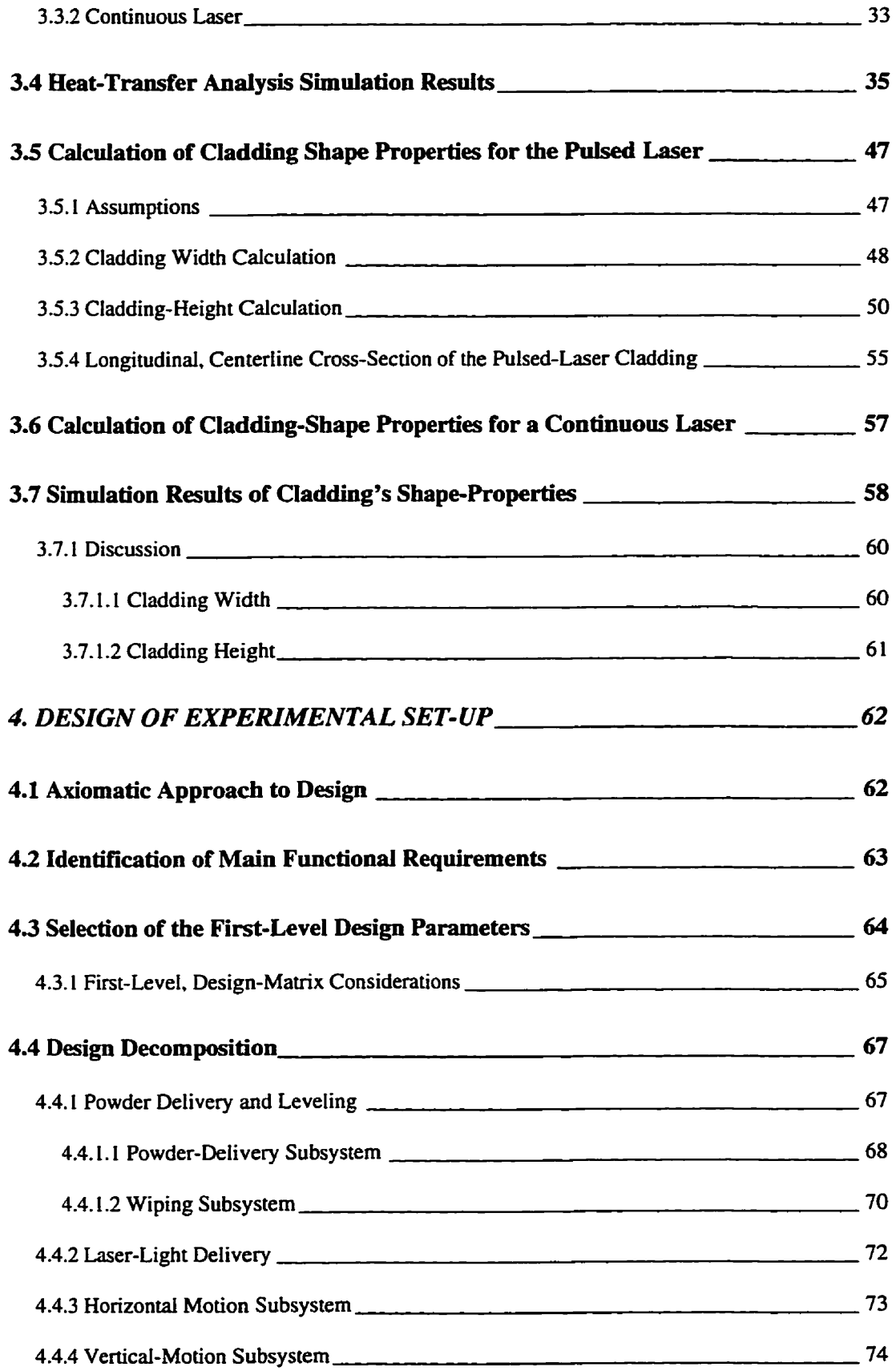

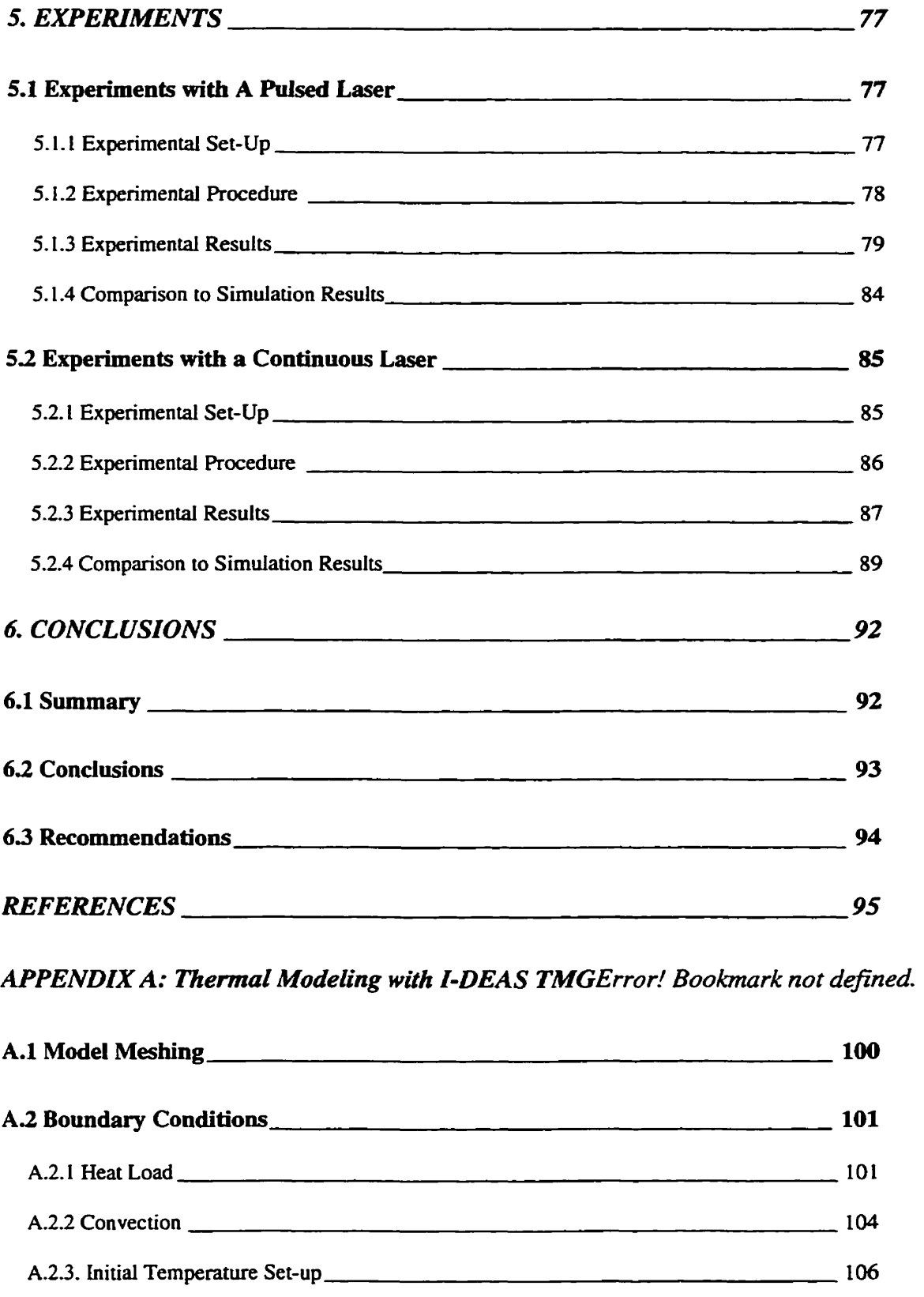

A.3 Analysis Control\_ <u>2003 - Paris Carl Barbara, president eta arte eta presidentzia (h. 107</u>

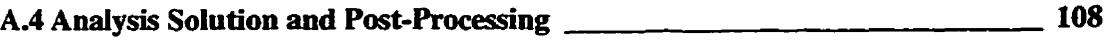

# *APPENDIX B: Cladding Geometrical-Properties Calculation*

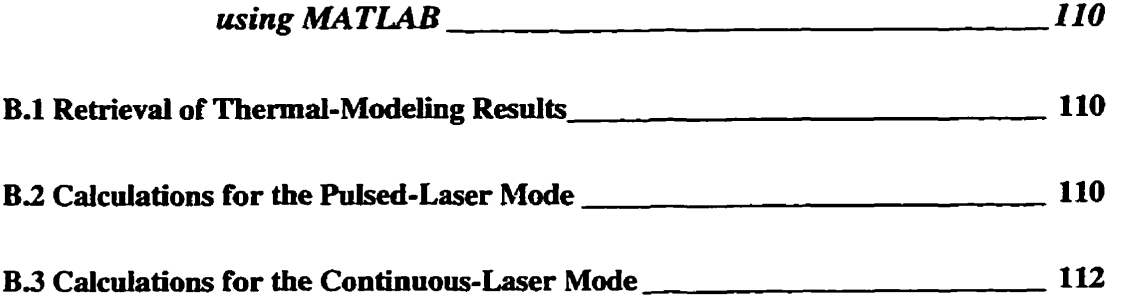

# **LIST OF FIGURES**

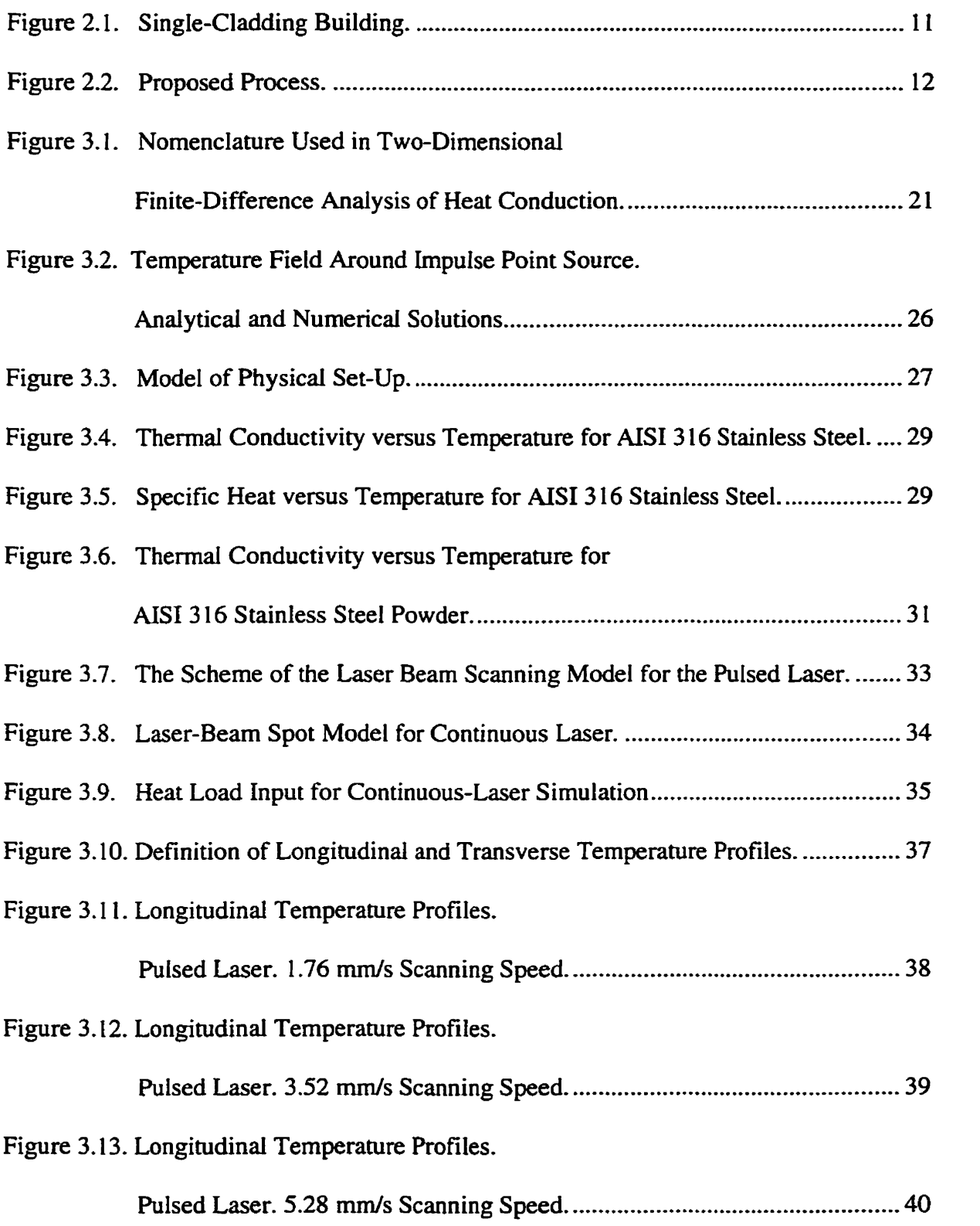

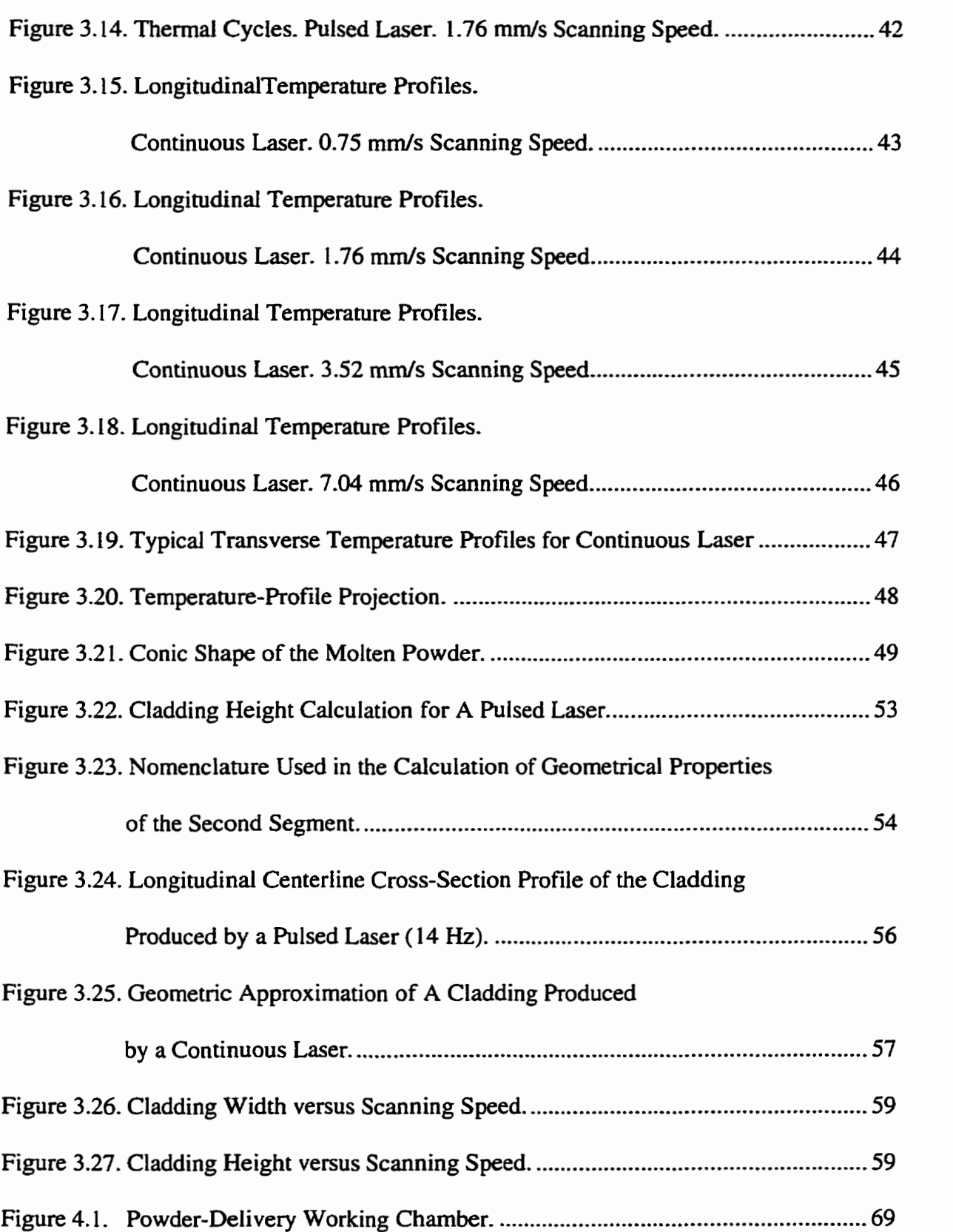

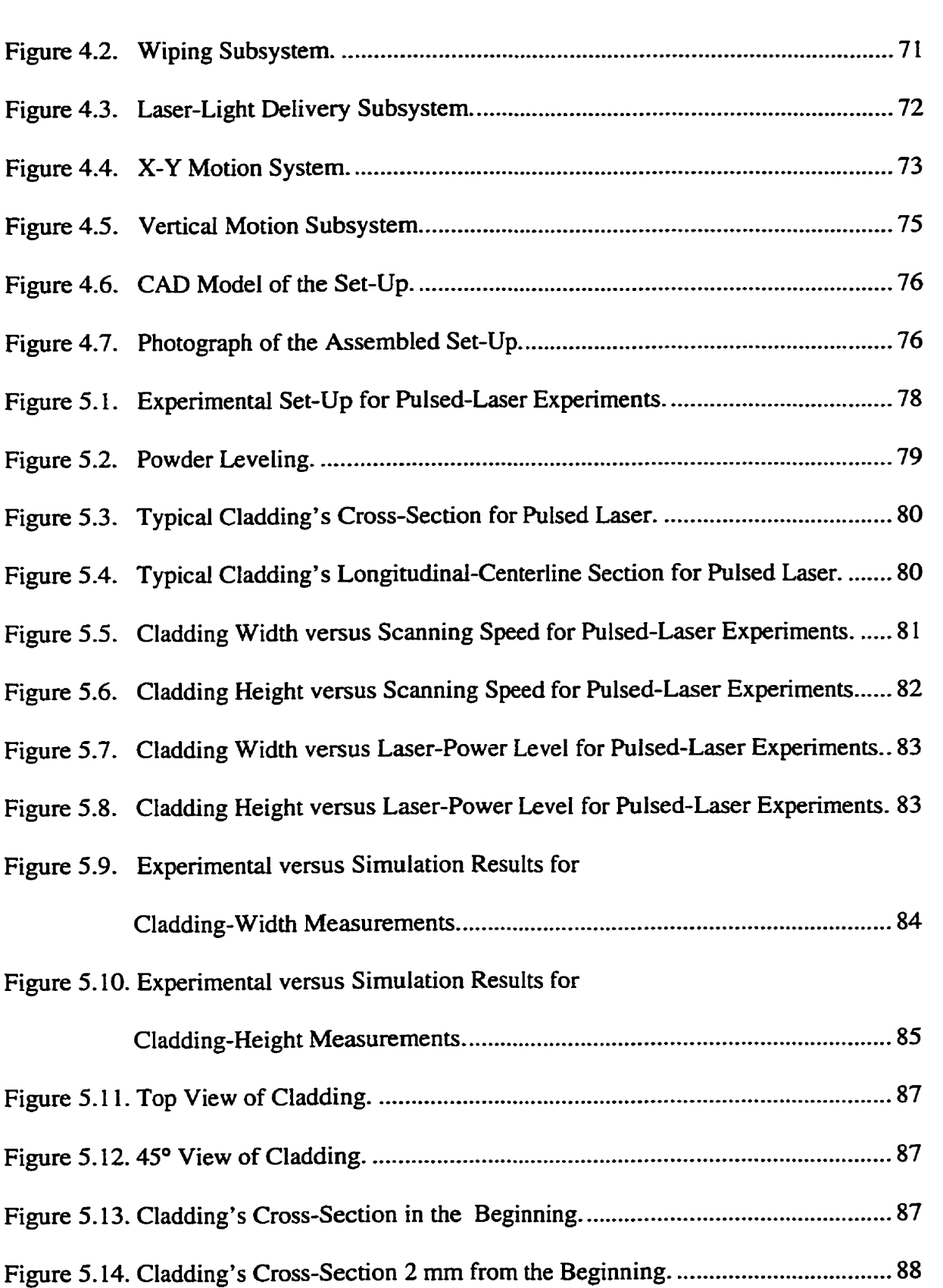

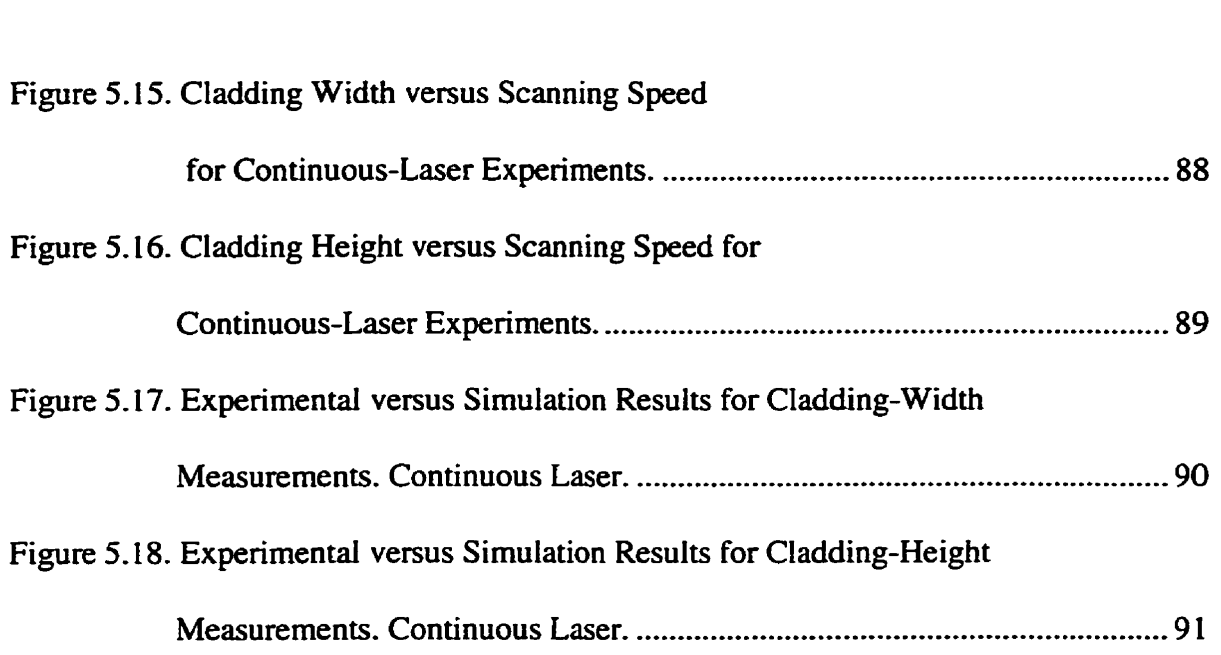

# **LIST OF TABLES**

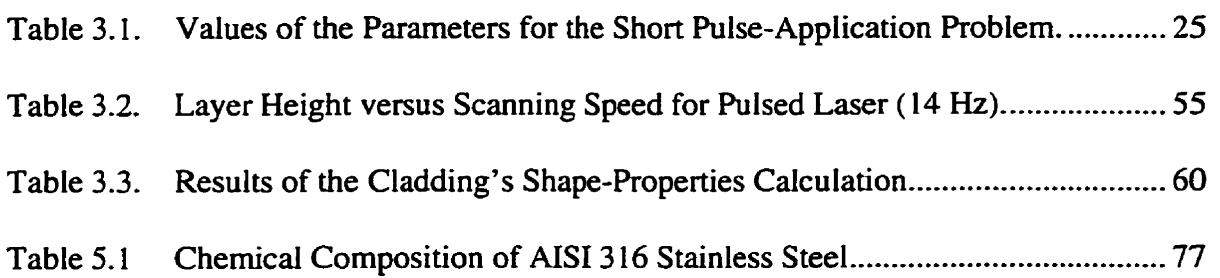

# **NOMENCLATURE AND ACRONYMS**

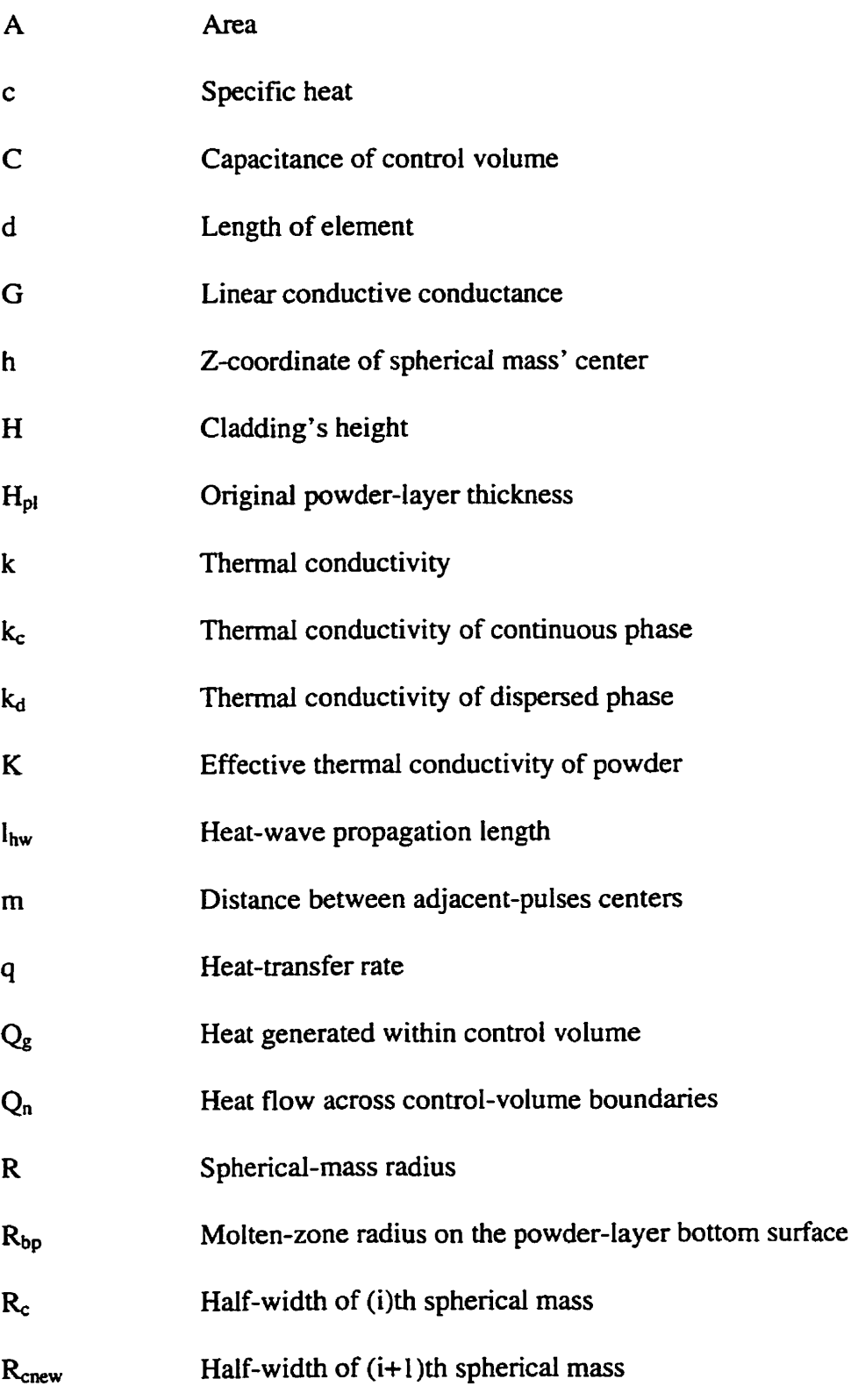

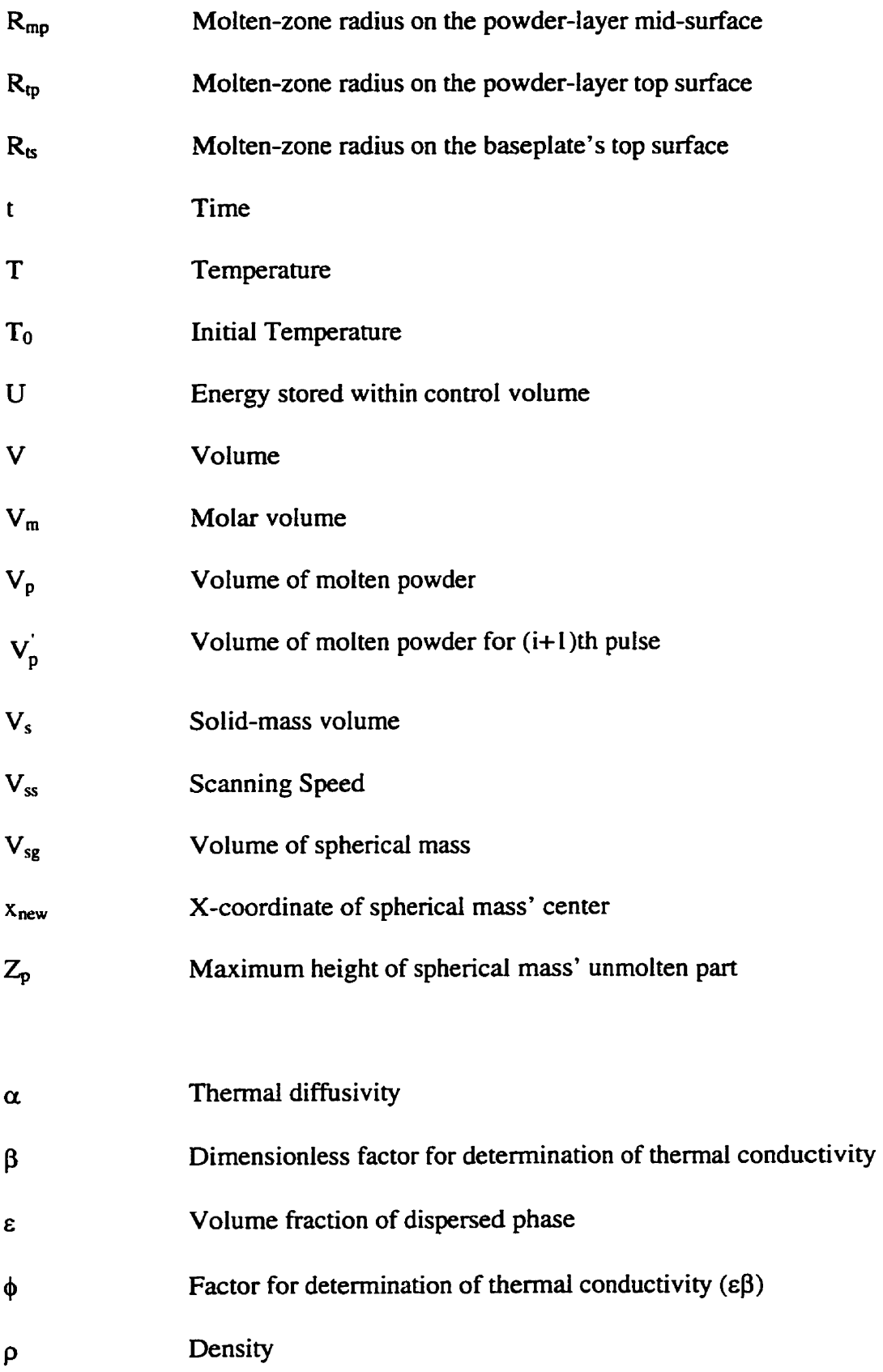

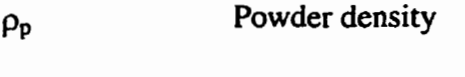

- **Ps Solid metal density**
- **AIS1 Arnerican Iron and Steel Institute**
- **CNC Computer Numericaily Controlled**
- **DP Design Parameter**
- FR **Funciional Requirement**
- **LOM Larninated Object Manufacturing**
- **MIG Metal hert Gas**
- **Nd-YAG Neody mium-Yttrium- Alurninum-Gamet**
- RM **Rapid Manufacturing**
- **RP Rapid Prototyping**
- **SL**  Stereolithography
- **SLS Selective Laser Sintering**
- **TEM Transverse Electromagnetic Mode**

# **1. INTRODUCTION**

Over the past two decades, various new laser-based manufacturing techniques have been reaching the industrial market. These include precision welding, welding of dissimilar materials, precision cutting and drilling, heat treatment, surface hardening, cladding, and worn-surface repair [1].

One of the recent applications of lasers is in Rapid Prototyping **(RP).** Parts of complex geometry cm now **be** produced using innovative technologies without hard tooling. Cornmon RP techniques include Stereolithography (SL), Selective Laser Sintering *(SLS)*, and Laminated Object Manufacturing *(LOM)*. These methods use different types of lasers for additive layer-by-layer building of 3D objects **121.** 

Most commercially-available **RP** techniques have a comrnon disadvantage: the fabricated parts **can** normally **be** used only for checking fit and geometry. Also, most materials used cannot **be** considered functional. However, some recent progress **has** ken made in the utilization of **RP** parts for the rapid manufacture of mold cavities and investment- and vacuum-casting shells [3].

Several research groups in the world are currently working on the design and deveiopment of Rapid Manufacturing (RM) processes, that would **be** capable of fabricating functional parts using metais with high melting points. The research reported herein falls into this category.

# **1.1 Motivation**

Most of the layered, metallic-part fabrication methods reported in the literature have been based on powder spraying. The powder **is** normally injected into a molten metai pool on the surface of a baseplate. Injection is achieved by spraying the **powder**  through a nozzle with the aid of pressurized inert gas, such as Argon. The primary difference among these methods is the design of the nozzle. Materials investigated include aluminum, ferrous alloys, nickel alloys, tungsten and titanium **14-51.** 

Researchers have shown that the metallic parts produced by their methods are almost fully dense and have mechanicd properties comparable to those produced by conventional methods. However, these parts only have lirnited 3D geometries, e.g., inclination of the vertical walls cannot exceed **30°** (off the vertical plane), since there exists no possibility of using the powder as a support *[6].* Even if some support powder were to be deposited onto the baseplate during build time, independently of the molten material deposited via the nozzle, it would be blown away by the stream of gas carrying the molten powder. A potential solution to this problem is the use of a 5-axis motion system for part orientation **[7]. In** this case, any geometrical feature **can be** built by maintaining orientation of the scanning **path** constant with respect to gravity. Another disadvantage of existing methods is the high complexity of the powder-delivery systems. The powder-delivery system requires use of a high-precision flow-metering system in order to precisely control volumetric rate of the deposited powder, which affects the quality of the part built **181.** 

The research work reported herein represents a preliminary phase in the development of a rapid layered-manufacturing process for fully-densed metal parts. The process adopted is the selective laser-beam scanning (melting) of a thin layer of a metal powder, predeposited over earlier shaped layers. The **main** feature that distinguishes this approach fiom powder-spraying processes **is that** it enables the building of complex 3D parts by providing necessary support for overhanging and inclined features.

The primary objective of this thesis is the investigation of the process parameters which influence the geometry of a layer built and its material properties. The two **primary**  ta& of research are: (i) process modeling and computer simulation, and (ii) preliminary experimental verification via mechanical system design and testing.

### **1.2 Overview of Existing Rapid Manufacturing Technologies**

The existing RM processes for building fùlly-densed metal parts cm **be**  categorized into hvo groups - conventionai welding based and laser-based powder spraying.

#### **1.2.1 Conventional Welding-Based Processes**

These methods are based on the use of a guided welding torch for building parts in a layered fashion. Prior to present-day research in this **area,** successfui applications of this method in the 1960s have been reported by companies such a Krupp, Thussen and **Sulrer**  in Germany. These companies developed welding techniques for fabrication of large, simple-geornetry components, such as pressure vessels weighing up to 500 tons. The technique since **has** become known as "Shape Welding" **[4].** 

#### **1.2.1** .1 **3D Welding**

Researchers from the Department of Manufacturing Engineering in University of Nottingham, **UK,** have been working on the development of a technique called **"3D**  Welding" which uses a MIG welding process for fabricating 3D parts **[9].** In this method,

a robot-mounted **MIG** torch builds the part via layer-by-layer welding. The accuracy at the present stage of development is about **t0.5** mm. Also, the surface roughness is unacceptable for many cases, but the mearchers claim that with better weld control and appropriate cooling they may overcome these limitations.

#### **1.2.1 -2 Shape-Deposition Manufacturing**

This layer-by-Iayer fabrication method is currently under research at Carnegie-Mellon University **[IO].** Each layer consists of a primary and a support-structure material. The support-structure material protects the surface of the layer from damage when the next layer is deposited and also helps **to** support the overhangs. The support structure is removed by etching, when the building process is complete.

The layers are deposited using a variety of techniques such as thermal spraying, welding and microcasting. Subsequently, the layer is shaped by 5-axis machining, and the support material is deposited and shaped. Finally, the layer is shot-peened to control the residual stresses. The method can potentially yield acceptable material properties expected from a welding-based process and an accuracy achievable via CNC machining.

The main benefit of this method is the ability to directly create complex shapes from metals with high melting points, such as steel. **Iis** disadvantages **are:** 

- Multiple processing steps and expensive equipment.
- **a** Long build times. For example, the building of a part with a layer **area** of under 40 cm<sup>2</sup> and a height of 4 cm can take over 40 hours.
- Uneconomical consumption of **raw** materials. For the above-mentioned part

with a weight of 180 **g,** 4.5 kg of stainless steel and 3.6 kg of copper support **materiai were** used, in other **words,** about 98% of the materiai **was** wasted.

### **1.2.2. Laser-Based Powder-Spraying Processes**

#### **1.2.2.1 Directed Light Fabrication**

The Directed Light Fabrication method is under investigation in Los Alamos National Laboratory **[7].** In this process. the layer is built by the scanning motion of the laser **beam** which melts the powder sprayed into the working zone by a powder delivery system. The powder melts upon entering into the focal zone and forms a planar layer upon solidification.

This process can produce very accurate (within a few thousandths of an inch) metal components with nearly full density in a single processing step. Examples of the parts produced during experiments include fully-densed stainless-steel tubes, rods and plates. These, however, have a surface roughness comparable to that of sand-cast objects. Also, currently only 2.5-D parts can be produced, i.e., parts with a constant cross-section.

#### **1.2.2.2 Aluminum-Powder Spraying**

Researchers in the University of Illinois at Urbana-Champaign are using an alurninum powder for the rapid manufactunng of fullydensed parts *[6].* A water-cooled powder-feed tube, with a concentric shield gas nozzle mounted at a **55"** angle (off the horizontal) and in the same plane as the direction of travel, for producing straight-lines is used, The nozzle remains at a constant orientation relative to the direction of travel. Test parts included plates and hollow cylinders.

Tensile specimens were produced both parallel and perpendicular to the scanning direction. Mechanical tests showed tensile strengths equal to that of cast material and aimost no difference in stress-strain data for both orientations. The density of specimens was found to **be** 2.4% below that of pure duminum.

#### **1.2.2.3 Laser Cladding**

This process, under development at the University of Liverpool, involves two **primary** steps: laser-based cladding and conventional machining **[4].** The laser and the 4 axis NC milling machine are integrated to avoid repositioning of the part during the fabrication process. The powder-delivery system consists of a single hopper, screw-driven powder feeder mounted on top of the Z-axis. Powder is delivered onto the melting pool by a copper tube.

The primary cladding material used was nearly-spherical Cobalt powder with particle size of 150  $\mu$ m. Some trials were carried out with AISI 316 stainless steel as well. The claddings were machined after each layer to control the thickness of the part. Thinwalled and rectangular-box-shaped parts were produced. Also, inclined and overhanging sections were built using additional rotational **axis** of the part in **the Y2** plane.

#### **1.2.2.4 Laser Generating**

This method is currently under development in Fraunhofer-Institute of Production Technology **(PT), Germany [4].** The equipment used comprises a pulsed laser, a 3-axis CNC motion system, and a concentric nozzle for powder delivery. The metal powder is blown into a focused laser **barn** and melted inside the nozzle, thus, depositing a bead of material onto the surface of the baseplate.

Materiais used **were AISI** 3 16 stainless steel and cobalt. Simple thin-walled and solid parts as well as complex-geometry turbine blade shapes have been produced. The cladding height **was** 0.1 mm and **the** cladding width **was** in the range of 0.5-1.0 mm. Their surface roughness was in the order of 50  $\mu$ m.

#### **1.2.2.5 Laser Engineered Net Shaping**

This method is currently under investigation at the Sandia National Laboratories **[Il].** The equipment comprises a laser, a 3-axis *CNC* positioning system, and a powderfeeder unit in the form of a concentric nozzle. The laser **beam** is focused ont0 the baseplate to create the molten pool, in which powder particles are simultaneously injected by the powder feeder to build up a layer.

Materials investigated include AISI 3 16 stainless steel, H 13 tool steel. tungsten, and Ilconel 625. Thin-walled and solid specimens were built for examination of the process-parameters' influence on shape and material properties of the parts. The dimensional tolerances of the parts varied from 0.02 to 0.12 mm in the X and Y directions, and up to 0.4 mm in Z direction.

The parts produced were fidly-densed and exhibited mechanical properties comparable to **those** of the solid material's yield **and** tensile strength. Tensile test results showed no difference in regard to building direction of the layers.

## **1.3 Overview of Process-Simulation Techniques**

An important part of any investigation of a complex manufacturing process is its mathematical modeling and simulation. In our proposed manufacturing method, the powder absorbs energy from the laser **beam.** This energy increases the temperature of the metal powder, directly illuminated by the laser **beam** and its surrounding **area If** the temperature increase is significantly large, the powder undergoes a phase change from solid to liquid. When application of the laser **beam** ceases, the molten powder solidifies into a fully-densed metal.

From a process modeling and control point of view, it is imperative to understand the underlying trends of the heat-transfer process and determine the Functional relationships between the process parameters and the shape and material properties of the resultant metal layer. In this context, the main **task** is to determine the temperature fields, which can **be** used in determining the shape properties of the cladding.

Mathematical modeling has been used in the past for laser welding **and** cladding [14]. The existence of numerical tools, capable of solving complex boundary problems, for which closed analytical solutions do not exist, or are very complicated due to nonlinearity of the problems, **has** been helpful in that respect **[12].** 

Usually, the analytical solution of a process' goveming equation can **be** found only if a considerable nurnber of assumptions are made, thus, reducing correspondence between the mathematical model and reality. For example, in order to account for materials' thermal properties' dependence on temperature, networks of dissirnilar materials, phase changes, etc., numerical methods must **be** employed [13].

Most of the research **work** in the field of laser-welding modeling is directed toward the investigation of the molten-pool behavior, convective flow of the moîten liquid, the microstructure of the solidified part, etc. **[14].** On the other **hand,** the research directed toward the investigation of the process-parameters' influence on the shape properties of laser claddings **has** been very limited. Existing literature mostly deals with

8

powder-spraying techniques and provides readers with very simple analytical models **[15,16],** or numerical models that assume constant volume of molten powder [17,18]. **The**  models represent a laser-cladding process which utilizes powder injection by an axial inclined nozzle. The volume of the molten powder is assumed to **be** constant and equd to that of deposited powder, which significantly simplifies the simulation procedure. The relationships between the process parameters, such as scanning speed, and cladding geometrical properties, such as width and height, are determined.

#### 1 **-4 Thesis Objective**

The primary objective of this thesis is the investigation of process parameters for a metal-based, layered **RM** technique, which influence the geometrical-shape **and** material properties of the layers. **The** proposed process is based on the laser-beam fusion of predeposited rnetal powder **and** its selective formation into a desired cross-section layer.

The primary research **tasks** planned include:

- Process modeling and computer simulation:
	- O Thermal modeling of the process based on a finite differences **method,**  and
	- O Determination of layer geometrical properties based on analyticalgeometry formulation.
- Experimental verification of simulation results:
	- $\Diamond$  Mechanical design of the experimental setup, and
	- **O** Testing of process performance for two different laser sources.

## **1.5 Thesis Organization**

The manufacturing process adopted for this research is of a complex nature, involving several physical phenomena, such as energy transfer, and heat and mass transfer with phase change. In Chapter 2, the proposed process will be first described and the relevant process parameters, which influence the process' outcorne, will **be** identified. In Chapter 3, the mathematical aspects pertinent to **the** process simulation will **be** presented. Since the main physical phenomenon involved is heat propagation, the necessary background theory will **be** briefly discussed, followed by the choice of suitable mathematical models to **be** used for the computer simulations. The procedure for determination of the layer geometrical properties will **be** outlined. Results of extensive simulations will be presented and discussed.

Chapter 4 will outline the mechanical design of the experimental set-up. Various aspects relevant to the Iayout of the system and design decisions will **be** presented. In Chapter 5, the experimental procedure and results of the experimental work will **be**  outlined. A cornparison of the experimental and simulation results will **be** presented and discussed.

Finally, conclusions and recommendations for future work will **be** summarized in Chapter 6.

10

# **2. PROBLEM FORMULATION AND PROPOSED SOLUTION**

**Manufacturing and testing of prototypes are among the most time-consuming tasks in the cycle of product development. In order to be fùnctional, a prototype requires geometricai and materid properties similm to those of the** final **product. Although, it is**  now possible to fabricate functional metal components by utilizing investment casting [19], a real improvement would be the direct rapid manufacturing  $(RM)$  of the metal parts. **The novel solution proposed herein is an additive layer-by-layer RM process, which uses a laser-beam energy for selective scanning of a thin layer of a metal powder predeposited over layers built earlier.** 

# **2.1 Description of the Proposed Process**

**The fïrst step in the proposed manufacturing process is the represeritation of the**  part in the form of a CAD solid model, with its subsequent slicing into "thin" 2.5D layers. The selective laser-scanning paths are then generated for each layer. The actual fabrication **process involves the laser-beam fùsion of the predeposited metal powder layer, Figure** 2.1.

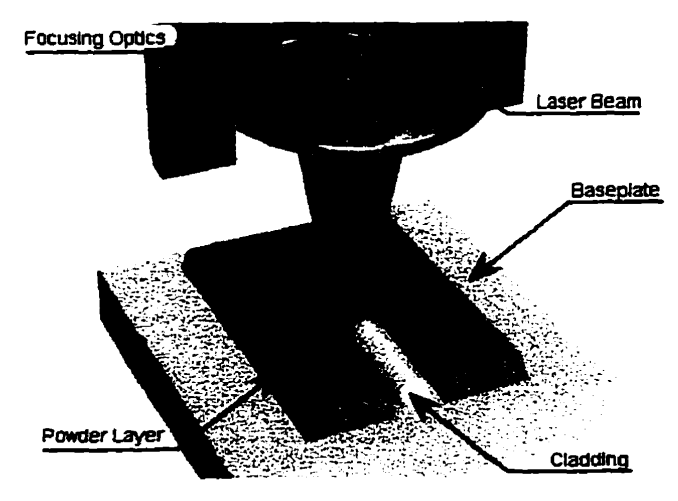

**Figure 2.1. Single-Claddiug Building.** 

The process must **take** place in **an** inert **gas** (argon) environment in order to elirninate oxidation and powder burning. The laser **beam,** scanning the surface of the powder layer, selectively melts the powder, producing fully-densed ciaddings.

The individual processing steps for building a multi-layered part are as follows:

- (1) A powder-container unit deposits the powder ont0 the top surface of the baseplate, Figure 2.2(a).
- (2) A wiper levels the powder yielding the required layer thickness, Figure 2.2(b).
- (3) A laser **beam** selectively melts the metal powder, Figure 2.2(c).
- (4) A piston lowers the part by the required height, Figure 2.2(d). and the process Steps  $(1)$  to  $(3)$  are repeated.

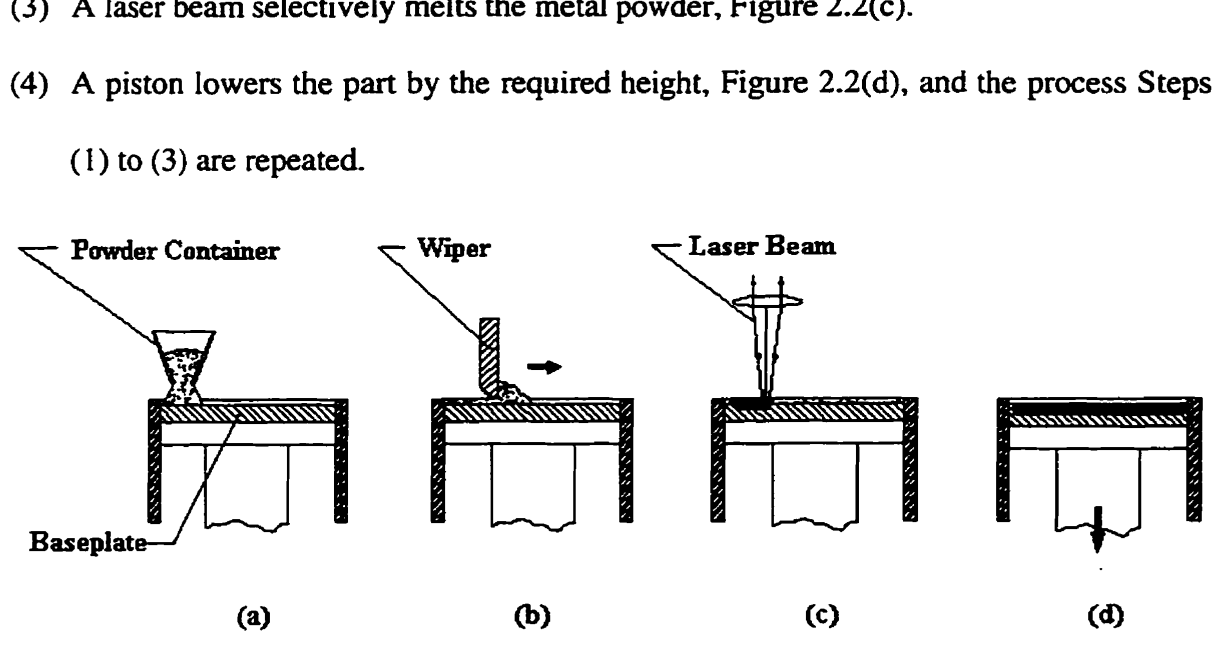

Figure 2.2. Proposed Process.

# **2.2 Process Parameters and Propenies of the Cladding**

The **most** fundamental processing issue is the "drawing" of a single cladding line. The repetitive building of these claddings, **with** good material properties, surface finish. and low variability of the geometrical properties, leads to the fabrication of a multi-layer part.

The **primary** research issue in the building of the cladding is the relationships between process pararneters and the resultant geometricai and material properties. The process pararneters, whose influence on part fabrication **can be** analytically predicted or have already been reported in the literature [20, 21, 22], can be classified as follows:

- Laser-beam parameters:
	- 1. Working mode of the laser (i.e., pulsed or continuous);
	- 2. Power level;
	- Diameter of the **beam** spot;
	- Transverse electromagnetic mode (TEM) of the **beam,** which is a measure of the beam energy profile (i.e., intensity distribution). (For example,  $TEM_{00}$  corresponds to Gaussian intensity distribution and **TEMoi** to "doughnut" intensity distribution. Further increases in **the subscript** value are referred to as "multimode" distribution, or "top hat", and can be approximated as constant energy distribution over the **beam are&** [ 11); and,
	- Pulse frequency and duration (for pulsed lasers)  $5.$
- Scanning speed; and
- Preparation of the powder (e.g., preheating of powder and/or baseplate).

The geometrical properties of the cladding **can be** defined as:

- Cross-sectional **height;** and,
- **4** Cross-sectional **width.**

The material properties of the cladding **can be** defined by:

- Density; **and,**   $\bullet$
- Mechanical properties;

Determination of the cladding's density and mechanical properties requires building of tensile-test specimens, which cannot **be** achieved without an established procedure for the building of individual layers and parts. This issue is beyond the scope of this thesis.

#### **2.2.1 Identification of Process Parameters**

The objective of this research is to establish relationships between the main process parametes and the geometrical properties of the cladding. Since the process may be characterized by a large number of the parameters, it is important to identify those that have the greatest effect on the cladding's geometricai properties **and** their variability.

#### **2.2.1.1 Laser's Working Mode**

Information on the influence of the laser working mode *(i.e., continuous or* pulsed) on the geometrical properties of **the** cladding could not **be** found in the literature. However, since pulsed-laser application is a cyclic event, where the heating of the powder is followed by a cooling period, **and whereas** continuous-laser application is a persistent heating of the powder, this difference in the working mode of the laser is anticipated to have a significant influence on the cladding's geometrical properties.

## **2.2.1.2 Power Level and Diameter of the Laser Beam**

The powder must absorb certain **quantity** of energy in order to melt. This energy can be characterized by the power level of **the** laser and its application **time.** In **[23],** it **was** shown that there exists a **small** working region for the value of the laser's irradiance,

which is the ratio of the power level to the **beam's area,** suitable for a panicular **RM**  process. When the irradiance is below the lower bound of this region, the metal does not melt, and when it is above the upper bound of this region, the metal vaporizes. Increasing vaporization of the metai leads to the initiation of the vaporization recoil pressure application, which leads to squirting of molten metal. This would cause increased variability in the cladding's geometrical properties.

In **[24],** it was shown that the increase in the laser's power level (with a constant barn diameter) mostly affects the depth of **the** molten zone, and does not affect significantly the width of the cladding. This implies that **the** power level of the laser (provided that its value is within the irradiance working region) does not have a significant effect on the cladding's geometrical properties.

The cladding's width is principaily determined by the diameter of the laser **bearn [SI.** However, in order to **be** able to build parts with small features and tight tolerances, it would be beneficial to minimize the beam diameter. Naturally, a decrease in the laserbeam diameter will result in a decrease of the volumetric build rate, significantly slowing the part-building process.

## **2.2.1.3 Pulse Frequency and Duration**

No information could **be** found in the literature on the influence of the laserbeam's pulse frequency and duration on the cladding's geometrical properties. However, in this thesis, both will **be** assumed as parameters that significantly influence the fabrication process. (It can **be** noted **that** the continuous laser **beam** is the limiting case).

15

#### **2.2.1.4 Scanning Speed**

Scanning speed for laser-based cladding **has** been reported in the literature to **be** a major process parameter [e.g., 1 1, **201.** Since the scanning speed defines the part-building time, it would **be** beneficiai to maximize it. Thus, the relationship between scanning speed and geometrical properties of the cladding must **be** investigated.

## **2.2.1 -5 Other Parameters**

Usually, industrial high-power lasers produce a beam with Transverse Electromagnetic Mode, corresponding to multimode power distribution [Il. Therefore, the influence of this process parameter on the cladding's geometrical properties is not considered in this study. The **beam** energy distribution is assumed to **be** constant over the beam's area.

Existence of an inert **gas** atmosphere is an essential condition to welding and cladding processes. The inert **gas** shields the high-melting-temperature metal against oxidation [l]. Since the inert **gas** affects only the **material** properties of the cladding, the investigation of its influence on the process was excluded from this study.

The shape and size of the powder particles affect the powder density, which would consequently have an effect on heat propagation **[25].** However, due to small variations in densities for commercially available metal powders (i.e., from 35 to 55% of the base material density [25]), this material parameter was not considered in this thesis either.

Preheating the powder and/or the baseplate may also have an effect on the **geometncal** properties of the cladding **1221.** However, due to the high complexity of the

16

necessary experimental setup needed to investigate this process parameter (i.e., heating system, use of high-temperature materiais, etc.), it was also excluded **from** this thesis.

# **2.3 Methodology**

As stated earlier, this thesis' objectives are to be achieved through first mathematical modeling and computer simulations, followed by experiments.

## **2.3.1 Cornputer Simulation**

Mathematical modeling and computer simulations will be used herein to identify the functional relationships between the major process parameters and the cladding geometrical properties. The simulations will employ the finite-difference numerical method to determine the global temperature field in the powder-metal system, resulting from the application of the laser-beam energy. Knowledge of the global temperature field as a function of time will **be** used to determine the cladding's height **and** width. Two working modes of the laser (Le., continuous and pulsed) will **be** modeled.

#### **2.3.2 Experimental Verification**

A generic experimental set-up, independent of the operation mode of the laser, will **be** designed **and** built to verify the simulation results. Axiomatic Approach to Design **[36],** will be utilized in the experimental set-up design process. The setup will **be** used to produce claddings with varying process parameters. The claddings will be analyzed to identify their geometrical properties, such as height **and** width. The measurements will help to identify the functional relationships between major process parameters and cladding's geometrical properties, which will be compared to those obtained through computer simulations.

# **3. PROCESS SIMULATION**

The overall objective of process simulation is to determine qualitative relationships between process parameters and single cladding line's geometrical properties - namely, **its** height and width. This **cm be** accomplished by calculating the global temperature field within the powder and baseplate induced by the application of the laser **bearn.** Modeling **has** been carried out for **both** laser Iight modes - continuous wave and puised.

The temperature-field calculation problem is a non-linear one due to materials' thermal properties' dependence on the temperature. Therefore, a numerical finitedifference method was employed in this thesis for the solution of the problem.

# **3.1 Background Theory**

#### **3.1.1** Heat **Transfer**

The three fundamental modes of heat transfer are conduction, convection and radiation *[26].* Conduction is a process of energy transfer inside the body due to existence of a temperature gradient. The energy is transferred from the high-temperature **region** to the low-temperature region, where the heat-transfer rate per unit area is proportional to the temperature gradient. The proportionality coefficient is called the thermal conductivity of the material. **Thus,** the heat-transfer rate **q** is given by a one-dimensional Fourier's Law of heat conduction *[26]:* 

$$
q = -kA \frac{\partial T}{\partial x},\tag{3.1}
$$
$\partial T$ where k is the thermal conductivity of the material (W/m K), A is the area (m<sup>2</sup>), and  $\frac{\partial T}{\partial x}$ **is** the temperature gradient in the direction of the heat flow.

The general 3D heat-conduction equation for a **matenal's** temperatureindependent thermal properties is given as **[26]:** 

$$
\frac{\partial^2 T}{\partial x^2} + \frac{\partial^2 T}{\partial y^2} + \frac{\partial^2 T}{\partial z^2} + \frac{q_s}{k} = \frac{\rho c}{k} \frac{\partial T}{\partial t},
$$
\n(3.2)

where  $q_g$  is the amount of heat generated within the body,  $\rho$  is the density of the material  $(kg/m<sup>3</sup>)$ , c is the specific heat of the material  $(J/kg K)$ , and t is the time (s). In the case of temperature-dependent thermal conductivity, the heat-conduction equation is given as **[13]:** 

$$
\rho c \frac{dT}{dt} = k \nabla^2 T + Q + \frac{dk}{dT} \left\{ \left( \frac{dT}{dx} \right)^2 + \left( \frac{dT}{dy} \right)^2 + \left( \frac{dT}{dz} \right)^2 \right\} \tag{3.3}
$$

 $\int \rho c \frac{d^2t}{dt} = k \nabla^2 T + Q + \frac{d^2t}{dT} \left\{ \left( \frac{d\vec{r}}{dx} \right)^2 + \left( \frac{d^2\vec{r}}{dy} \right)^2 + \left( \frac{d^2\vec{r}}{dz} \right)^2 \right\}$  (3.3)<br>
where,  $\nabla^2 T = \frac{d^2T}{dx^2} + \frac{d^2T}{dy^2} + \frac{d^2T}{dz^2}$ , and Q is the heat supplied to the material per

time, **per** unit volume .

The process under investigation involves **al1** fundamental modes of heat transfer, but the governing heat-transport phenomenon is conduction. Hence, for determination of the global temperature field in the system, consisting of the powder and the baseplate, Equation (3.3) must **be** solved. **Due to** the non-linearity of the problem (dependence of the thermal properties of the materiais on **temperature)** and complex boundary conditions, a numerical method, such as a finite-difference method, must **be** employed.

#### **3.1 -2 Finite-Difference Method**

In **the** finite-difference technique. **the** body is represented **as** a nodal network rather **than** one single object. For transient problems, where the boundary conditions change with time, time is also divided into finite increments. Continuous boundary conditions (such **as** heat Ioads, convection and radiation) are distributed **between the**  nodes. The objective is to calculate the **temperature** at the points of nodal network within the body **using** Equation (3.3) as the goveming condition. For simplification **purposes,**  only the two-dimensional formulation is provided in **this** section.

Assuming a linear **temperature** function between the nodes. differentid increments in temperature and 2D space coordinates can be approximated as follows, Figure 3.1 *[26]:* 

$$
\frac{\partial T}{\partial x}\Big|_{m+1/2,n} \approx \frac{T_{m+1,n} - T_{m,n}}{\Delta x},\tag{3.4}
$$

$$
\frac{\partial T}{\partial x}\Big|_{m=1/2,n} \approx \frac{T_{m,n} - T_{m-1,n}}{\Delta x},\tag{3.5}
$$

$$
\frac{\partial T}{\partial y}\Big|_{m,n+1/2} \approx \frac{T_{m,n+1} - T_{m,n}}{\Delta y},\tag{3.6}
$$

$$
\frac{\partial T}{\partial y}\Big|_{m,n-1/2} \approx \frac{T_{m,n}-T_{m,n-1}}{\Delta y},\tag{3.7}
$$

$$
\frac{\partial^2 T}{\partial x^2}\Big|_{m,n} \approx \frac{\frac{\partial T}{\partial x}\Big|_{m+1/2,n} - \frac{\partial T}{\partial x}\Big|_{m-1/2,n}}{\Delta x} = \frac{T_{m+1,n} + T_{m-1,n} - 2T_{m,n}}{(\Delta x)^2},\tag{3.8}
$$

$$
\frac{\partial^2 T}{\partial y^2}\Big|_{m,n} \approx \frac{\frac{\partial T}{\partial x}\Big|_{m,n+1/2} - \frac{\partial T}{\partial x}\Big|_{m,n-1/2}}{\Delta y} = \frac{T_{m,n+1} + T_{m,n-1} - 2T_{m,n}}{(\Delta y)^2}.
$$
(3.9)

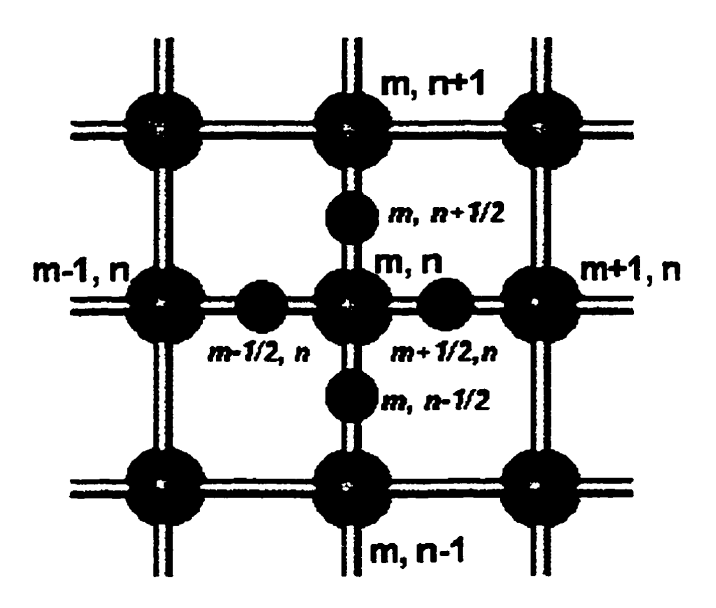

Figure 3.1. Nomenclature Used in Two - Dimensional Finite-Difference Analysis of Heat Conduction.

The time increments are approximated as follows [26]:

$$
\frac{\partial T}{\partial t} \approx \frac{T_{m,n}^{p+1} - T_{m,n}^p}{\Delta t} \tag{3.10}
$$

where  $T_{m,n}^{p+1}$  is the temperature at node  $(m, n)$ , at the time point  $p+1$ , and  $T_{m,n}^p$  is the temperature at node  $(m, n)$ , at the time point  $p$ .

Substitution of Equations **(3.8),** to **(3.10)** into the 2D version of Equation **(3.3)**  results in an expression of temperature for node  $(m, n)$ , at time point  $p+1$ , in terms of the temperatures of points **surrounding it,** at time point p. Therefore, by generating **such**  expressions for each point in the 2D space and adding boundary conditions, **such** as heat loads? convection and radiation, the system of equations **can** be solved sequentially for each **the** step. The 3D problem can be **handled using** the same methodology, by **simply**  adding the terms corresponding to the third dimension [26].

**The** nodal finite-difference equatioas, **based** on Equations (3 **-4)** through (3.10) are called *explicit* expressions, because the nodal temperatures,  $T_{m,n}^{p+1}$ , are written explicitly in terms of the previous nodal temperatures,  $T_{m,n}^P$ . In this case, the calculation proceeds from one time step to another until the final time point is reached. This technique is called the forward-difference method.

It **must** be noted here that there exists a **Iimiting** criterion for the finite-difference solution **[23].** For example, for the two-dimensional problem this criterion is **written** as follows:

$$
\Delta t < \frac{(\Delta x \Delta y)(c/V_m k)}{4},\tag{3.11}
$$

where  $V_m$  is the molar volume of the material  $(m^3/mole)$ . Equation (3.11) limits the values of the tirne step, once a specific increment in 2D space **has** been chosen.

The finite-clifference equations **can** also be **formulated** by computing the space derivatives in terms of the temperatures at time increment  $p+1$ . In this case, the complete set of expressions **must be** written for the overd nodal network and solved simultaneously to determine the temperatures  $T_{m,n}^{p+1}$ . This technique is called *the backward-difference method*. The advantage of the backward-difference technique is that it has no restrictions on tirne step. **The** disadvantage is **that,** it requires a larger nurnber of calculations for **each time** step.

#### **3.1.3 Thermal-Modeling Software**

In order to perform a mathematical modeling of our heat-transfer process, a commercial finite-difference software package, such as I-DEAS TMG can be used [27].

This package uses a controi-volume finite-difference technique **with** available fornard, backward, and fornard-backward **solvers.** 

The control-volume finite-difference technique involves geometrical discretization, or meshing, of the model into controi-volume regions and establishing a calculation point within each **region.** Heat-balance **equations** are **established** for each of these control volumes. The goveming heat-balance **equation** for a control volume is as follows **[27]:** 

$$
\int_{A} q_n dA + \int_{V} q_0 dV = \int_{V} \rho c \frac{\partial T}{\partial t} dV, \qquad (3.12)
$$

or:

$$
Q_n + Q_g = \frac{\partial U}{\partial t} \tag{3.13}
$$

where  $q_n$  is the heat-flow rate across the control volume boundaries,  $q_0$  is the heat generation rate within the control volume,  $Q_n$  is the heat flow across the control volume boundaries,  $Q_g$  is the heat generated within the control volume, U is the energy stored within the region, and V is the volume. The term  $C = pcV$  in Equation (3.12) is called capacitance of the control volume.

The heat flow across the **boundary** between adjacent control volumes, *i* and j, is characterized by a linear conductive conductance G<sub>ii</sub>:

$$
Qn_{ij} = G_{ij} \times (T_i - T_j)
$$
 (3.14)

where  $T_i$  and  $T_j$  are the temperatures of the control volumes i and  $j$ , respectively. The radiative and convective conductances are **non-linear** and involve more complicated fùnctions of temperature.

The I-DEAS TMG module automatically calculates accurate finite-difference capacitances and conductances for **arbitrary** element meshes. **For** each element in the

model, the calculation points are established at the ceotroids **and** boundaries of the element. Conductances are established between the **boundary** points **using** an dgonthm that constrains a linear-element temperature function to satisfy the governing differential equation for conduction. The centroidal point is used to compute distributed heat transfer. such as radiation and convection. For each time step, the material's thermal properties are considered to be constant within the control volume and are changed for the next timestep calculation.

In order to evaluate the **applicabilïty** of the **1-DEAS** software to **our process,** a verification test was performed. A heat-transfer problem related to welding, for which an **analytical** solution exists **[12], was** solved. The results of the **analytical** and numerical solutions were compared.

The problem considered is determination of the global temperature field **within** a metallic material with constant thermal properties, induced by the application of a momentary stationary heat point source **[12]. This** problem **may** be considered as a possible approximation of the short-time heating and subsequent cooling of the material, **e-g.,** a pulsed-laser welding.

The heat quantity,  $q$ , is considered to be applied at time  $t = 0$ , momentarily (duration of the pulse application  $\Delta t = 0$ ), at the center of a semi-infinite solid, and heat propagates in **three** dimensions. No convection **or radiation is** considered. The temperature increase,  $T - T_0$ , at an arbitrary distance  $R$  from the point source, at time  $t$ , is defined by  $\lceil 12 \rceil$ :

$$
T - T_0 = \frac{2q}{\rho c (4\pi\alpha t)^{3/2}} e^{-R^2/4\alpha t},
$$
\n(3.15)

where  $\alpha = k/\rho c$  is the thermal diffusivity of the material (m<sup>2</sup>/s).

At the start of the process,  $t=0$ , the temperature at the source is infinitely high, (which is a **consequence** of its simplification as a point source), and **then** drops hyperbolically.

For the solution of the problem **using 1-DEAS,** the body **was** meshed using 3D **solid** elements. **The parmeter** values for **the** problem are given in Table **3.1.** The body **can**  be considered semi-infinite, if the heat-wave propagation length,  $I_{hw}$ , is much smaller than the dimensions of the **body [28]:** 

$$
l_{hw} = (\alpha t)^{1/2} \tag{3.16}
$$

In our case,  $t < 5$  s, which yielded  $l_{hw} \approx 6$  mm, whereas the dimensions of the body, modeled in **1-DEAS** were **100 x** 100 **x <sup>100</sup>**m.

The heat transmission **was** modeled as a **pulse with** duration of **IO-'** s **and** of power of 2.1 **x** 10'' W, **which** gives a total pulse energy of 2,100 J.

| $k$ (J/mK) | $\rho c$ (J/m <sup>3</sup> K) | $\alpha$ (m <sup>2</sup> /s) | q(J) | $\Gamma_0$ (K) |
|------------|-------------------------------|------------------------------|------|----------------|
| 42         | $4.2 \times 10^{6}$           | כ-ה                          | 2100 | 273            |

Table **3.1.** Values of **the** Parameters for the Short Pulse-Application Problem.

The temperature values for different distances, from the application point of the heat source, are shown in Figure 3.2 for different times after the pulse. The dashed lines show results of the problem solution yielded by **I-DEAS,** and the solid **lines** show analytical solutions using Equation (3.15). From our extensive simulations, it was concluded that the **numerical method** yields very close results to those obtained by analytical method. Thus, it **can** be used **with high** confidence in Our process simulations.

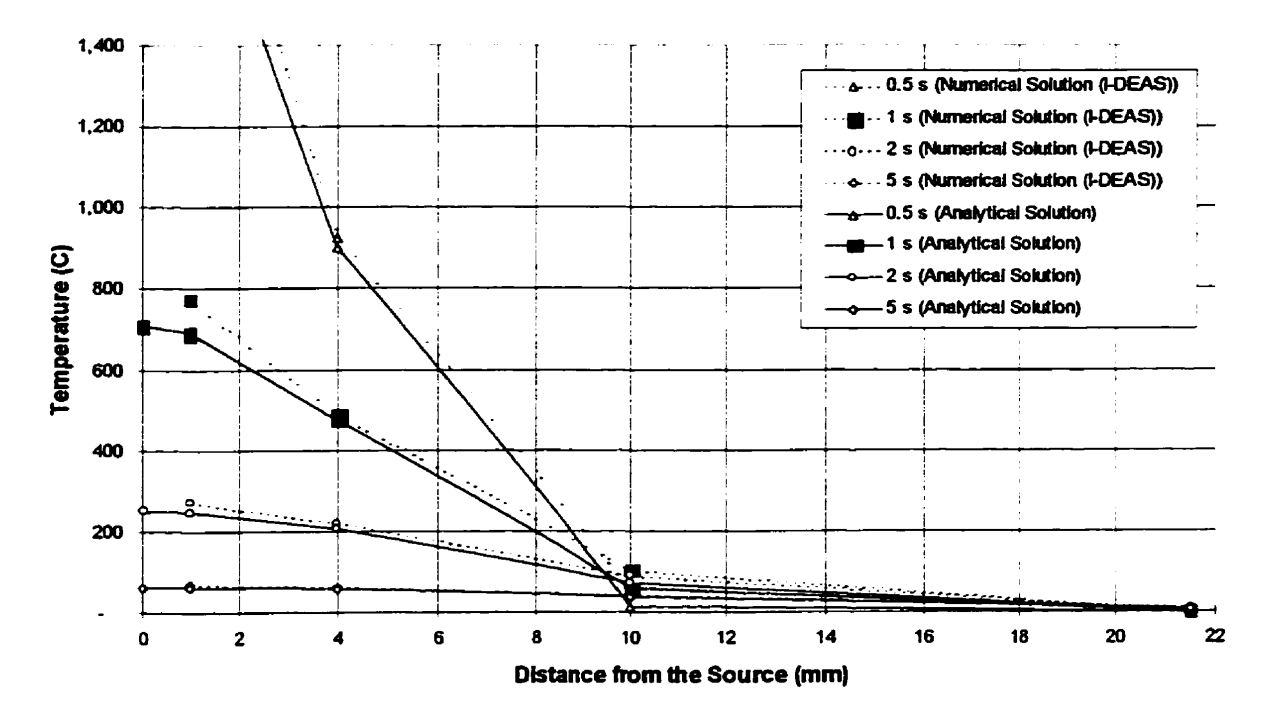

Figure 3 **-2.** Temperature Field Around Impulse Point Source. **Analytical** and Numencal Solutions

#### **3.2 Process Model**

### **3.2.1 Description of the Process Model**

The general purpose of modeling a physicai phenomenon is to computer **simulate** it under varying conditions. However, the governing phenomenon of our process - **heat**  transfer, is a very complex one, and thus, difncult to formulate. A possible simplification wodd be use of approximations in the calculation domain, as discussed below.

The proposed model comprises a three-material system (i.e., powder, baseplate, and surrounding gas). Although the thermal properties of solid stainless steel are well**known [29]** and **can be** used to model the baseplate, the **same** is not **tme** for its powder form. Therefore, in **this** thesis, the powder was modeled as a solid material with thermal properties different than those of the baseplate [32].

Also, in the **mathematical** model, only **half** of **the** object space **was used** due to the symmetry of the problem along the laser scanning path, Figure 3.3. The dimensions of the plate were kept as minimal as possible in order to minimize the number of elements in the FEA model. Using Equation (3.16), it can be shown that these dimensions, however, are sufficient for our plate to be considered as a semi-infinite object.

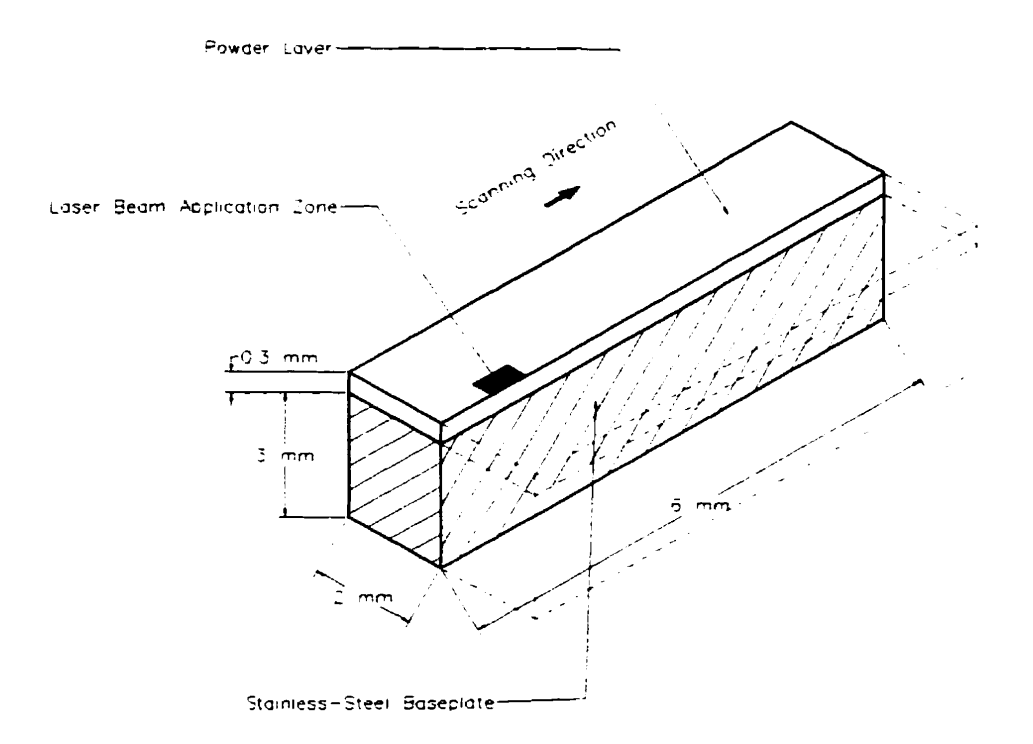

Figure 3 **-3.** Mode1 of Physical Set-Up.

The model in **Figure** 3.3 **was** meshed **using** 3D **rectangular** solid elements **with**  dimensions of 0.125 **x** 0.125 **mm in Iength and width,** and **depth** of 0.15 mm for the powder layer, and variable depths of 0.2 mm to 1.4 mm for the baseplate (the thinner elements were located **near** the baseplate's upper region for better resolution). In order to apply a **heat** load onto the powder **dace,** and **to** be able to model convection and radiation, the model was augmented with "surface-coating elements". These are 10  $\mu$ m elements, **as used** by 1-DEAS, which cover **fiee surfaces** of solid elements **and share**  boundary nodes **with them.** 

The laser beam was modeled as being perpendicular to the top surface of the baseplate, possessing 200 W power for the **pulsed** mode and 50 W for the **continuous**  mode (half-spot values). These values were chosen **based** on experiments reported in [Il, **241. The heat** load is **evenly distri'buted** over a rectangular **area** with dimensions of **0.25 x 0.5** mm **(2 x** 4 elements) in order **to** approximate the **semi-circular** part of the multi-mode laser **spot** of **O. 5** mm **diameter.** 

#### **3.2.2 Calculation of Powder's Thermal Properties**

The following material parameters are **needed** to determine the global temperature field in **any** modeied system:

- **Thermal conductivity,**
- Specific Heat, and
- **Density.**

The first two are strong functions of temperature, as shown in Figures 3.4 and 3.5, **[29, 301.** 

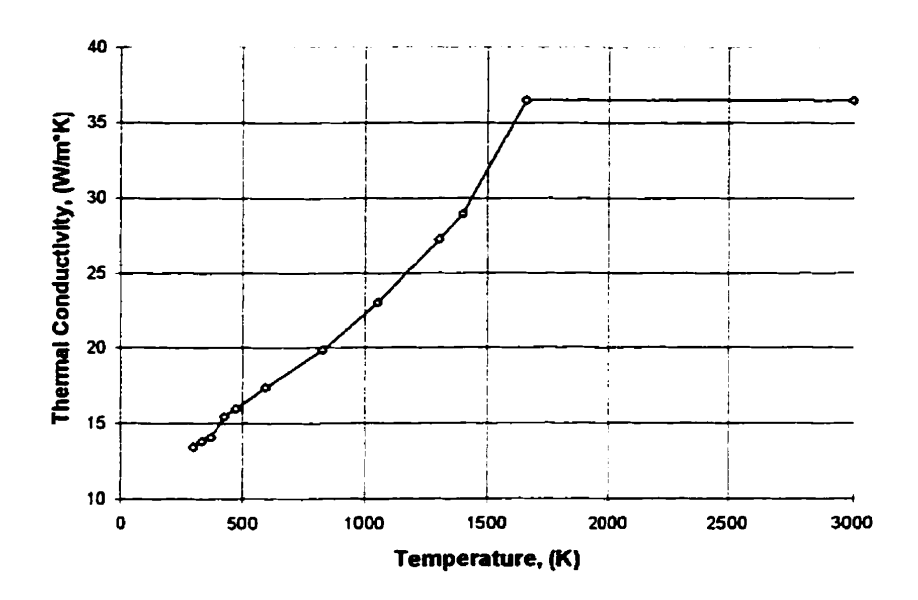

**Figure 3.4. Thermal Conductivity versus Temperature for AIS1 3 16 Stainless Steel.** 

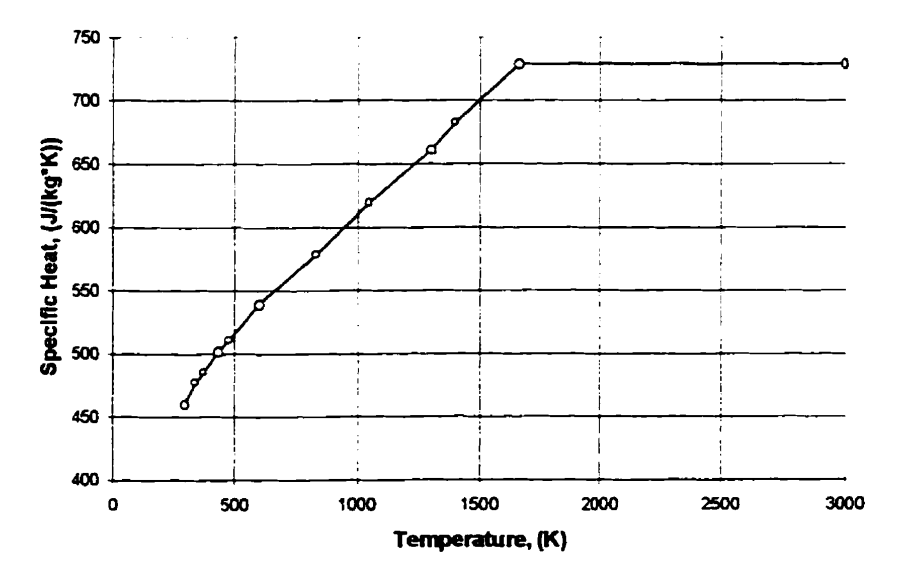

Figure 3.5. Specific Heat versus Temperature for AISI 316 Stainless Steel.

**For stainless-steel powder the values for the above three parameters, could not be**  found in the literature. Thus, the density of the powder was first simply determined **experimentally by weighing known volumes of water-atomized AIS1 3 16 stainless-steel powder, with particle size less than 45 pm (manufacturer's specification), produced by**  GoodFellow Inc., UK. The average density of the powder was noted as 2.95  $g/cm^3$ .

Accordingly, the volume fraction of the powder's density to solid stainless steel density is **1:2.7. Subsequentiy,** the specinc heat of **the** powder, **c, was determineci assuming <sup>a</sup> mixture** of two components **(stainless** steel and **argon) [3 11:** 

$$
c_m = \frac{\rho_1 c_1 \gamma_1 + \rho_2 c_2 \gamma_2}{\rho_1 \gamma_1 + \rho_2 \gamma_2},\tag{3.17}
$$

where  $c_1$ ,  $c_2$  are the specific heats of the first component and of the second component, respectively,  $\rho_1$ ,  $\rho_2$  are the densities of these two constituent components, and  $\gamma_1$ ,  $\gamma_2$  are their **volume** fractions. **Since** the density of the argon **is much smaiier** than the density of the stainless steel, the relationship between the powder's specific heat and temperature would be almost identicai to that of solid stainless steel.

A suitable way to determine the powder's thermal conductivity would be **to** assume that **the** powder **is** a packed-bed object consisthg of an **infinite** number of hard spheres. Based on this, the powder can be thought of as a regular dispersion of stainless steel **spheres in a** continuous medium (in our **case,** argon). Therefore, the **thermal** conductivity of the powder **was** dcuiated herein as foiiows **[32]:** 

$$
K = 1 + \frac{3\phi}{1 - \phi - \frac{1.306\phi^{10/3}}{1 - 0.4072\phi^{7/3}} - 0.07296\phi^{14/3}},
$$
(3.18)

 $K = 1 + \frac{3\phi}{1 - \phi - \frac{1.306\phi^{10/3}}{1 - 0.4072\phi^{7/3}} - 0.07296\phi^{14/3}}$ , (3.18)<br>where  $\phi = \epsilon \beta$ ,  $\epsilon$  is the volume fraction of dispersed phase (steel),  $\beta = \frac{\frac{k_d}{k_c} - 1}{\frac{k_d}{k_c} + 2}$ ,  $k_d$  is the *kc* 

thexmal conductivity of **the dispersed phase,** and **k,** is **the thermal** conductivity of the continuous phase (argon).

After reaching the melting point temperature (which in our case is 1658 K, or 1385) **OC),** the powder **becornes** moiten **stainiess steel, and has** the **same** thermal properties of a solid object of the same material. The thermal conductivity of the powder as a function of temperature calculated according to Equation 3.18 is shown in Figure 3.6.

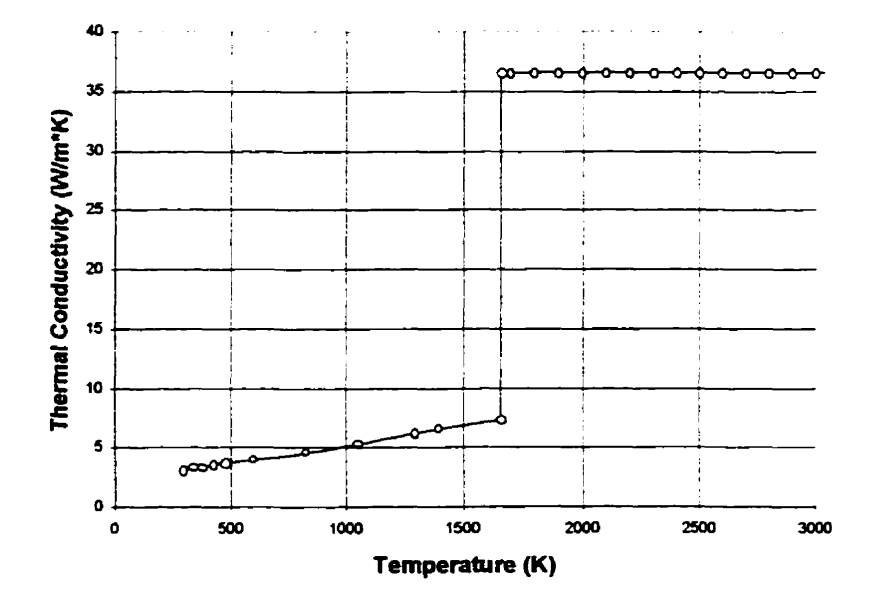

Figure 3.6. Thermal Conductivity versus Temperature for AISI 316 Stainless Steel Powder.

# **3.3 Thermal-Modeling Procedure**

For the proposed process, the powder as well as the baseplate undergo a phase change from solid state to liquid state **and then** back to solid. This phase change is associated **with** latent heat - the amount of energy stored in the material **and used** to change its state, which is not used for **increasing** its temperature. However, **it can** be shown that the **amount** of energy consumed for phase change is less **than** 5% of total energy supplied to the material [29]. Thus, for simplification purposes, the latent heat was excluded **from our** calculations.

#### **3.3.1 Pulsed Laser**

**As mentioned** in Section **3.2.1, the** model of the baseplate **and** the powder layer is discretized for use with a finite-difference method. Hence, the continuous motion of the pulsed laser must be also discretized in **(scanning-)** time space.

The laser bearn's pulsing parameters are **assumeci** to be **as** follows: a pulsing time of **2.5** milliseconds and a pulsing rate (fiequency) of 14 Hz (corresponding to the pulsing parameters of the actual laser used in our experiments). Thus, a pulsing cycle (i.e., the pulse itself and **the tirne** delay **und** the **next** pulse) is equal to **7 1 ms** - 2.5 **ms** for the pulse and **68.5 ms** for the delay.

The **scanning** procedure is **as** follows:

- 1. The laser pulse **is** apptied at the **first** location orno the top surface of the powder for **2.5**  ms. **The** heat-load application point for each element of the 8-element laser-beam spot model is located at the centers of the individual elements.
- 2. **(a)** The laser application is stopped at the end of the 2.5 **rns** and **heat** dissipation takes place for 68.5 **ms.**
- **2.** @) The **laser-bearn** spot is moved by an integer nurnber of elements, calculated based on the **scanning** speed, in the scanning direction and Steps (1) and (2) are repeated. Three scanning speeds were used in our simulations: 1.76 mm/s, 3.52 mm/s, 5.28 rnmk These correspond to the **shift** of the **lasx-beam** spot by one, two, and three **lengths**  of an element per cycle, respectively, Figure 3.7. A further increase in speed for our particular pulsing frequency would result in adjacent pulses not overlapping. In practice, **this** introduces discontinuities in the cladding and large variations in its **shape** properties.

**For cornparison purposes, the analysis was also perfomed for a 33 Hz puised laser**  with a 2.5 ms heat application period. Two corresponding scanning speeds were **considered: 4.16 mm/s and 8.32 mm/s.** 

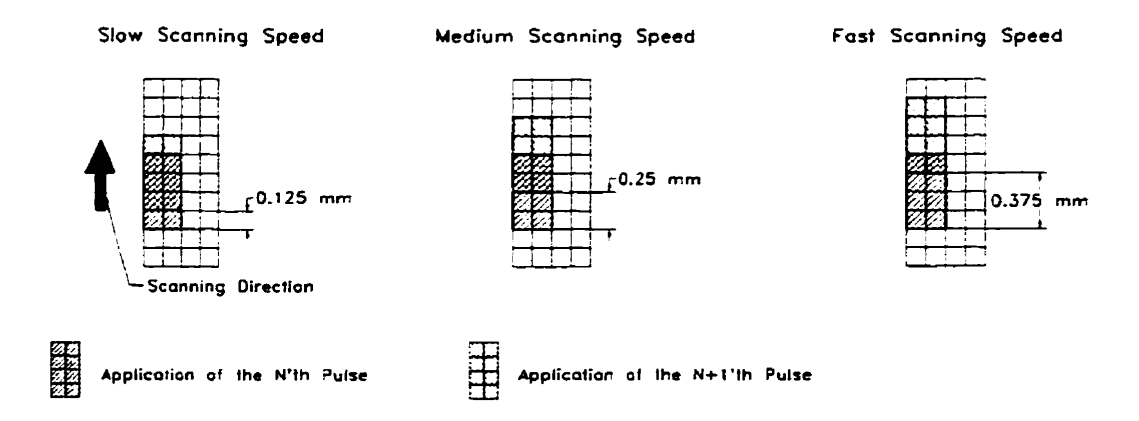

Figure 3.7. The Scheme of the Laser Beam Scanning Model for the Pulsed Laser.

#### **3.3.2 Continuous Laser**

The I-DEAS module permits the definition of a heat load as a function of time. **This specific feature was used for the modeling of the continuous-laser-beam scanning considered in this thesis. In this case, the laser beam moves with a constant speed, crossing an element fiom one side to another in a specific period of time, At. Hence, the scanning speed is equal to:** 

$$
V_{ss} = \frac{d}{\Delta t},\tag{3.19}
$$

**where d is the length of the element.** 

**The heat load is once again applied at the center point of the element. Therefore,**  continuous-laser-beam scanning can be represented as a decrease, or an increase, in the **heat load for a specific element that is currentiy scanned by the laser beam, Figure 3.8.** 

When a rectangular strip of  $4 \times 2$  elements is completely covered by the laser **beam, each element in the strip receives one-eighth of the 50 W total load, nameiy 6.25 W. The appiîed complete heat load for elements** #1, **#3, and #5, as shown in Figure 3 -8 are plotted in Figure 3 -9. (a-c), respectively, as a fùnction of time.** 

 $\bullet$ 

 $Time = 0$  Time =  $0.5\Delta t$ 

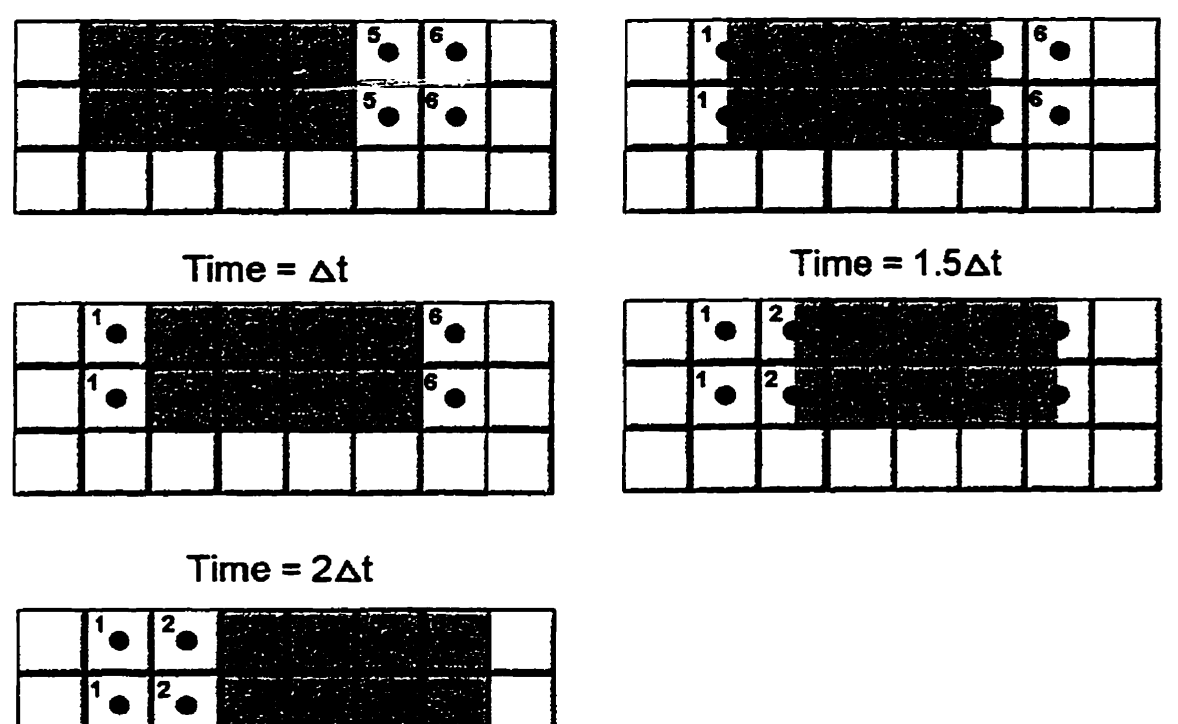

**Figure 3.8. Laser-Beam Spot Mode1 for Continuous Laser.** 

Four scanning speeds were considered for continuous-laser-beam simulation: 0.75  $mm/s$ , 1.76  $mm/s$ , 3.52  $mm/s$ , and 7.04  $mm/s$ . These yield  $\Delta t = 167$  ms, 70 ms, 35.5 ms, **and 17.75 ms, respectively.** 

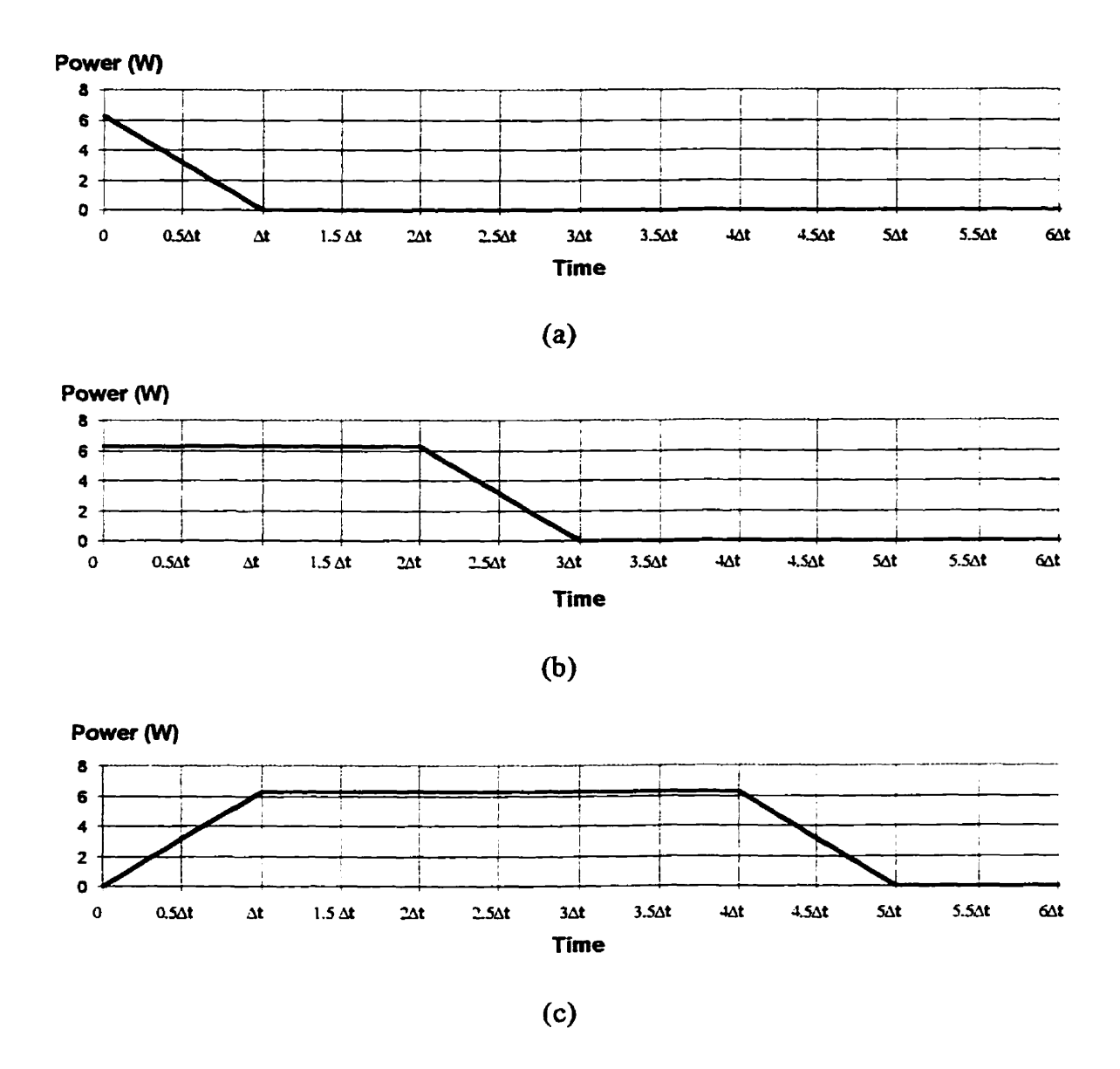

**Figure 3.9. Heat Load Input for Continuous-Laser Simulation for: (a) Elements #1, (b) Elements #3, and (c) Elements #S.** 

# **3.4 Heat-Transfer Analysis Simulation Results**

**The forward-difference solver of 1-DEAS was used for the heat-transfer analysis since it is superior to backward and forward-backward solvers in terms of computational time** *[26].* **The value of caicuiation's the step was chosen as half of the** maximum **permissible time step, where the latter was determined by the software module based on**  the 3D version of Equation  $(3.11)$ , as  $3.5 \times 10^{-3}$  ms. The initial temperature of the model **was assumed to be 20 °C.** 

The andysis is stopped, for the both modes of the laser **beam, when** the process reaches a "steady state". The criterion for the steady-state condition is defined as achieving a difference of less than 1 °C between the maximum temperatures noted on the powder's top surface for two adjacent pulses.

The output of the thermal analysis consists of data **files** containing **two**  temperature **values,** for **ail the** nodes of the model:

1. One immediately **after** the **cment** pulse **application,** and

**2.** Another just before the next pulse application.

For the pulsed laser, the longitudinal temperature profiles (Figure **3.10)** for different **scanning** speeds are shown in Figures 3.1 1 to 3.13. These figures show temperature values for different locations on the model at the end of different pulsing cycles (i.e., 71 ms each): the top surface of the powder layer, the mid-layer-surface (hereafler referred to as the mid-surface) of the powder layer, and the top **surface** of the baseplate. **The** zero on the X-axis corresponds to the center of the **fust** pulse application.

36

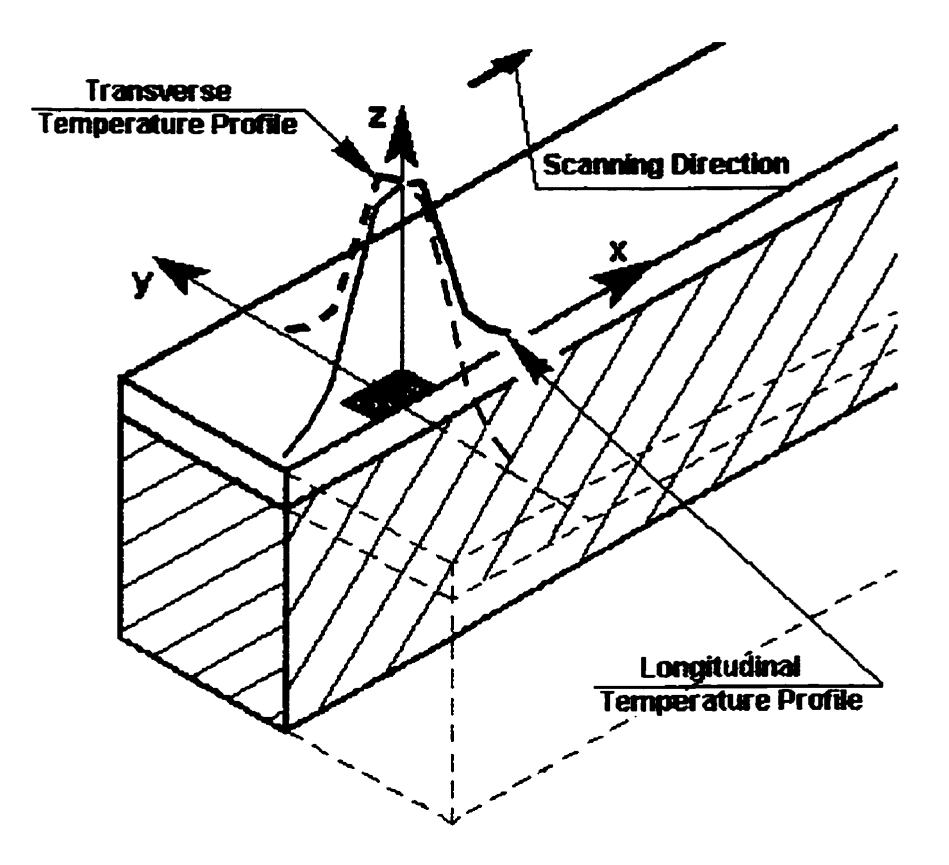

**Figure 3.10. Definition of Longitudinal and Transverse Temperature Profles.** 

As seen from Figures 3.11-3.13, for all scanning speeds considered, the thermal process reached a steady-state on the top surface of the powder after the application of the sixth pulse, independently of the scanning speed. On the top surface of the baseplate, the **process reached a steady state after the seventh puise.** 

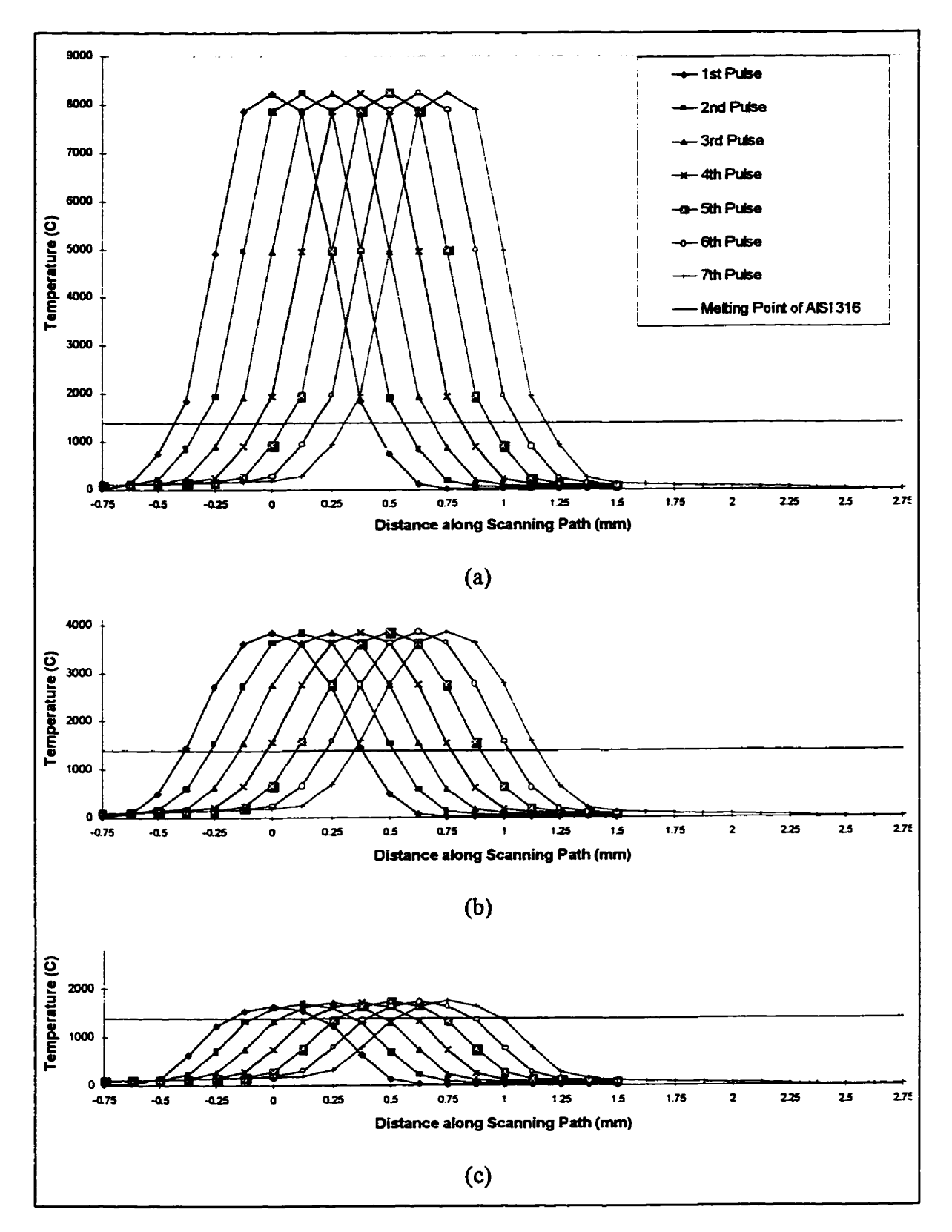

**Figure 3.1 1. Longitudinal Temperature Profiles at (a) the Top Surface of the Powder, (b) the Mid-Surface of the Powder, and (c) the Top Surface of the Baseplate. Puised Laser. 1.76 mmls Scamiing Speed.** 

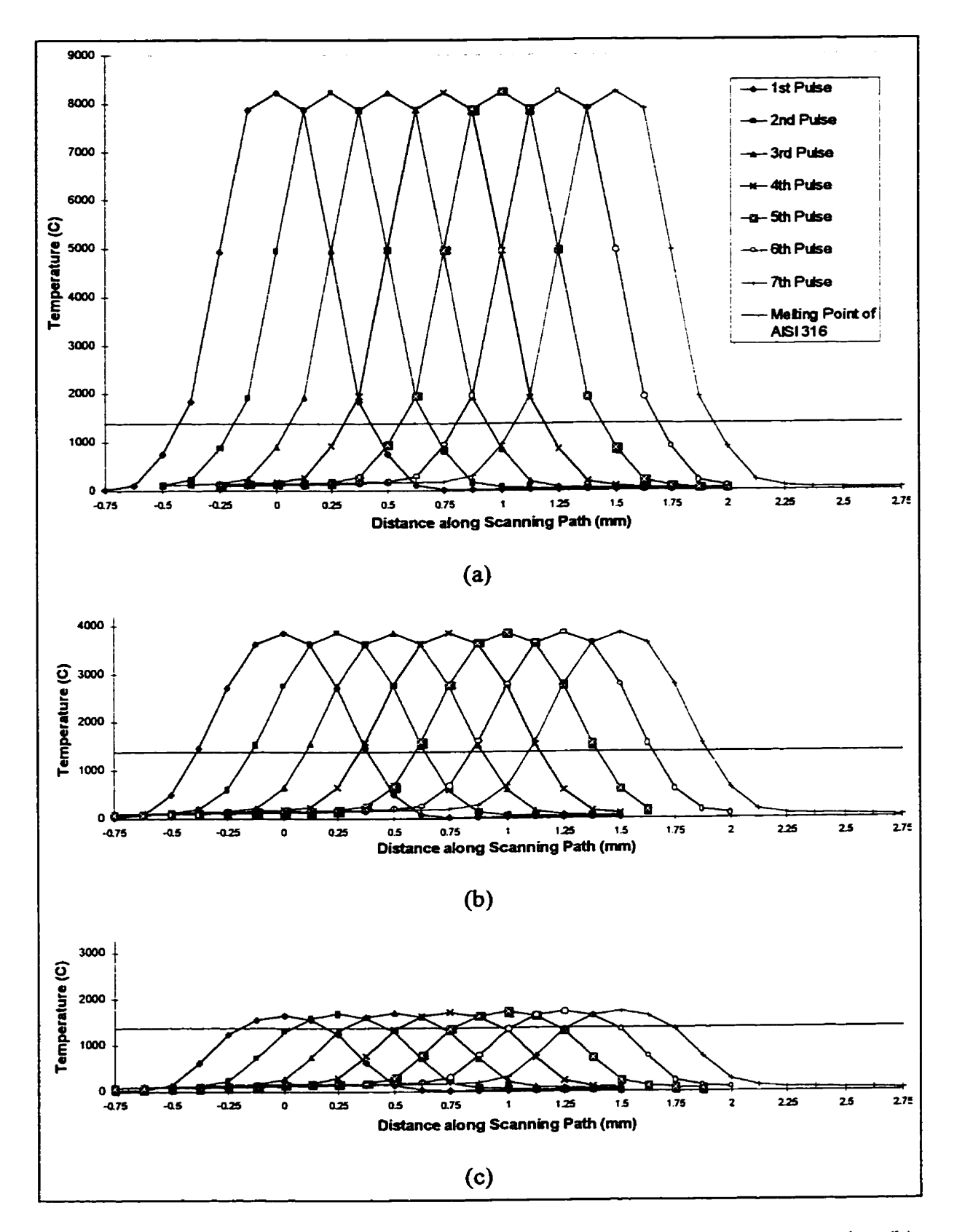

Figure 3.12. Longitudinal Temperature Profiles at (a) the Top Surface of the Powder, (b) the Mid-Surface of the Powder, and (c) the Top Surface of the Baseplate. Pulsed Laser.  $3.52$  mm/s Scanning Speed.

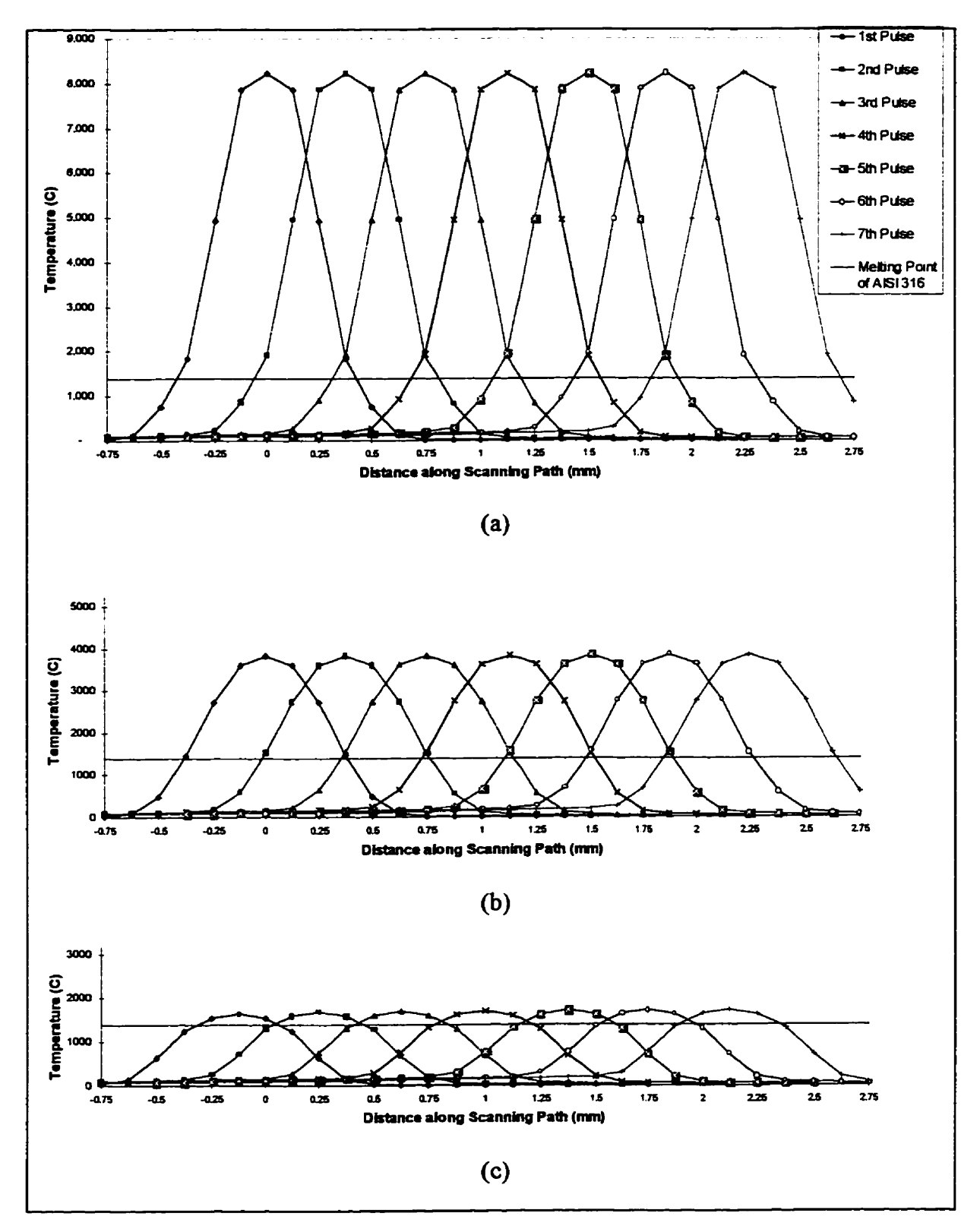

**Figure 3.13. Longitudinal Temperature Profiles at (a) the Top Surface of the Powder,** @) **the Mid-Surface of the Powder, and (c) the Top Surface of the Baseplate. Rilsed Laser. 5.28 mm/s Scanning Speed.** 

Figure 3.14, (a)-(c) show the thermal cycles, experienced by the three points located at the center of the first pulse application  $(x = 0, y = 0)$  different z locations, **namely** at the top and mid-surfaces **of** the powder and at the top **surface** of the baseplate, **respectively.** The horizontal **line represents** the melting point of **AIS1** 3 16 stainless steel.

The longitudinal temperature profiles for various scanning speeds for a continuous laser are shown in Figures **3.16-3.18. For** the continuous laser, the process reached a steady state **&er** 668 **rns, 710 ms, 355 ms,** and **177.5 ms** for **0.75 ds, 1-76** ds, 3 **-52**  mm/s, and 7.04 mm/s scanning speeds, respectively. For this laser operation mode the **typical** transverse temperature profiles **(as deiined** in Figure 3.10) are given in Figure **3.19**  at steady-state process conditions. One can note that only half of these profiles  $(+Y, +Z)$ are shown due to **symmetry.** 

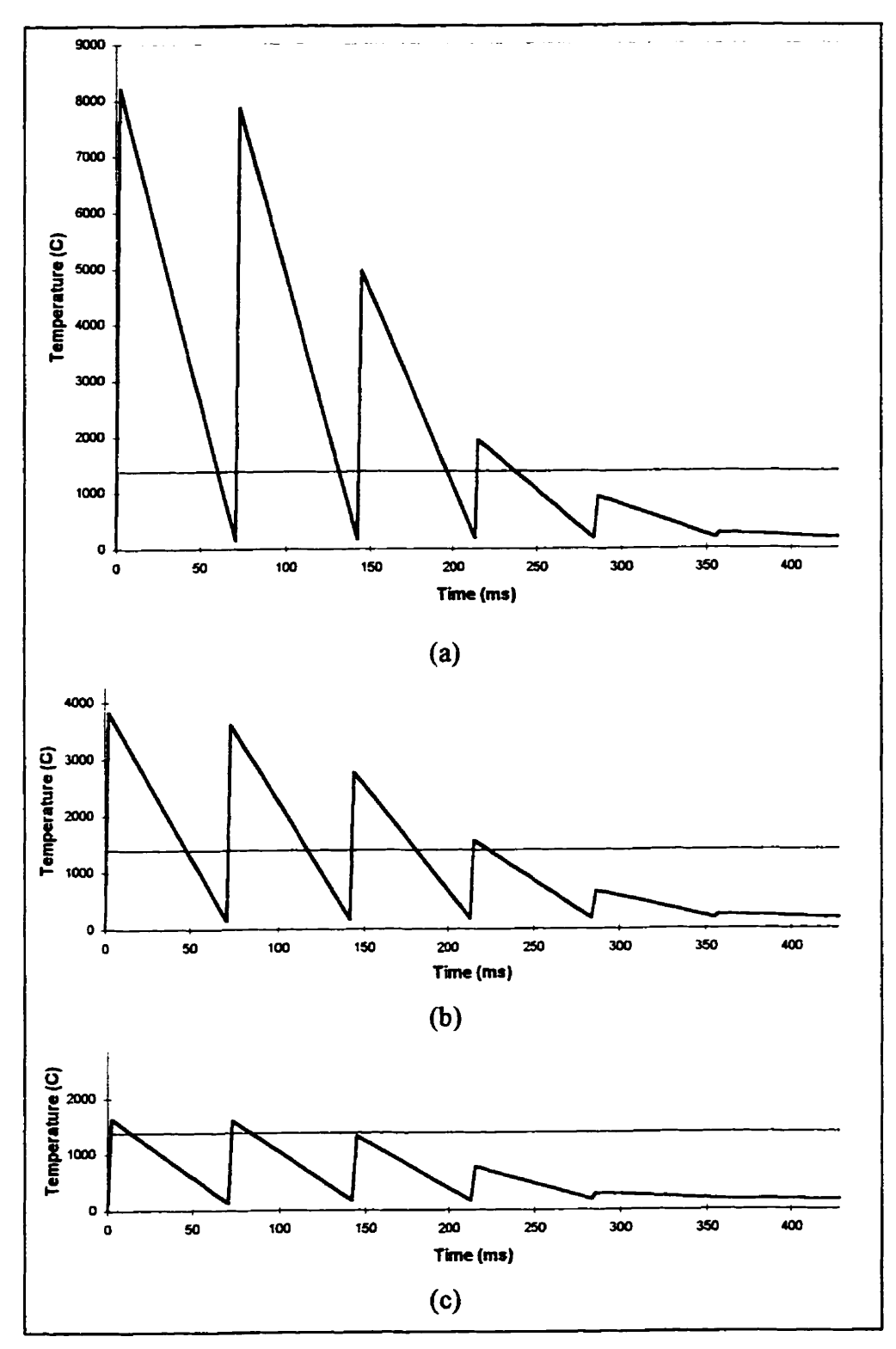

**Figure 3.14. Thermal Cycles at Points on (a) the Top Surface of the Powder, (b) the Mid-Surface of the Powder, and (c) the Top Surface of the Baseplate. Pulsed Laser. 1-76 mm/s Scanning Speed.** 

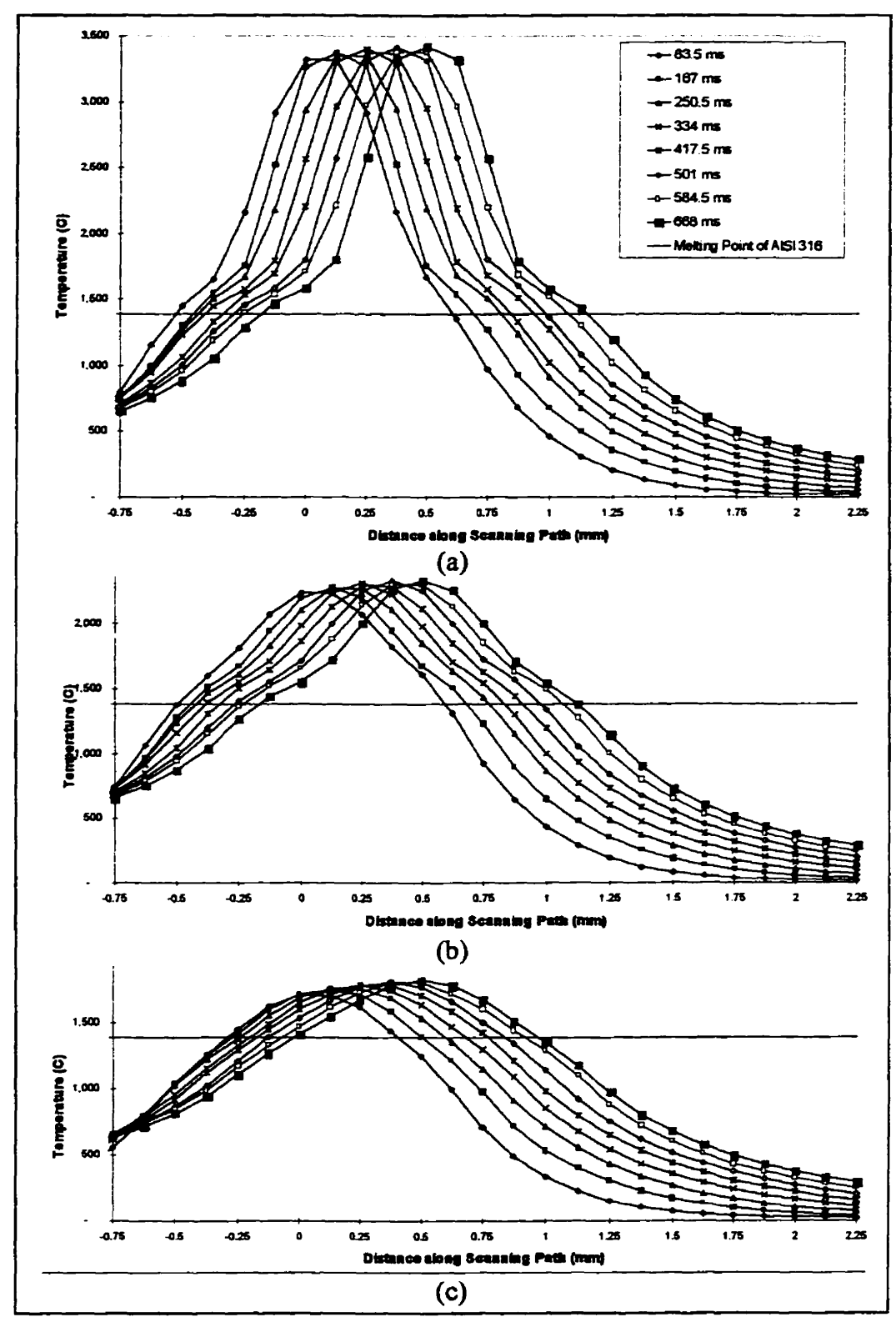

**Figure 3.15. Longitudinal Temperature Profiles at (a) the Top Surface ofthe Powder,** @) **the Mid-Surface of the Powder, and (c) the Top Surface of the Baseplate. Continuous**  Laser. 0.75 mm/s Scanning Speed.

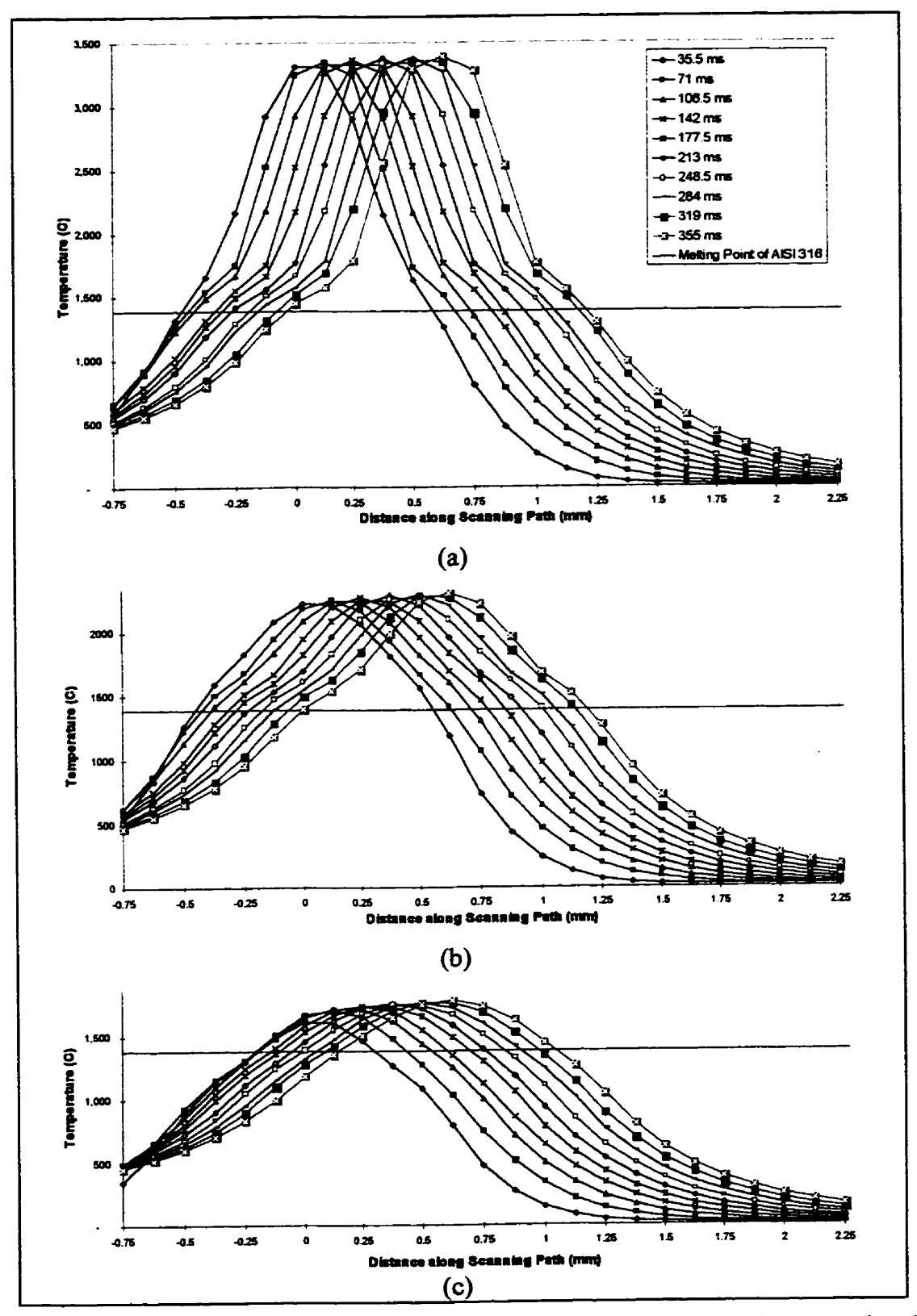

**Figure 3.16. Longitudinal Temperature Profiles at (a) the Top Surface of the Powder,** @) **the Mid-Surface of the Powder, and (c) the Top Surface of the Baseplate. Continuous Laser. 1.76 mm/s Scanning Speed.** 

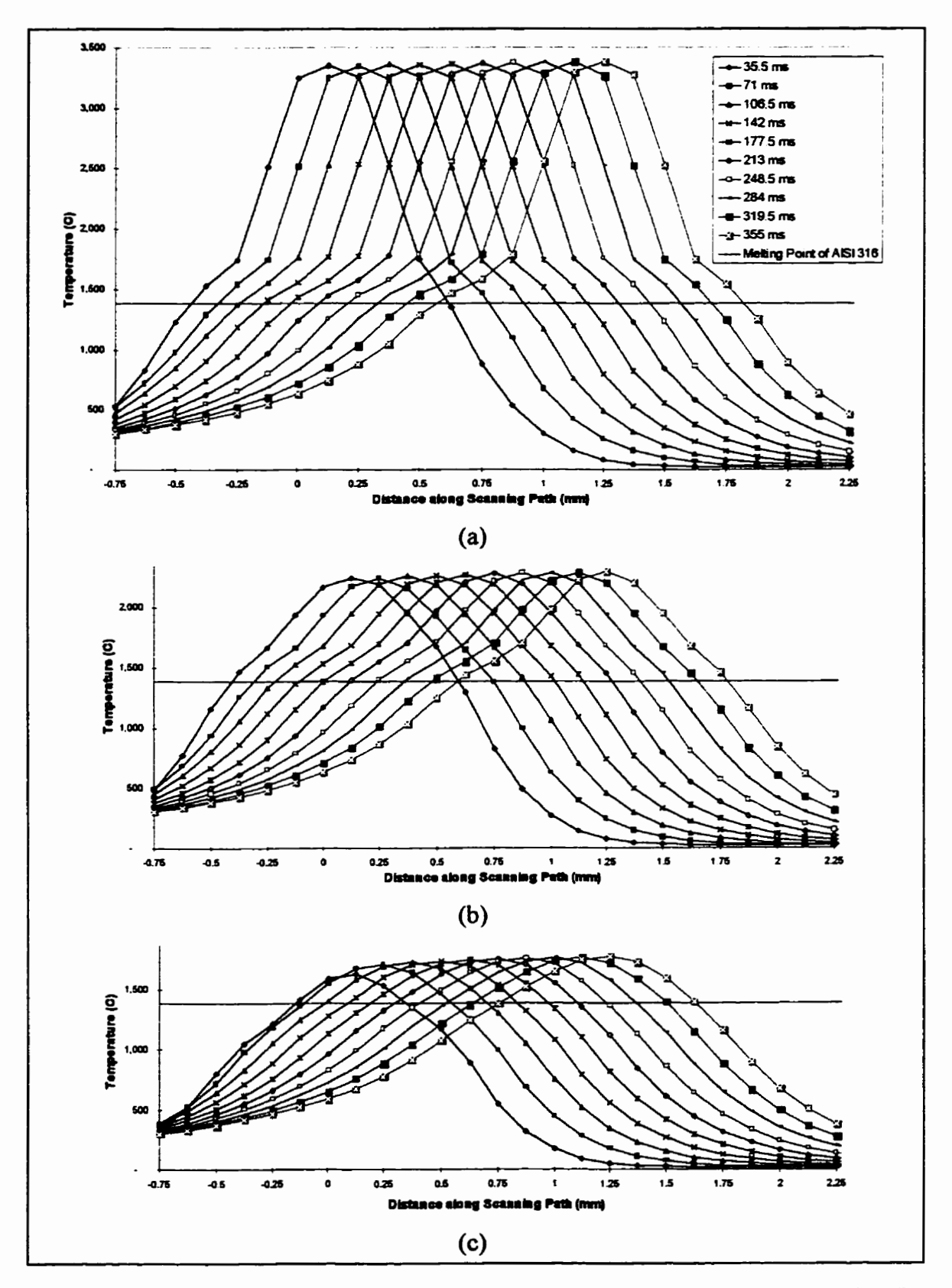

Figure 3.17. Longitudinal Temperature Profiles at (a) the Top Surface of the Powder, (b) **the Mid-Surface of the Powder, and (c) the Top Surface of the Baseplate. Continuous**  Laser. 3.52 mm/s Scanning Speed.

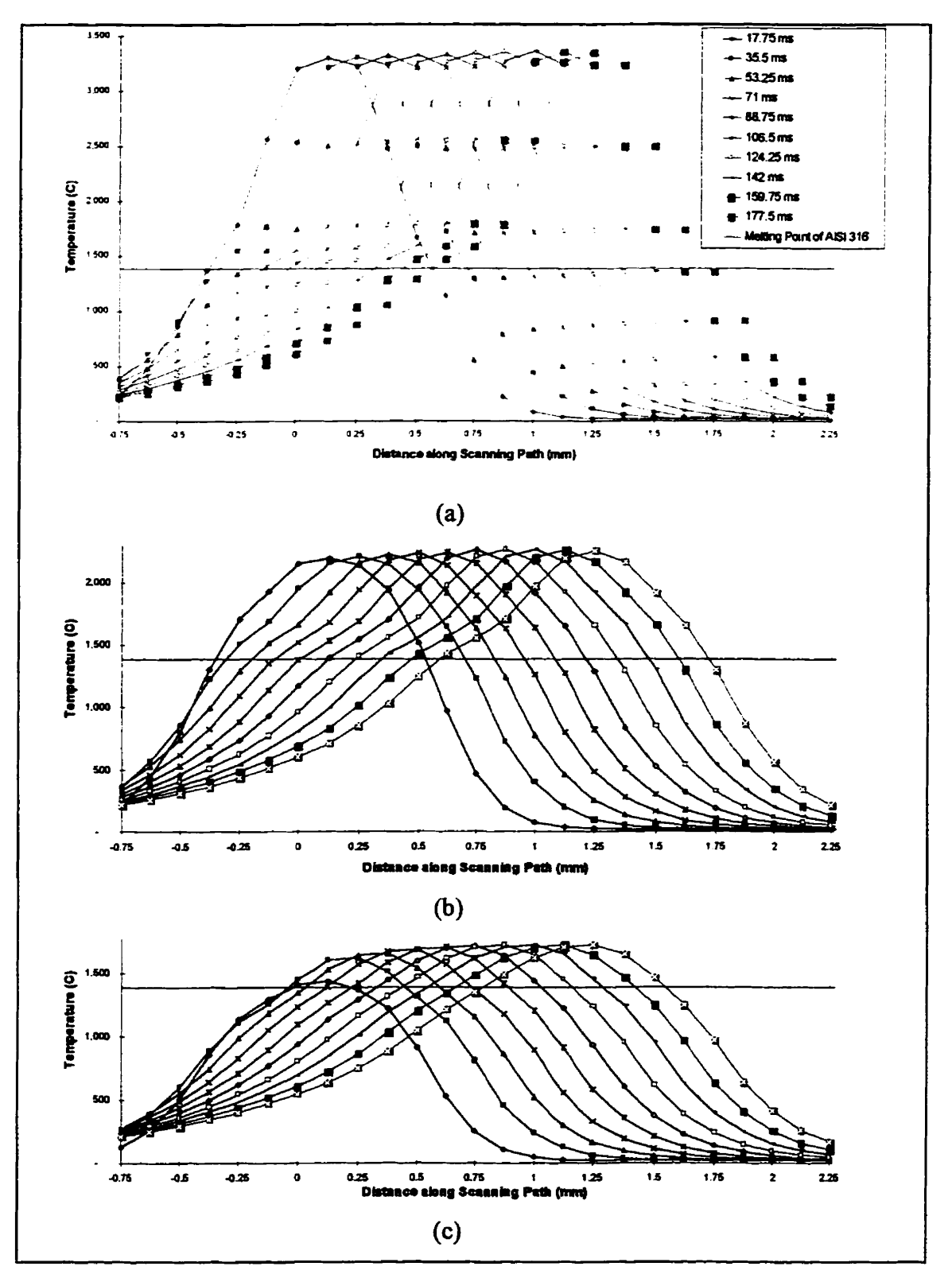

Figure 3.18. Longitudinal Temperature Profiles at (a) the Top Surface of the Powder, (b) **the Mid-Surface of the Powder, and (c) the Top Surface of the Baseplate. Continuous Laser. 7.04 mm/s Scanning Speed.** 

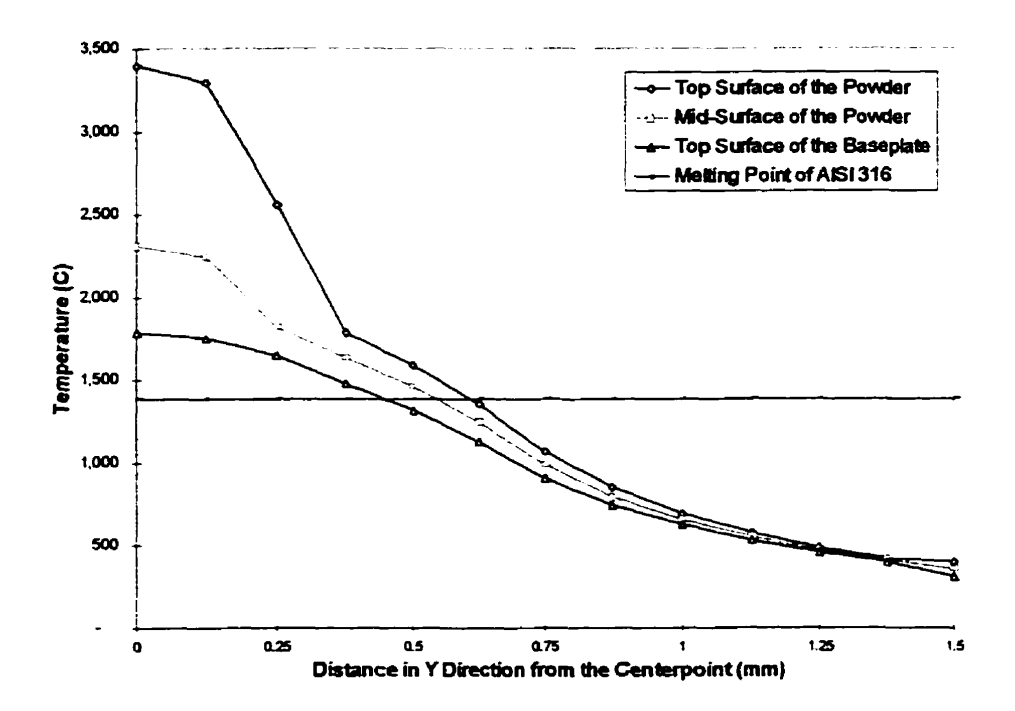

**19. Tvpical** Transverse Temperature Profiles for Continuous Laser

# **3.5 Calculation of Cladding Shape Properties for the Pulsed Laser**

The cladding-shape properties considered herein are the cladding's **width** and height. **The first step** in the calculation of cladding shape properties is detennination of the **amount** of molten powder due to the application of a pulse. **From the results** of thermal analysis, shown in Figure 3.14, it is noted that the maximum temperature is reached when the laser-pulse application ceases. Hence, the volume of molten powder should be calcdated based on the temperature profiles correspondhg to the **ending time** of the application of puises.

### **3.5.1 Assumptions**

The **following three** assumptions are made:

**0 The moIten** powder **fonns** a spherical shape on the baseplate,

- No material leaves the surface, i.e., no evaporation exists, and
- Shrinkage due to solidification is negligible.

### **3.5.2 Cladding Width Calculation**

Proposed calculation of the cladding's molten-zone width is first based on the **determination of the molten zone as follows:** 

(A) Intersections of the temperature profiles, corresponding to (i) the top surface of the **powder layer, (ii) the mid-surface of the powder layer, and (iii) the bottom surface of the powder layer (top dace of the baseplate),** with **the melting point line are detennined, Figure 3** *-20.* **These intersection points are projected onto the X-axis.** 

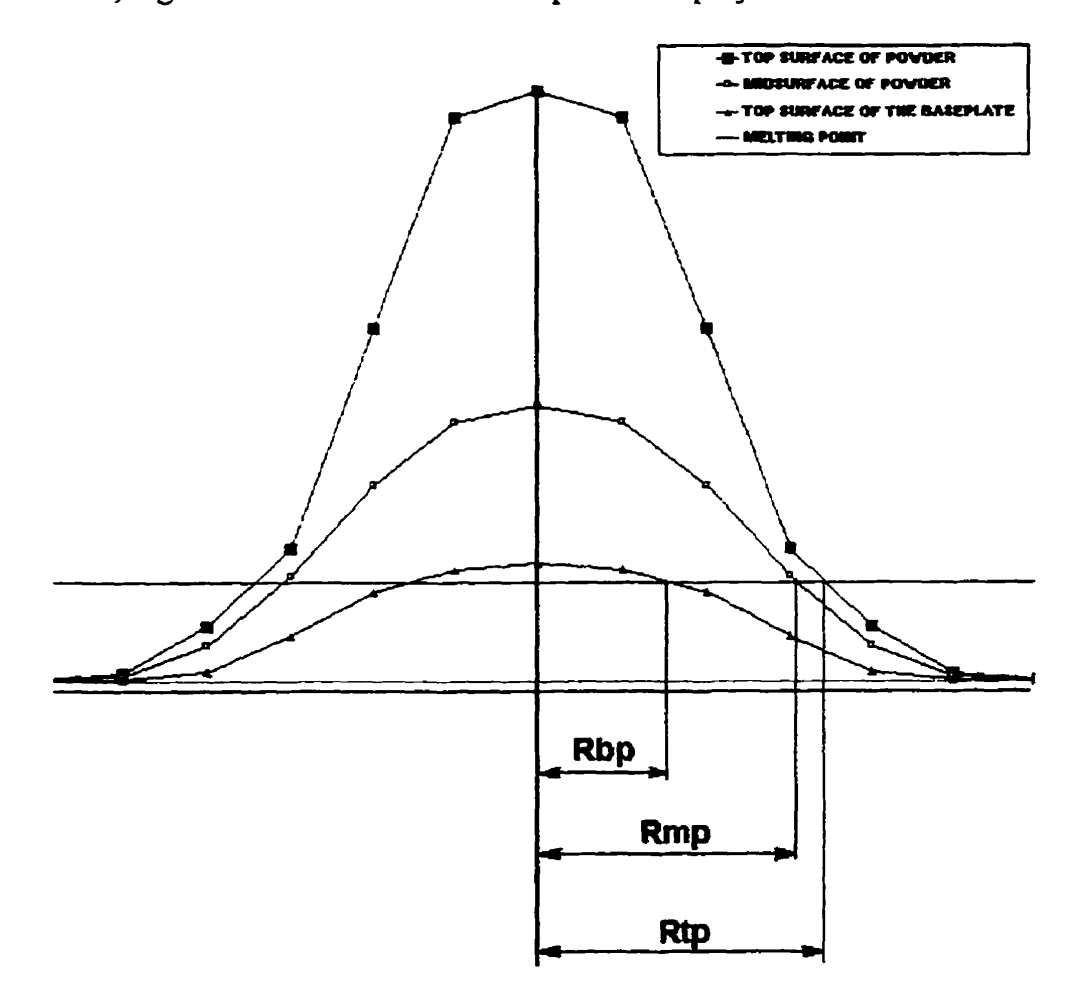

**Figure 3 -20. Temperature-Profile Projection.** 

(B) **The distances between the center of the pulse and the projected points are defined**  as: (i)  $R_{\text{tp}}$ , on the top surface of the powder, (ii)  $R_{\text{mp}}$ , on the mid-surface of the powder, and (iii)  $R_{bp} = R_{ta}$ , on the bottom surface of the powder, respectively, Figure **3.2 1. These are utilized below to calculate the width of the molten zone.** 

**In Figure 3.21, one can imagine the existence of two partial cones, whose**  combination approximately yields the equivalence of the overall molten powder. The first cone has the top powder surface as the base with a radius of  $R_{\text{tp}}$ , and it is intersected by the mid-surface plane. The second cone has the powder's mid-surface as the base with a radius of R<sub>rap</sub>, and it is intersected by the bottom surface plane. It can be shown that, a cylinder with radius  $R_c$  is equal in volume to that of the two cones defined above [33]:

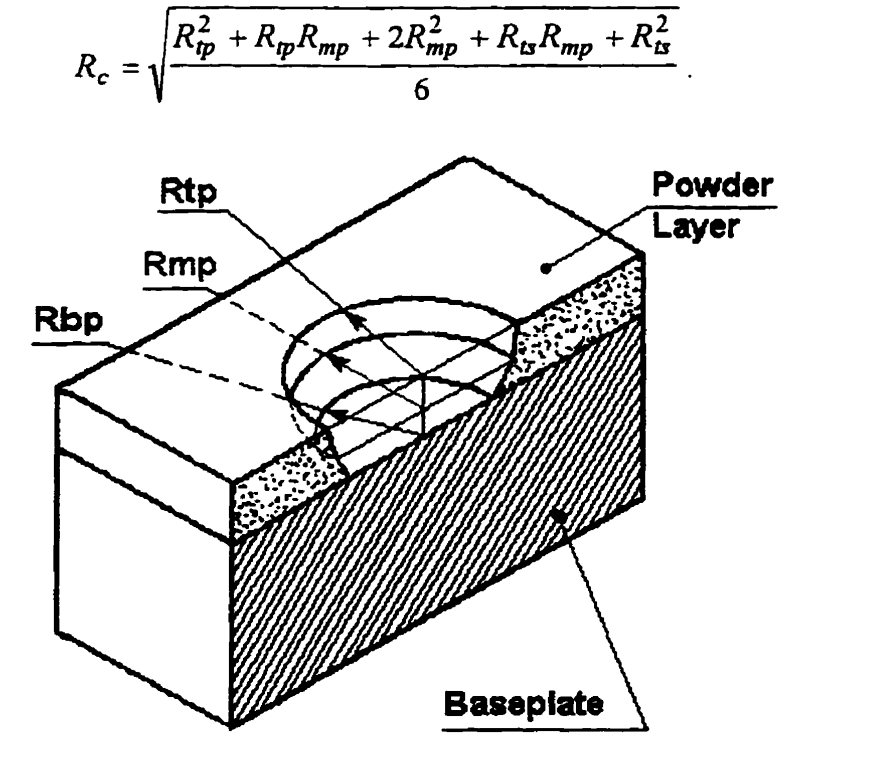

 $(3.20)$ 

**Figure 3.2 1. Conic Shape of the Molten Powder.** 

For **simplincation** of the **Iayer's height-caldation** procedure, **the radius** of this **cylinder** & **will** be considered as the layer width.

#### **3.5.3 Cladding-Height Calculation**

**The first step in** the cladding **height** calculation is the **determination** of height of **the mass,** created **on the** top surface of the baseplate **fier the** application of **the first** pulse.

The volume of the molten powder is:

$$
V_p = \pi R_c^2 H_{pi}, \qquad (3.21)
$$

where  $H_{pl}$  is the original thickness of the powder layer (mm).

Correspondingly, the volume of the solid mass,  $V_{sg}$ , is determined as:

$$
V_{sg} = V_p(\rho_p/\rho_s), \qquad (3.22)
$$

where  $\rho_p$  is the density of powder (kg/m<sup>3</sup>), and  $\rho_s$  is the density of baseplate (kg/m<sup>3</sup>). **Based on the** assumption that **the mass created on the** top dace of the baseplate **assumes**  a sphencal shape, we **can** calculate the **height** of **this mas,** *H,* **from** the **foiiowùig**  relationship **[3 31,** Figure 3.22 **(a):** 

$$
H = \left(\frac{3V_{sg} + \sqrt{\pi^2 R_c^6 + 9V_{sg}^2}}{\pi}\right)^{1/3} - \frac{R_c^2}{\left(\frac{3V_{sg} + \sqrt{\pi^2 R_c^6 + 9V_{sg}^2}}{\pi}\right)^{1/3}}\tag{3.23}
$$

The center of the above defined spherical mass with radius R, is located at **distance, 4 below the dace** of the plate:

$$
h = R - H,
$$
\n
$$
R = \frac{R_c^2 + H^2}{2}
$$
\n(3.24)

بالأربط العاد

where 
$$
R = \frac{R_c^2 + H}{2H}
$$

 $(3.25)$ 

From the temperature profiles **corresponding** to the **end** of the first **pulse's cooling period, shown earlier in Figure 3.14,** it **cm be** noted **that,** the **spherical mass may be wmpletely** re-solidifieci **before the second puise is apptiexi. Thus, the application** zone **of**  the second pulse, overlapping in part with this **first** spherical **mass, would** remelt **part** of **it in** addition **to** the melting **of additional new powder, Figure 3.22 (b).** Therefore, the followuig **generic procedure can** be followed in order to **determine** the **heights of the consecutive** masses:

- i) The radii R<sub>tp</sub>, R<sub>np</sub>, and R<sub>bp</sub> are determined from the temperature profiles, **corresponding to the end of** the **(i+l)th pulsing** cycle. **Subsequently,** the **uew value of**   $R_c$ , namely  $R_{\text{cnew}}$ , is calculated.
- ii) The re-melted segment mass can be approximated as the cutout made by the cylinder of radius  $R_{\text{cnew}}$ . The distance between the center of the original mass and the center of **the cutout cyiinder, m, in the scanning direction, is** defhed **by the scanning speed.**  (For example for the **slow** speed **used** in our **analysis, rn** is equal to **the** length of **one**  element, for the **medium** speed, **m** is equal to **two** lengths of **the element,** and **for the fast speed, m is equal to three lengths** of **the element).** The volume of **this cutout** is deterrnined as **[34]:**

$$
V_s = \int_{m+R_{\text{energy}}}^{m-R_{\text{energy}}} dx \int_{0}^{2} z dy , \qquad (3.26)
$$

where  $z = h + \sqrt{R^2 - x^2 - y^2}$  is the equation of the (i)th spherical segment. Due to the complexity of Equation (3.26), it was solved numerically using MATLAB [35].

- The volume of the new powder melted by the  $(i+1)$ th laser puise,  $V_p$ , is determined iii) by the intersection of two parallel cylinders, of radii  $R_c$  and  $R_{\text{cnew}}$ , respectively. These cylinders are bounded by the planes  $z = H_{pl}$  and  $z = 0$ , (top surface of the baseplate), and their centers are separated by the distance m.
- iv) Thus, the total volume of the new spherical "solid" mass,  $V_t$ , obtained after the application of the  $(i+1)$ th pulse, is:

$$
V_t = \frac{\rho_p}{\rho_s} V_p + V_s \tag{3.27}
$$

The **known parameters** for the calcdation of the **(i+l)th** segment's height are: its width,  $R_{\text{cnew}}$ , and the maximum height of the unmolten part of the first spherical mass, *Z',* (Figure 3-23), which **can** be derived as **[34]:** 

$$
Z_p = \sqrt{R^2 - m^2 - 2mR_{\text{cnew}} + R_{\text{cnew}}^2} \tag{3.28}
$$

The second **mass can** be approximated as a portion of the **sphericd** segment with radius  $R_{new}$ , bounded by cylinder with radius  $R_{conv}$ , Figure 3.22 (c).

 $\dot{x}$  in order to determine the  $(i+1)$ th mass height, one must find the location of this mass<sup>7</sup> center. This center is located on the X-Z plane at  $y = 0$ , Figure 3.23.

The volume of the  $(i+1)$ th mass,  $V_{i+1}$ , which is equal to  $V_i$ , can be expressed in terms of  $R_{new}$ , X-coordinate of the center of the sphere,  $x_{new}$ , and the Z-coordinate of the center of the spherical segment,  $h_{new}$ , as [34]:

$$
V_{i+1} = 2 \int_{x_{\text{new}}-R_{\text{conv}}}^{x_{\text{new}}+R_{\text{conv}}} \int_{0}^{\sqrt{R_{\text{conv}}^{2}-(x-x_{\text{new}})}^{2}} \left( h_{\text{new}} + \sqrt{R_{\text{new}}^{2} - x^{2} - y^{2}} \right) dy
$$
 (3.29)

Solving Equation (3.29) for  $R_{new}$ , the height of the second mass,  $H_{new}$ , is **detennined using the following equation:** 

 $(3.30)$ 

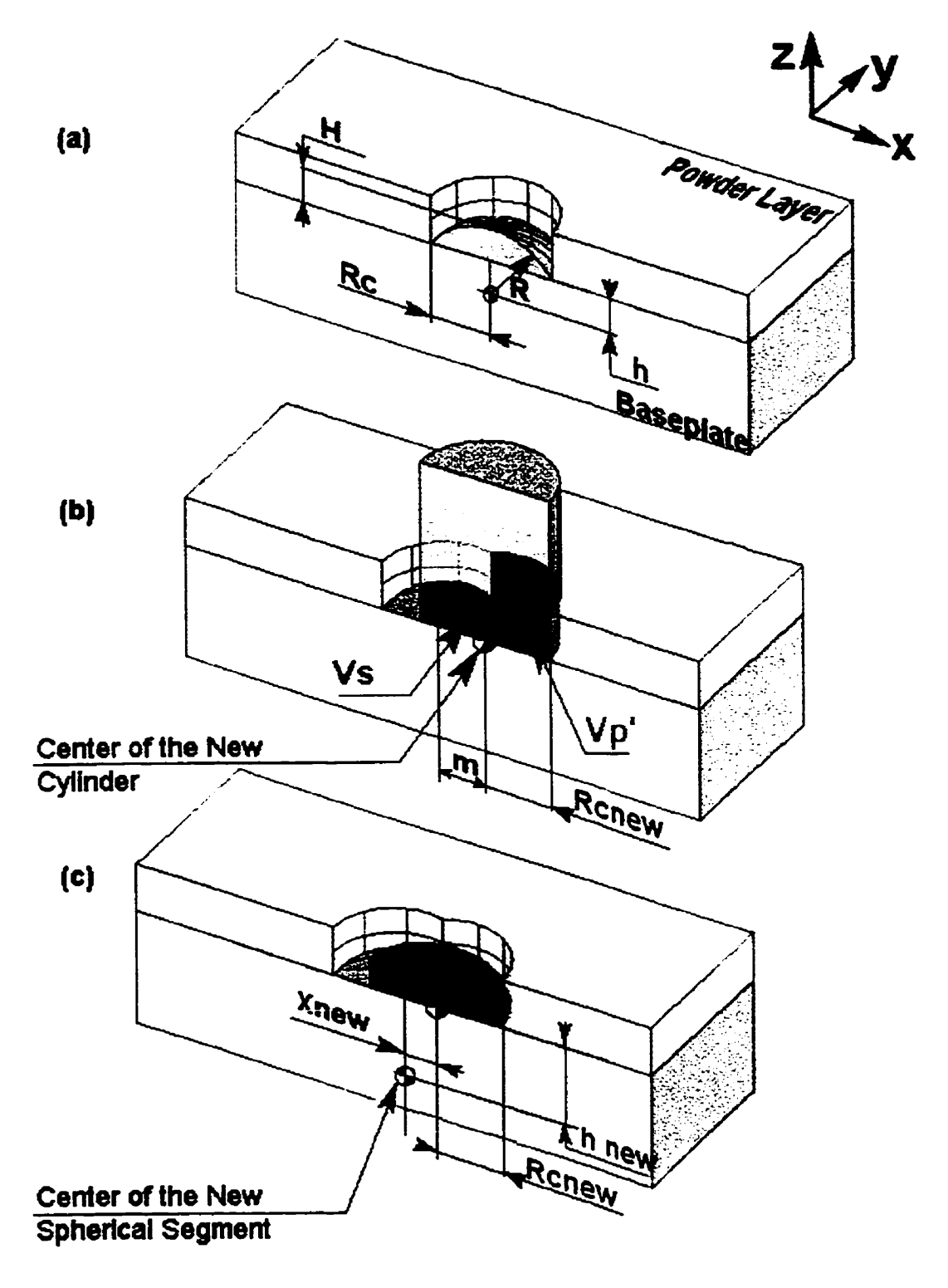

Figure 3.22. Cladding Height Calculation for A Pulsed Laser.

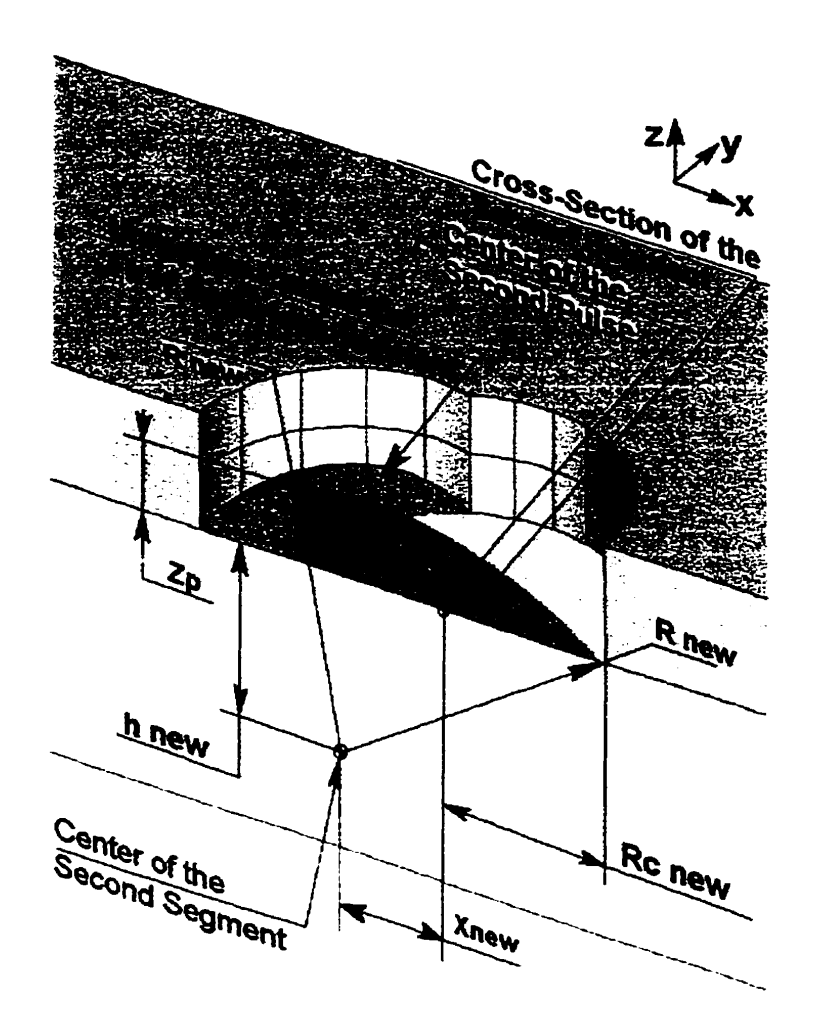

**Figure 3.23. Nomenclature Used in the Caiculation of Geometricd Properties of the Second Segment.** 

It can be shown that  $R_{new}$  and  $h_{new}$ , in Equation (3.29) can be expressed as [33]:

$$
h_{new} = \frac{Z_p^2 - 4x_{new}^2}{2Z_p},
$$
 (3.31)

$$
R_{new} = \sqrt{(x_{new} + R_{conv})^2 + h_{new}^2} \tag{3.32}
$$

Substitution of Equations (3.31) and (3.32) into Equation (3.29) leads to an equation with one unknown  $x_{new}$ . Due to complexity of the resulting equation, this equation was solved herein numerically using MATLAB [35]. The values of  $R_{new}$ ,  $h_{new}$ , and *H,* **are found using Equations (3 -30) through (3 -32).**
## **3.5.4 Longitudinal, Centeriine Cross-Section of the Pulsed-Laser Cladding**

The cross sections of the spherical **masses, obtained after every laser-beam** pulse are represented in Figure 3.24 **for** the **tfiree** different scanning velocities **used** in **this** thesis. **Since** the thermal process reached a **steady** state **der at most** seven pulsing cycles, the cross-sections **were constructeci** ody for these **seven** pulses.

**In** Figure 3.24, the dashed **lines** show the cross-sections of the original spherical masses before they are remelted by the subsequent pulse. The remelted zones are noted by **vertical lines.** Also, the centers of these single spherical **masses** are shown.

The simulated results of the longitudinal, centerline cross-section cladding-profile reconstruction process, are shown in Table 3.2. The maximum layer height is given along with the variability<sup>1</sup> of its value. It can be noted from Table 3.2 that, claddings, produced with **higher** scanning **speeds** have greater height **variability.** 

| <b>Scanning Speed (mm/s)</b> | . . 76            | 3.52               | . 28د               |  |
|------------------------------|-------------------|--------------------|---------------------|--|
| <b>Cladding Height (mm)</b>  | $0.16 \pm 0.0003$ | $0.151 \pm 0.0034$ | $ 0.132 \pm 0.0082$ |  |

Table 3.2. Layer Height versus Scanning Speed for Pulsed Laser (14 Hz).

<sup>&</sup>lt;sup>1</sup> Variability is the difference between the maximum and the minimum cladding height.

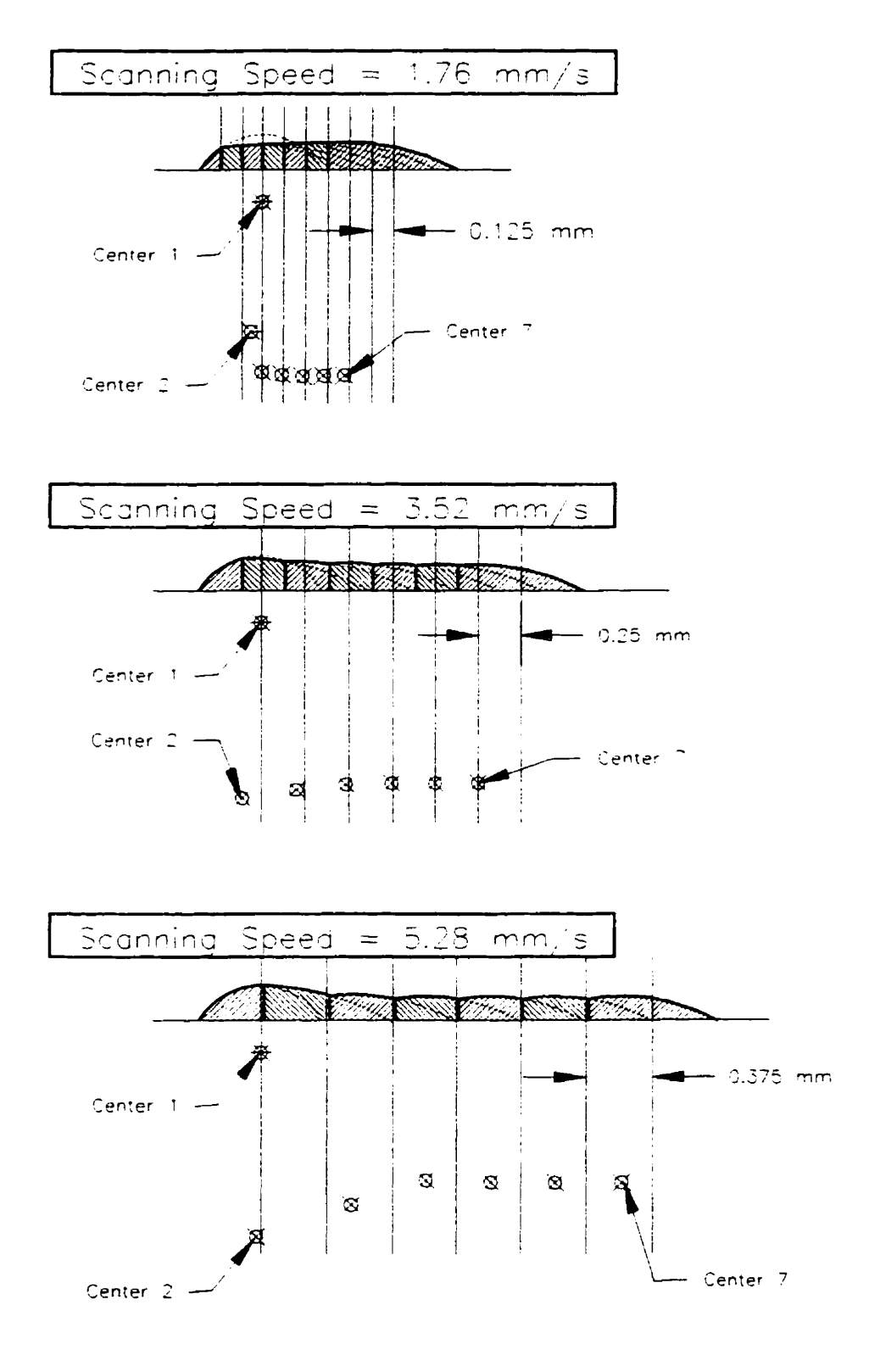

**Figure 3.24. Longitudinal Centerline Cross-Section Profile of the Cladding Produced by Puised Laser (14 Hz).** 

### **3.6 Calculation of Cladding-Shape Properties for a Continuous Laser**

The powder melting process for the continuous laser beam is a continuous event. As the laser advances in the scanning direction, it melts new powder with a solidifying wall preceding it. The shape of the cladding can be approximated simply by a horizontal **cylindrical mass** bounded by **two** half-spherical segments, Figure **3.25.** 

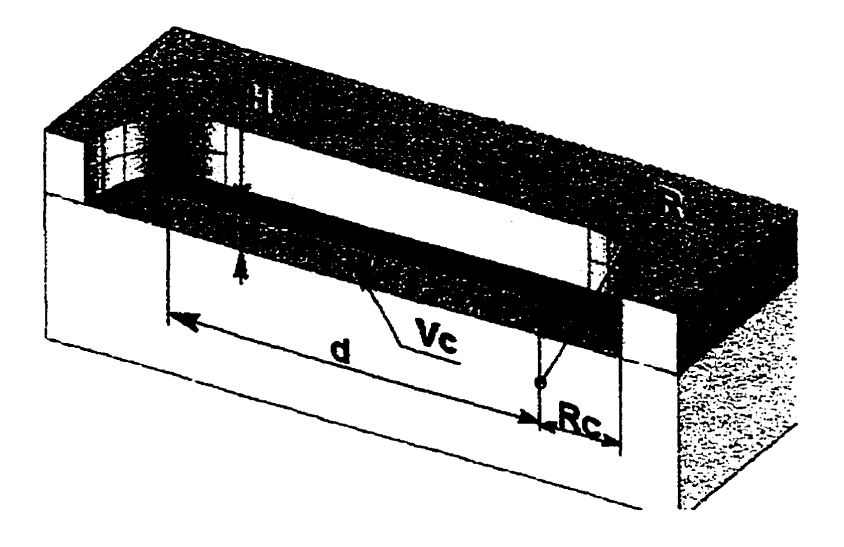

**Figure 3.25.** Geometric Approximation of A Cladding Produced by a **Continuous** Laser.

**The width of** the cladding is detennined **using** the same procedure as the one for the **pulsed** laser. However, in this **case instead** of the **longitudinal** temperature profile, the transverse temperature profile is used. **The** intersections of the temperature profiles, **at** the powder's top, mid-, and bottom surfaces with the melting point of the metal, projected **ont0** the **X-axis,** yield **the** molten-zones' radii. These radü **values** are used to determine the cladding width **as** in Section 3.5 *-2.* 

**One can recall that the** results of the thermal **analysis** showed a **quick** convergence to the **steady** state **for** a continuous laser **beam,** Figures 3.16 through 3.18. The implication is that, the geometric properties of the cladding at the beginning of the scanning can be omitted. Therefore, the foliowing cladding-height determination procedure is used **by first assumiag** that the process **has already reached** a steady state:

(i) The volume of the overall powder, molten by the laser,  $V_p$ , is determined as [33]:

$$
V_p = \pi R_c^2 H_{pl} + R_o H_{pl} d,
$$
 (3.33)

where  $R_c$  is the half-width of the layer,  $H_{pl}$  is the original thickness of the powder layer, and d is the distance traveled by the laser **beam.** 

This powder volume is converted into an equivalent solid-mass' volume,  $V_s$ , as:

$$
V_{s} = \frac{\rho_{p}}{\rho_{s}} V_{p} \tag{3.34}
$$

(ii) Since the shape of the cladding is approximated by two geometrical primitives, its volume,  $V_c$ , can be written as a function of one unknown,  $H$ , (cladding height) [33]:

$$
V_s = \frac{1}{6}\pi (3R_c^2 H + H^3) + \frac{1}{8}d \frac{(H^2 + R_c^2)^2 \left(2\arcsin\left(\frac{2R_c H}{H^2 + R_c^2}\right) - \sin(2\arcsin\left(\frac{2R_c H}{H^2 + R_c^2}\right))\right)}{H^2}
$$
(3.35)

The solution of Equation (3.35) for H yields the cladding height.

# **3.7 Simufation Results of Cladding's Shape-Properties**

The cladding-height and the claddhg-width **calculation** results are plotted in **Figures** 3 **-26 and 3.27, and detailed** in Table 3.3, for (i) a puised laser **at** 14 Hz **pulsing**  frequency, (ii) a pulsed laser at 33 Hz pulsing frequency, and (iii) a continuous laser. The calculations for the pulsed-laser cladding height and **width** correspond to **their maximum**  values at the steady state.

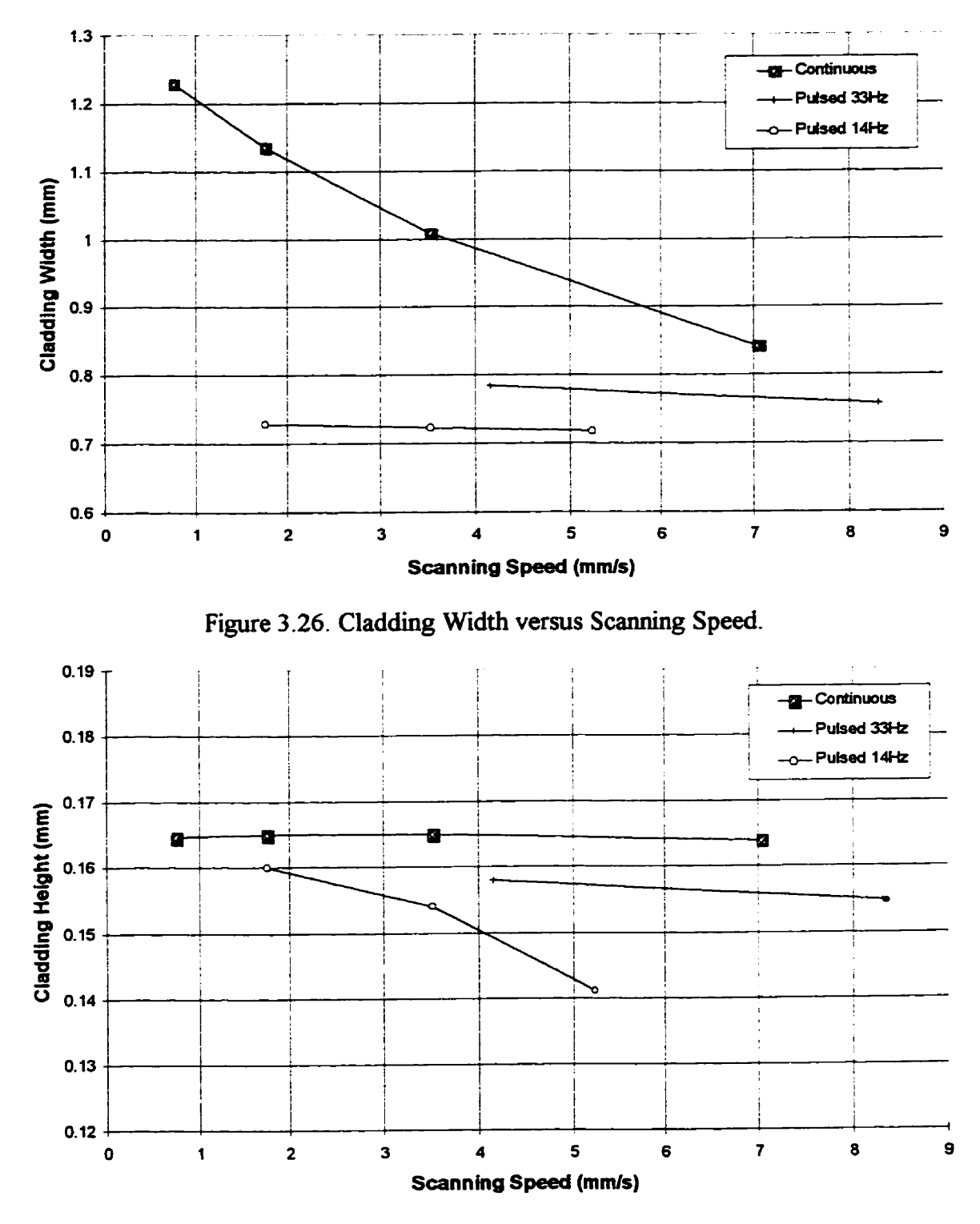

**Figure 3 -27. Cladding Height versus Scanning Speed.** 

| <b>Speed (mm/s)</b>    |                   | 0.75   | .76 <sub>2</sub> | 3.52     | 4.16  | 5.24  | 7.04  | 8.32  |
|------------------------|-------------------|--------|------------------|----------|-------|-------|-------|-------|
| <b>Cladding Height</b> | <b>Continuous</b> | 0.1647 | 0.165            | 0.165    |       |       | 0.164 |       |
| (mm)                   | Pulsed 33Hz       |        |                  |          | 0.158 |       |       | 0.155 |
|                        | Puised 14Hz       |        | 0.16             | 0.154    |       | 0.141 |       |       |
| <b>Cladding Width</b>  | <b>Continuous</b> | .228   | .135             | $\infty$ |       |       | 0.841 |       |
| (mm)                   | Pulsed 33Hz       |        |                  |          | 0.784 |       |       | 0.757 |
|                        | Pulsed 14Hz       |        | 0.729            | 0.723    |       | 0.718 |       |       |

Table 3 **-3.** Results of the Cladding's Shape-Properties Calculation

## **3.7.1 Discussion**

#### **3.7.1.1 Cladding Width**

From Figure 3.26, it is **seen** that the width of the cladding produced by the **pulsed**  laser decreases with increasing scanning speed. This phenomenon is explained below.

First, from Figure 3.14, one notes that the thermal process is characterized by high cooling rates. The top surface of the powder cools down from 8,000°C to about 150°C within 71 ms. Thus, when the next laser pulse is applied, the surface has a temperature only slightly higher than the initial temperature (max.  $\Delta T \approx 130^{\circ}$ C). As the laser translates with higher speeds, the temperature of the previous application **area** decreases more rapidly as well. However, it was noted that the correspondhg **differential** decrease in **temperature** is not large (in **the** order **of 20°C).** The consequent decrease in the **cladding**  width is therefore also not significant.

**On** the **ot!m hand,** in the **case** of the continuous laser, the impact of the **increase** in speed **is** more **substantial** and causes a significant decrease of the layer width. Narnely, the slower the continuous laser **beam** scans the surface, the more it preheats the region of the powder and **the** baseplate before **getting there.** Hence, when the laser does advance forward with a slow speed, the **new surroundings** of the **beam's** application **requûe** less **energy** to melt **than** they would **in** the case of a faster **speed.** 

### **3.7.1.2 Cladding Height**

**From Figure 3.27 t is seen** that the cladding height for the pulsed laser decreases **as** the **scanning speed increases. This decrease is** due to **the fact** that the solid volume of the **available** material to be melted for a pulse, **i.e.,** the remelted portion of the **earlier built**  claddiag **decreases** with **increasiag scanning** speed.

On the other **hand,** the height of the cladding in the **case of a** continuous laser almost does not change with the scanning speed. Although the volume of the powder to be melted **by** the laser **beam** decreases with **increased** scanning speed, the **width** of the claddhg **decreases,** thus, **resulting** in an almost constant layer height.

One of the most important parameters for a layered-manufacturing technique is a part-fabrication **time. As** indicated **by** the simulation results, the continuous laser **can** build claddings with shape properties comparable to **those** of the claddings built **by** a pulsed laser, but achieve **these at higher scaaaing** speeds. *Also,* **eom** Table 3.2 it **can** be noted, that an increase in the scanning speed for the pulsed laser leads to a greater variability in cladding's shape properties, **whereas** the claddings produced by a continuous laser **may** be more consistent.

## **4. DESIGN OF EXPERIMENTAL SET-UP**

The Nd-YAG laser-welding machine, **at** the Laser **Machining Center** Inc., Toronto, Ontario, **was** made **available** to this research for **experimenting** with a **pulsed laser. The**  additionai set-up **built and** used with this machine will be descnbed in detail in Cbapter **5.**  For experimenting with a continuous laser, on the other **hand,** the development of a new experime~tal set-up **was initiated** in the University **of** Toronto. A **1** 50 **W,** continuous Nd-YAG laser with fiber-optic light-delivery system, made by Heraeus LaserSonics Inc., was acquired for this purpose. The design of this experimental, prototype rapid manufacturing **system** is **discussed in this Chapter.** 

### **4.1 Axlornatic Approach to Design**

Design **may** be **formally** defined as synthesis **of** solutions, in **the form** of products, processes or systems, that satisfy the needs of customers. This can be achieved through a mapping between the Functional Requirements (FRs) of the product/process and the Design Parameters (DPs). More than one solution may result from the generation of the DPs that **satisfy** the **FRs.** The design axioms, provided by the Axiomatic Approach to **Design** [36] can be used as principles which the mapping technique must satisfy to **produce** a good design. These **axioms offer** a basis for **comparing** and selecting synthesis solutions **[3 61:** 

1. *ne Independence* **Axiom: Maintain** the independence of **FRs,** and

2. *The Information Axiom*: Minimize the information content.

The above mentioned **Axiomatic** Approach to Design is used **herein** as a tool for the **evaluation** of various **design** decisions.

#### **4\*2 ldentiflcation of Main Functional Requlrernents**

One can recall that the primary steps for the proposed fabrication process for building 3D parts via the laser-beam fusion of predeposited metal powder, are as follows:

- **(1) A container deposits powder onto the top surface of the baseplate, Figure 2.2(a).**
- **(2) A wiper levels the powder yîelding the required layer thickness, Figure 2.2@).**
- **(3) A laser beam selectively melts the metal powder, Figure 2.2(c).**
- **(4) A piston lowers the part by the required layer height, Figure 2.2(d).**

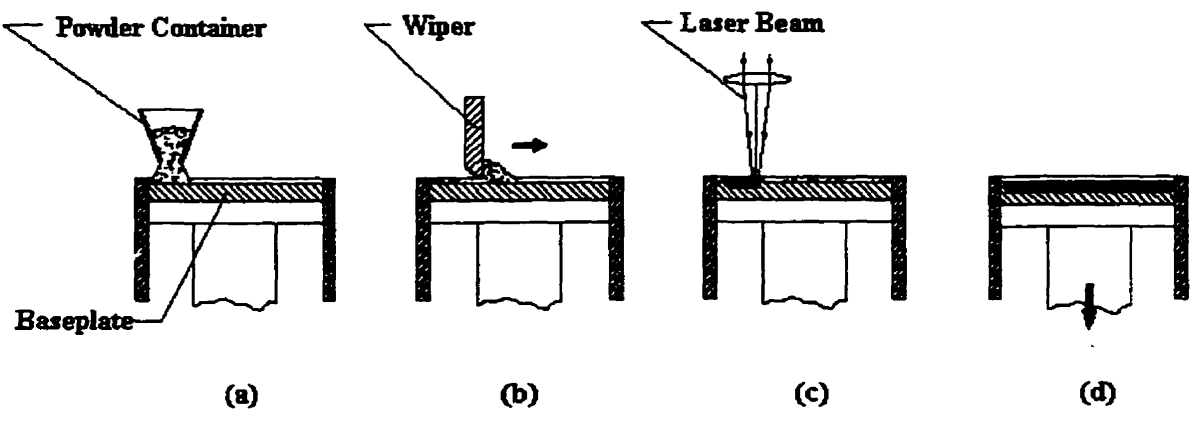

**Figure 2.2. Steps of Proposed Process.** 

**The above process must take place in an inert gas-environment. Therefore, the synthesis problem at hand can be stated as follows:** 

*Design* **an apparatus,** *which will allow the Iqyered production of fuIIy-*

*denîed* **metal** *parts based on the process described above.* 

**The foliowing fit-level** FRs **are identified as follows:** 

**FR1** = **Maintain a powder layer with required uniforrn thickness,** 

**FR2** = **Selectively scan the powder,** 

FR3 = **Fdy melt the powder, and** 

**FR4** = **Stack the layers.** 

The **necessity** of inert **gas** environment is considered **here** as a **system constraint.** 

The second constraint considered in this design process is the overall size of the **building** chamber. **Since** the **current** project's objective **is** only the investigation of processparameters' influence on the single-claddings' geometrical properties, the **size** of the building volume was **limited** to 100 **x 100 x 100 mm.** 

### **4.3 Selection of the First-Level Design Parameters**

**Based** on the **Independence Axiom,** the **highest** priority, in search for appropriate DPs, **is given** to hduig **such DPs** which would control only **their** respective **FRs** in a decoupled or uncoupled manner. The second important consideration is the manufacturability of the selected design solution and use of standard **components.** This agrees with the Information Axiom. The information content **of** the design **is** reduced **by**  avoiding solutions **requiring** unnecessary **machining** and **tight** tolerances.

**Considering** the first-level **FRs,** it **can** be **deduced that** the system would incorporate at **least** six subsystems: powder delivery and leveling, laser-light delivery, horizontal-plane **(XY)** motion, vertical **(2) motion, inert-gas** supply, **and** overd processcontrol.

The design **parameters** for the corresponding **FRs** (numbering of **FRs** has been changed due to elimination of **FM)** are chosen as follows:

**DP 1** = **Powder delivery and** leveling,

 $DP2 = Computer-controlled X-Y motion$ ,

DP3 = Irradiance of the laser beam, and

**DP4** = Cornputer-controlied **Z-axis motion.** 

At the current stage, the design equation for the first level of FRs is:

$$
\begin{bmatrix} FR1 \\ FR2 \\ FR3 \\ FR4 \end{bmatrix} = \begin{bmatrix} X & ? & O & X \\ O & X & O & O \\ O & ? & X & O \\ ? & X & O & O \\ ? & O & 0 & X \end{bmatrix} \begin{bmatrix} DP1 \\ DP2 \\ DP3 \\ DP4 \end{bmatrix}
$$
(4.36)

where "X' indicates that a change in DP affects corresponding **F& '0"** indicates that a change in DP does not **affect** corresponding **Fq** and '?" indicates that effect of **DP** on FR is not clear **at** this stage.

#### **4.3.1 First-Level, Design-Matrix Considerations**

**The** powder delivery and leveling DP does not **affect** the selective **scaaning** of the powder, and nor its melting, resulting in an  $\degree$ O" in the  $\{2,1\}$  and  $\{3,1\}$  elements of the design **matrix** of Equation **(4.36).** This statement is accurate provided that (i) the required powder layer thickness is kept constant **during** the part-building process, and (ii) that its optimal value is derived from the process-simulation and experimentation results at the current **stage** of the research. Based on this argument, the **'Y''** in **{4,1)** element of the **rnatrix can** also be replaced **with** an **'O".** 

The influence of the **XY plane** motion on **the** powder-layer **quaiity** depends on the **generai** layout of the **system. In the case of having a** moving building chamber and a **fixeci**  light-delivery subsystem, there exists a possibility that during scanning the powder can be displaced, **affecthg** the **layer** unifonnity. This **wouid** yield **an** 'X' **entry** in the **(1,2}**  element of the design matrix. On the other hand, if the building chamber is assumed to be **fixed in the horizontal plane, and the laser-light delivery subsystem moves during scanning.** this problem would not exist, resulting in an "O" entry in the design matrix. Hence, the

latter **systern** layout-scheme is used **herein** to **maintain** independence of the fùnctional requirements.

The X-Y plane scanning motion does not affect the melting of the powder, if the scanning speed is kept below a limiting value. This limit must be determined through experimentation. Therefore, the "?" in the  $\{3,2\}$  element of the design matrix can be replaced by an "O".

**Irradiance** of the laser **beam does** not **affect** the **maintenance** of the required thickness of the powder layer, nor the selective **scanning** of the powder, **resulting** in an " $O$ " in  $\{1,3\}$  and  $\{2,3\}$  entries in the design matrix.

The  $\{4,3\}$  element of the design matrix is set to "O" based on the fact that the process parameters are defined upon a **priori** and kept **within** their **working** range.

The **'X'** in the { 1,4} design-matrix element indicates that the **Z** motion affects the powder-layer thickness, defined herein as the vertical distance **between** the wiper and the platform.

The "O" in the  $\{2,4\}$  and  $\{3,4\}$  elements of the design matrix indicate that the vertical motion of the platform does not **affect** selective **scanning** and melting of **the**  powder due to the fact that its optimal value is **dehed** in advance and kept constant.

The first-level design matrix can therefore be modified as follows:

$$
\begin{bmatrix} FR1 \\ FR2 \\ FR3 \\ FR4 \end{bmatrix} = \begin{bmatrix} X & O & O & X \\ O & X & O & O \\ O & O & X & O \\ O & O & O & X \\ O & O & O & X \end{bmatrix} \begin{bmatrix} DP1 \\ DP2 \\ DP3 \\ DP4 \end{bmatrix}.
$$
 (4.37)

As seen in Equation (4.37), a decoupled design is obtainable. This design matrix indicates that FR1 must be determined first by adjusting DP1 and DP4. The system constraint (inert-gas environment) is satisfied by the hermetic enclosure of the processing **chamber.** 

# **4.4 Design Decomposition**

The design matrix (4.37) for the first level of the functional requirements defines the general configuration of the experimental set-up. In order to manufacture it, however, one needs information about its constituent components and **subsystems.** In order to **obtain this** idionnation, Mer decomposition of the main level **FRs** and **their**  corresponding DPs **is needed [36].** This decomposition **would** result in a hierarchical configuration of the system in the functional and physical domains. The experimental system *cm* be **manufactured** based on the **information** from the lowest level of the physical-domain hierarchy, where further decomposition is impossible.

### **4.4.1 Powder Delivery and Leveling**

The corresponding FR for this **subsystem** is stated as **"mauitaining** required uniform thickness for the powder layer". The following **FRs** of the second level **can now**  be derived as:

**FR11** = Deliver a sufficient amount of powder onto the baseplate, and

 $FR12$  = Produce a powder layer with a uniform thickness.

The corresponding DPs of **this** level of decomposition are:

 $DP11 = Power$  delivery subsystem, and

DP 12 = **Wiping subsystem.** 

**The** powder-delivery **subsystern** must be designeci in **such** a **way** that it deposits the **amount** of powder **needed** for covering the **entire** surface of the baseplate. The **subsystem**  **must** also deiiver the powder to the fiont part of the **wiping** unit. If **both conditions** are **satisfied,** the **resulting design matrix** is **uncoupled,** namely,

$$
\begin{cases}\nFR11 \\
FR12\n\end{cases} = \begin{bmatrix}\nX & O \\
O & X\n\end{bmatrix}\n\begin{bmatrix}\nDP11 \\
DP12\n\end{bmatrix}.\n\tag{4.38}
$$

#### **4.4.1.1 Powder-Delivery Subsystern**

The requirement for the powder-delivery subsystem is to deliver sufficient amount of powder to cover the **entire** dace of the baseplate. **The** powder-delivery **system is**  connected to the **hermetic** enclosure, and therefore, **suflisufncient** amount **of** powder **must** be stored in the **system** in order **to** minunize **disturbances** to the process. The oxygen in the air **must be** removed fiom **the** powder-delivery subsystem prior **to** the process **in** order to prevent oxidation of the material at elevated temperatures, and the unit must be filled with **inert gas.** The **FRs** of the **third** level are, therefore:

- $FR111 =$  Store a sufficient amount of powder,
- **FR112** = Remove oxygen from powder prior to deposition,
- $FR113 = Fill$  the storage unit with an inert gas, and
- FR114 = Deposit a sufficient amount of powder to cover the entire surface of the baseplate.

The design **parameters** for the **first** three **FRs** are:

- $DP111 = Volume of the storage container,$
- **DP112** = Powder vacuum-treatrnent, and
- **DP113** = Constant **inert-gas supply** to the **storage** container.

**A rotary shaft** with **a dot, driven by a computer-controiled stepper motor, was**  chosen for the deposition, Figure 4.1. Prior to deposition, the slot faces upwards, thus accumulating sufficient amount of powder within it. During deposition, the shaft rotates **180" and dumps the powder in front of the wiper.** 

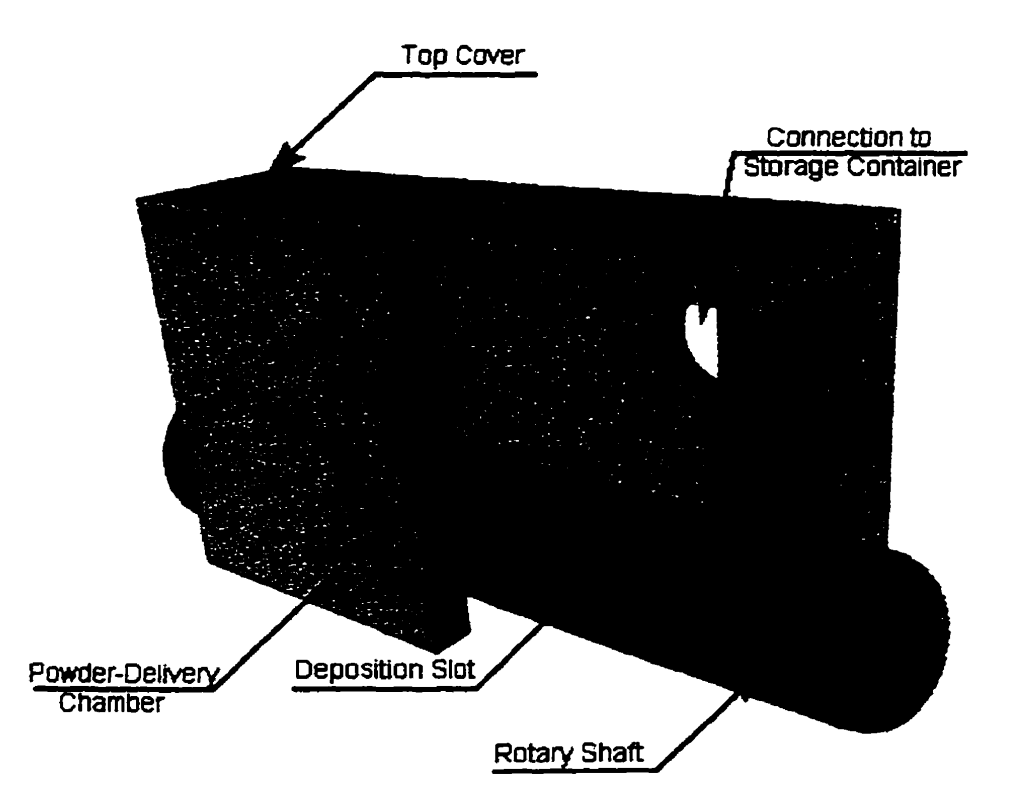

**Figure 4.1. Powder-Delivery Working Chamber.** 

**Therefore, the DP for the iast FR is:** 

**DP 1 14** = **Volume of the dot.** 

**The resulting design matrix is:** 

$$
\begin{bmatrix} FR111 \ FR112 \ FR112 \ \end{bmatrix} = \begin{bmatrix} X & O & O & O \\ O & X & O & O \\ O & O & X & O \\ O & O & X & O \\ O & O & O & X \end{bmatrix} \begin{bmatrix} DP1111 \ DP112 \ DP113 \ \end{bmatrix} \tag{4.39}
$$

Equation (4.39) indicates that the design of the powder-delivery subsystem is uncoupled. **Thus,** the **independence** of fiinctional requirements is achieved.

**It must be** noted **that,** due to height limitations, the powder-storage container **is**  located away fiom **the** powder-delivery chamber. **They** are cornecteci **by** a flexible tube, where the powder is delivered by gravitational forces.

The powder-delivery **chamber** is enclosed **by** a top cover **with** multiple holes. A filter is **installed** underneath the cover in order to **provide** an escape route to residual air, and prevent pressure build-up in the chamber.

### **4.4.1.2 Wiping Subsystern**

The fùnctional reguirement for the **wiping** subsystem is to produce a powder layer with a uniform thickness. In order to achieve this objective, a planar wiper is utilized. The **wiper** *cm* **be** driven **by** a cornputer-controlled stepper **motor through** a **leadscrew. The main** requirement for this wiper is to **maimain** a **dom thickness** of the powder layer. This *cm* be achieved by **maintaining** of the wiper's parallel motion **using two guiding** slots, Figure 4.2.

The **wiping** of the powder is achieved **by fist shearing** off the pile of powder **using**  a scraper **blade,** and subsequently rolling it **using** a **cyhdrid** roller. The effectiveness of these **two steps must** be **investigated** in terms of the layer-surface **quality.** In the **cwent**  design, a modular wiper is utilized to allow such a future investigation. Also, as reported in **[37],** the direction of the roller's rotation may have **an** effect on the powder-layer surface quality. The roller's shaft was expanded on one side, thus, allowing a future installation of a driving-belt **gear,** Figure 4.2.

70

Due to the possible magnetic effect of the building materials, the roller should be brass. The ends of the roller's shaft are installed in the wiper's frame using bearings.

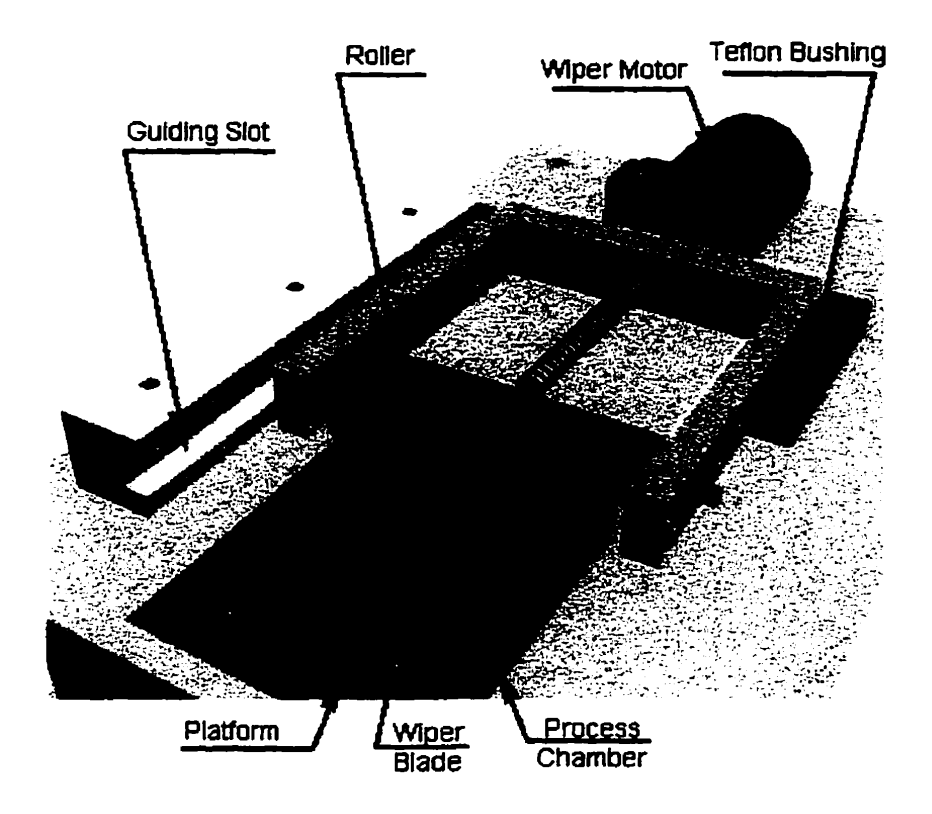

**Figure 4.2. Wiping Subsystem (second guîding dot is not show).** 

**The FRs of the wiping subsystem are as foiiows:** 

**FR1 2 1** = **Uniform thickness of powder layer, and** 

**FR122 = Good surface quality of powder layer.** 

The corresponding DPs are:

 $DP121 =$  Guiding slots, and

**DP 122** = **Geometry of wiping device.** 

**The resulting design equation,** 

$$
\begin{Bmatrix} FR121 \\ FR122 \end{Bmatrix} = \begin{bmatrix} X & O \\ O & X \end{bmatrix} \begin{bmatrix} DP121 \\ DP122 \end{bmatrix},
$$
 (4.40)

**shows that the design is uncoupled.** 

## **4.4.2 Laser-Light Delivery**

**The generai configuration of the system is based on a fixed processing chamber,**  with a vertically moving platform, and a moving laser-light-delivery subsystem, mounted **on an X-Y table. The main requirements for this subsystem are (i) the abiiity to focus the**  laser beam, and (ii) to be of light weight, in order to minimize the inertial forces of the moving components. These requirements were satisfied by purchasing a fiber-optic based customized focusing system from Melles-Griot Canada, Inc., Figure 4.3.

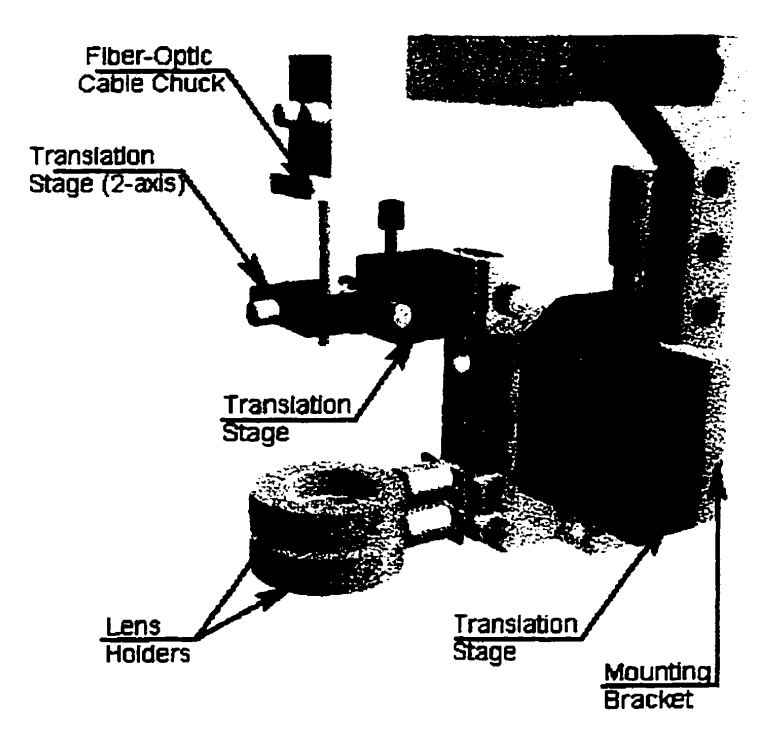

Figure 4.3. Laser-Light Delivery Subsystem.

**The proposed solution agrees** with **the axiomatic approach to design, which considers use of standard components as minimization of the information** contem.

### **4.4.3 Horizontal Motion Subsystem**

**The requirement for the X-Y horizontal motion subsystem is to provide the laserlight-delivery subsystem** with **an effective ability to selectively scan the powder layer. The proposed 'gantry-table" configuration is shown in Figure 4.4. Two motors are used: a**  high-resolution linear stepper- motor (12,500 steps/inch or 492 steps/mm), and a high**resolution servo motor (25,000 steps/revolution), both rnanufactured by Cornpumotor Inc.**  These motors are connected to their respective motion controllers, which are in turn connected to a PC. The rotation of the servo motor was translated into a linear motion **using a baflscrew with reduced backlash, manufactured by NEAT Motion Products Ltd.** 

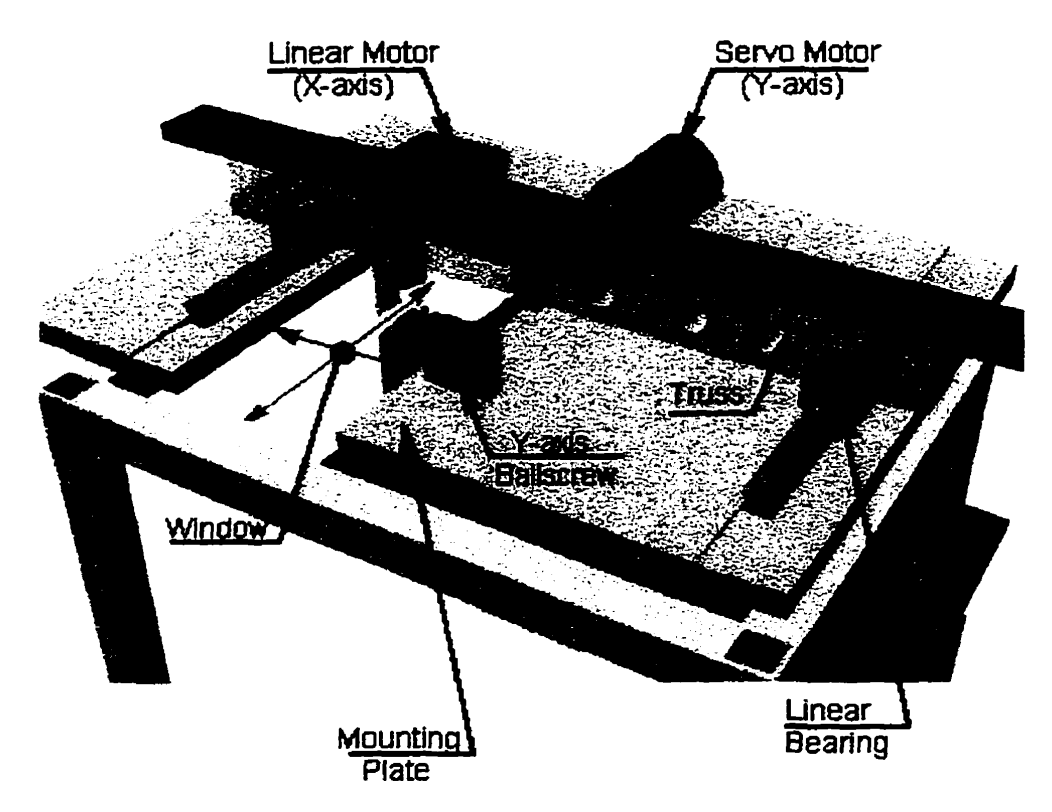

**Figure 4.4. X-Y Motion System.** 

**The linear motor is mounted on top of a tmss, which has linear bearings on each end. The beatings' rails are rnounted on an** duminum **plate. The servo-motor's bailscrew** 

**nut is rnomted in the ceuter** of the **truss, thus, reducing** the possiility of **jamming Such**  an X-Y table configuration is widely used in industry, and, hence, is not assessed herein using the axiomatic approach to design.

**The laser-light** deiivery **subsystem is** mounted on **a bracket,** wbich in **tuni is**  mounted **on** top of the **linear** motor. In order to provide the **laser-light** delivery-subsystem **with** access to the powder layer, a window **has been** provided in the X-Y table **mounting**  plate.

#### **4.4.4 Vertical-Motion Subsystem**

The requirement for the **2-axis subsystem** is to lower the platform, on wbich the part is **built, by** a controlled **depth.** The platform's motion **must** be pardel to the **Z axis to**  provide the layer-thickness uniformity. Therefore, the FRs for the vertical-motion subsystem are:

 $FR41 =$  Move platform by specified distance, and

FR42 = **Maintain** parallel motion of the platform.

The motion of the platform is achieved by using a ballscrew, where the platform's **bottom** surface **is** coupled to the screw's **nut,** and the **ballscrew's ends are** installai **in bearings. The baiiscrew is driven** by a PC-controlled stepper motor **through** a **cogged**  belt. The processing chamber **is** rectangular, **and** the platfom uses a **rectanguiar** seal to prevent the powder **from entering** the gap **between** the platfom **and** the chamber's **waüs. The** pardel motion of the platform is achieved by **using** rods, **sIiding** in four **linear bushings,** Figure **4.5.** 

The **DPs** for this **subsystem** are:

**DP4 1** = **Bailscrew, and** 

**DP42** = **Guiding busbings.** 

**The resulting design equation shows that the design is uncoupled:** 

$$
\begin{Bmatrix} FR41 \\ FR42 \end{Bmatrix} = \begin{bmatrix} X & O \\ O & X \end{bmatrix} \begin{bmatrix} DP41 \\ DP42 \end{bmatrix}
$$
 (4.41)

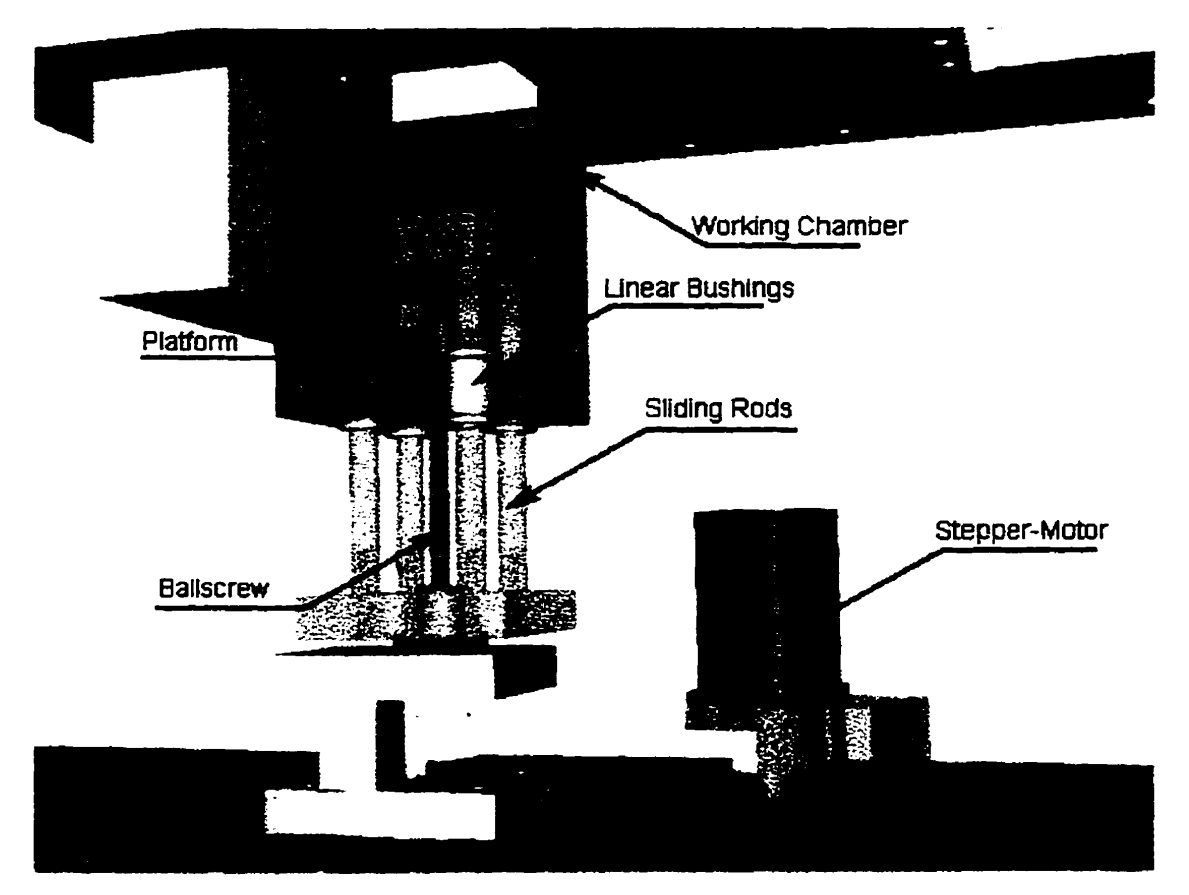

**Figure 4.5. Vertical Motion Subsystem (Driving belt is not shown).** 

The overall system set-up is shown in Figures 4.6 and 4.7. It must be noted that, a **powder-collecting chamber is included in the proposed design behind the processing chamber, Figure 4.6. Its purpose is to coUect excessive powder for fùture re-use. The X-Y table mounting plate is shown as almost transparent in Figure 4.6.** 

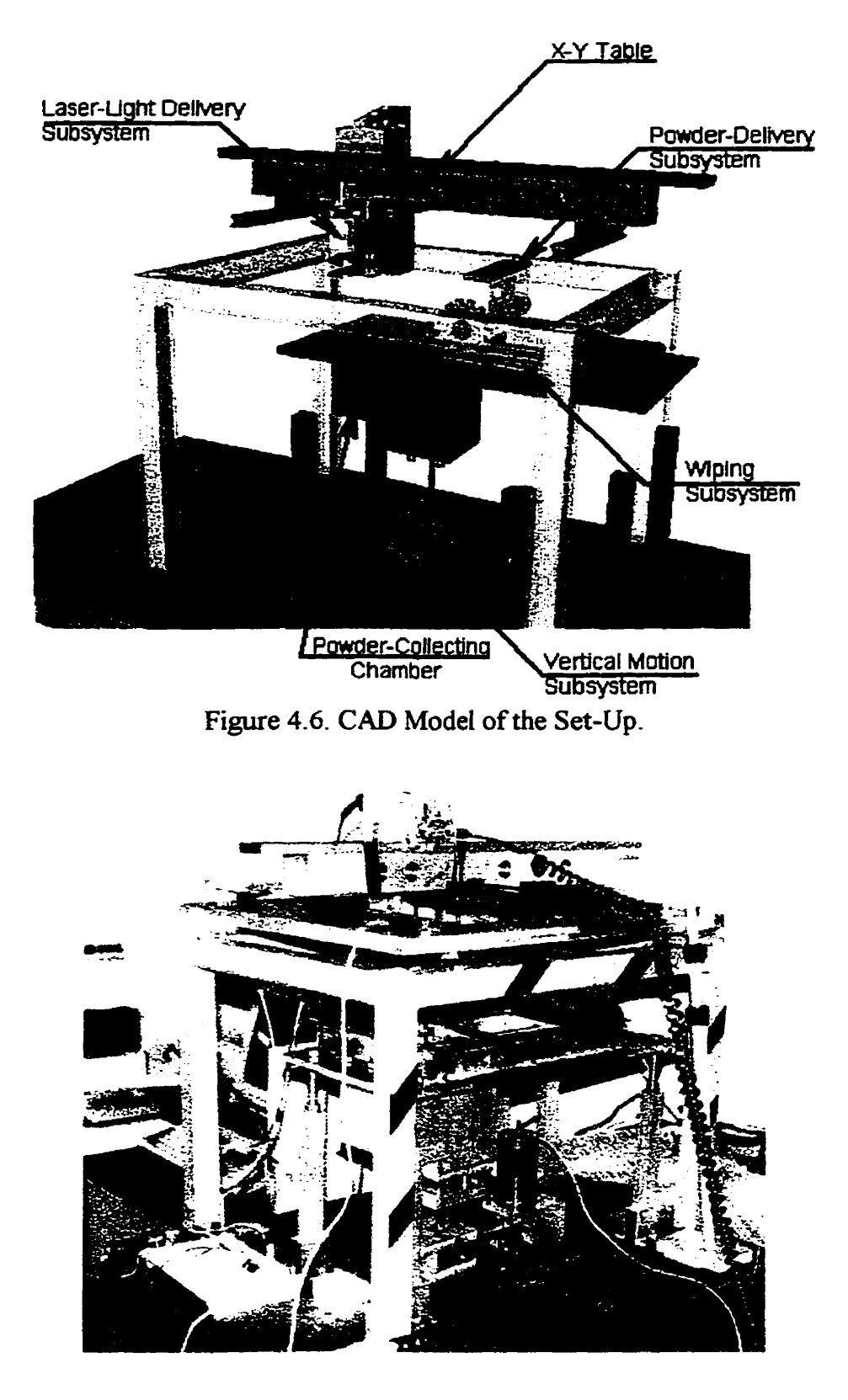

**Figure 4.7. Photograph of the Assembled Set-Up.** 

## **5. EXPERIMENTS**

In order to investigate the influence of scanning speed on the cladding's shape properties, two separate expenrnentai studies were conducted: **one** for a pulsed laser, and another for a continuous laser.

## **5.1 Experiments with A Pulsed Laser**

### **5.1.1 Experimentai Set-Up**

The experimental setup for the pulsed-laser comprised: (i) a **IkW,** Nd-YAG laser source, pulsed with the maximum rate of 20 Hz **and power-on-period** of 2.5 ms; (ii) optical devices, which focused a light spot of 0.5 mm on the powder's surface, located at a 100 mm distance; (iii) an alurninum process chamber with an acrylic observation window; and (iv) a three-axis *CNC* translation system, on which the process chamber was placed, Figure 5.1.

The **50 x 50 x** 3 mm baseplates were made of **AISI** 316 Stainless Steel and installed **at the** bottom of the charnber for every expriment. The nominai composition of the **AIS1** 316 Stainless Steel is given in Table 5.1 **[31].** Water-atornized, AlSI 316 Stainless Steel powder, with a particle size less than 45  $\mu$ m and an irregular particle **shape, was** used for producing claddings.

Table 5.1 Chemical Composition of AISI 316 Stainless Steel

|           | <b>Chromium</b> | Nickel          | Molybdenum   Carbon |      | Iron    |
|-----------|-----------------|-----------------|---------------------|------|---------|
| Weight. % | $16.00 - 18.00$ | $10.00 - 14.00$ | $2.00 - 3.00$       | 0.08 | Balance |

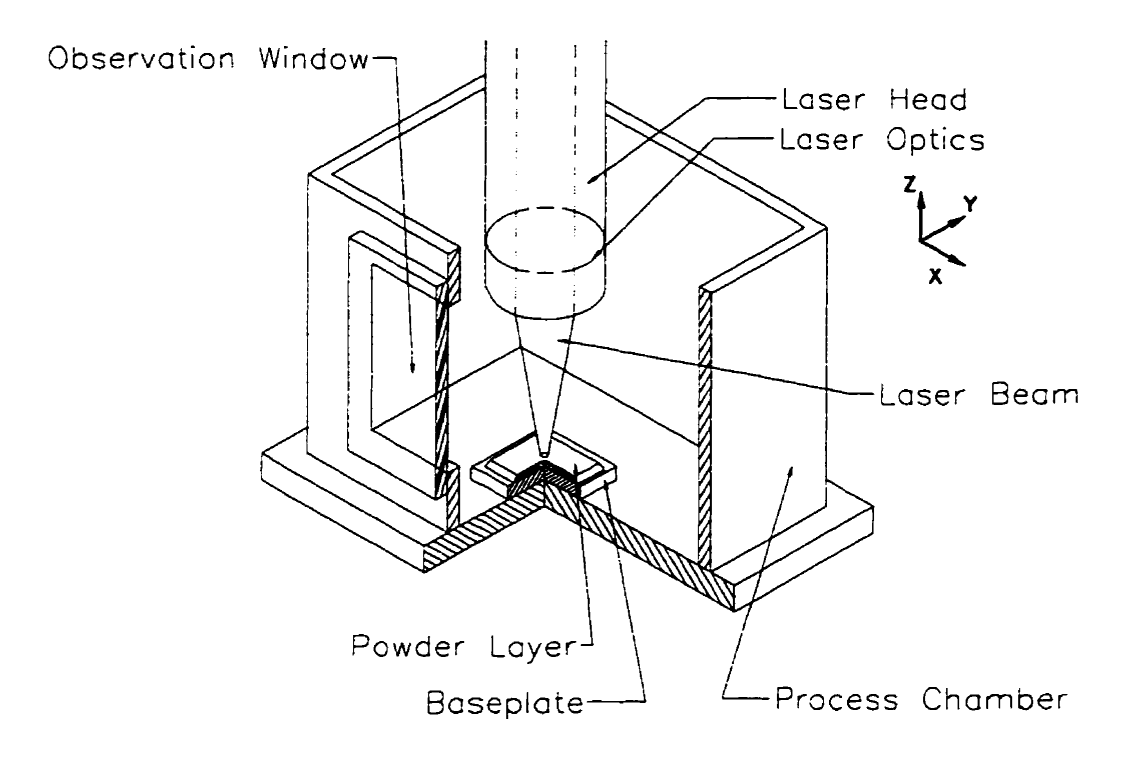

Figure 5.1. Experimental Set-Up for Pulsed-Laser Experiments.

# **5.1.2 Experimental Procedure**

The following experimental procedure was used:

- **1.** The laser power **is** set to 300 W, though its exact output could not **be** measured during the experiments due to the absence of a suitable power meter, and the pulsing rate is set to 14 **Hz** (maximum achievable for a 300 W power setting),
- **2.** The process charnber is filled with Argon,
- **3.** The powder is manually deposited onto the top surface of the baseplate and leveled accurately with a scraper blade, yielding a layer thickness of 0.5 mm, Figure 5.2, and
- **4.** The powder layer is **scanned** with the laser **bearn.**

A number of straight-line-claddings were produced at scanning speeds ranging from 1.27 mm/s to 6.35 mm/s. Also, in order to determine a working range for laserpower level, the laser-power level **was** varied ffom 250 W to 350 W.

The claddings' widths were **rneasured** using an optical microscope with a resolution of 2.5  $\mu$ m in both the X and Y directions. The claddings' maximum heights were measured using a flat-tip dial indicator with a resolution of 10  $\mu$ m. All measurernents were made at O. **1** mm intervals **along** the claddings.

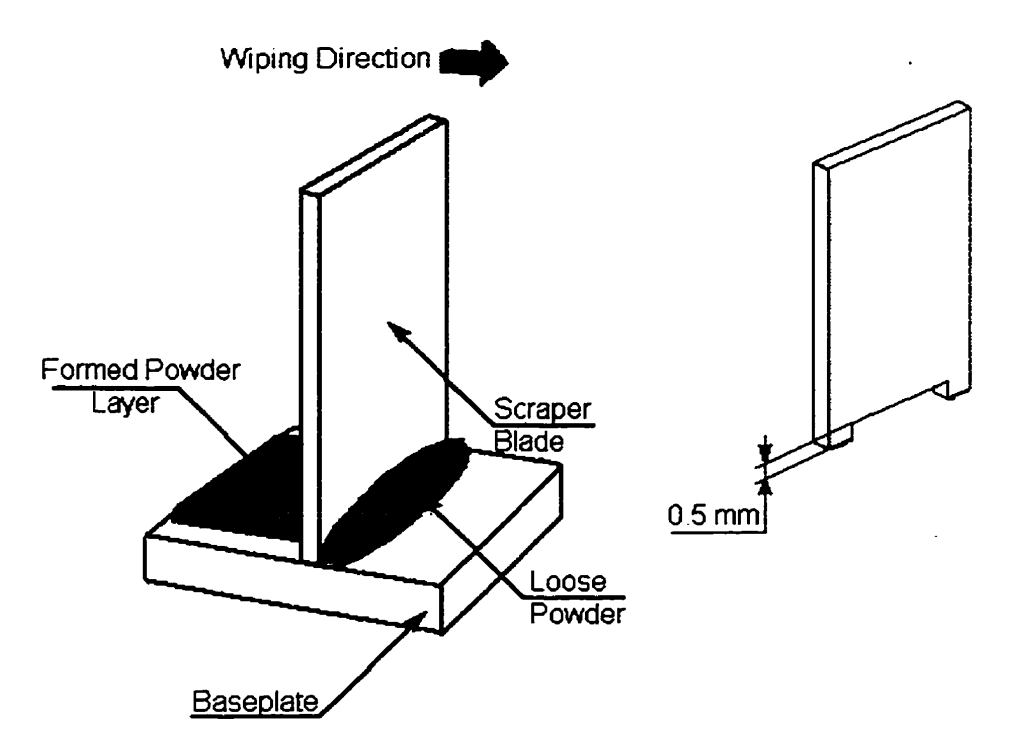

Figure 5.2. Powder Leveling.

The claddings **were** also cross-sectioned both in the normal and parallel planes to the scanning direction. They **were** etched using 10% ocelic acid in order to reveal molten zones in the cladding as well as in the baseplate.

### **5.1.3 Experirnental Results**

For each setting of the scanning **speed,** five lines were fabricated. **Two** typical cross-sections, normal and parallel to the scanning direction, are **shown** in Figures 5.3 and 5.4, respectively. In Figure **5.3,** it is seen that the claddings tend to have a spherical **shape**  and that **the** molten zone penetrates into the baseplate.

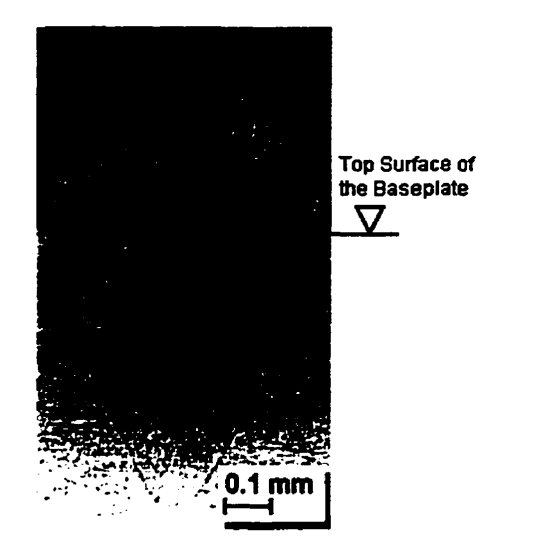

**Figure** 5.3. Typical Cladding's Cross-Section for Pulsed Laser.

**In** Figure **5.4,** it is **seen that** the molten zones, produced by single pulses, can **be**  distinguished from each other. This observation supports the results of process simulation, reported in Chapter 3.4, indicating that the **mass** built by a single pulse solidifies before the next pulse **is** applied. **Also,** the molten-zones' **boundaies** above the baseplate are almost vertical. This observation, in tum, supports **the** assumption of **the**  molten-zone's cylindrical shape **made** during the simulations in Section **3.5.2.** 

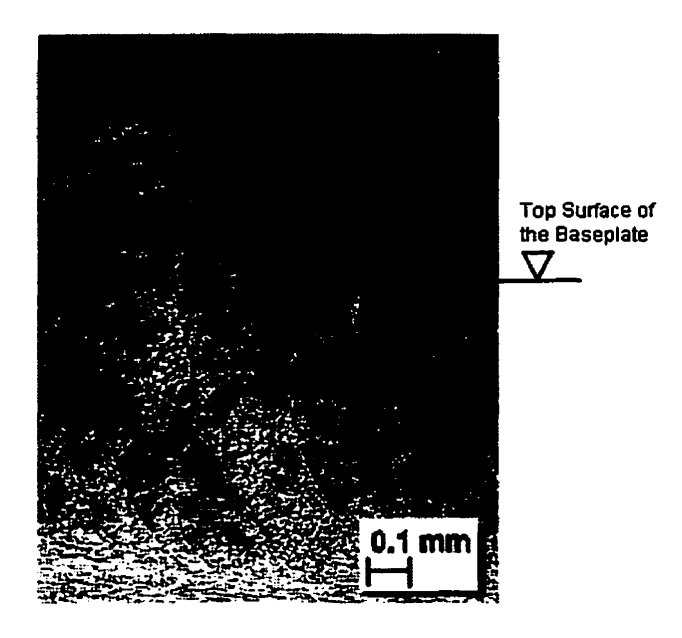

Figure 5.4. Typical Cladding's Longitudinal-Centerline Section for Pulsed Laser.

The claddings' average widths and heights (calculated using over 100 measurements per line) are plotted versus the scanning speed in Figures 5.5 and 5.6, respectively. Figure 5.5 shows that the cladding width decreases with increasing scanning speed. AIso, the variability of the measured cladding width increases with increasing scanning speed.

**During** the experiments, it **was** observed that the molten metal departs from the layer surface in the form of srnail particles (sparks), possibly due to evaporation-recoil pressure, where some may randomly land **and adhere** to the cladding's surface. This may **be** one of the mechanisms causing variability. Furthemore, a larger variation in the cladding width with increasing speed *cm* **be** due to the fact that the centers of individual spherical masses, built by single pulses, are located **further apart.** For example, at the fastest speed used, 6.35 mm/s, the spherical masses are only loosely connected.

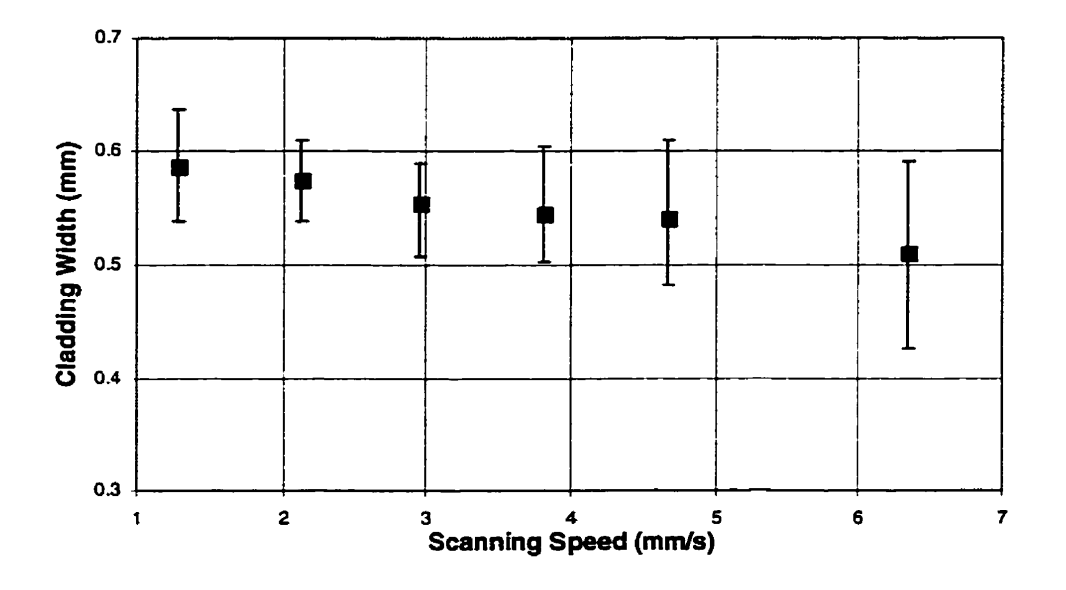

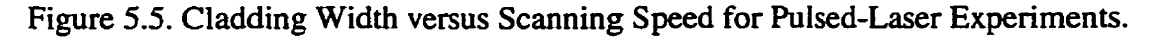

Figure 5.6 shows that the cladding height decreases with increasing scanning speed. The large variations in the cladding height can also **be** explained by **the** 

evaporation mechanism discussed above. Furthemore, the powder's **porous** nature **may**  have also influenced this variability. The width of the cladding, on the other **hand,** is defined **mostly** by the **laser-beam** diameter, and **thus would** *not* **be** affected by the presence of pores in the powder.

Since the cladding-height measurements **were** acquired using a **dia1** indicator with a flat tip, whose diarneter was larger **than** the distance between the masses' centers, some variability **was** filtered out for higher-scanning-speed claddings.

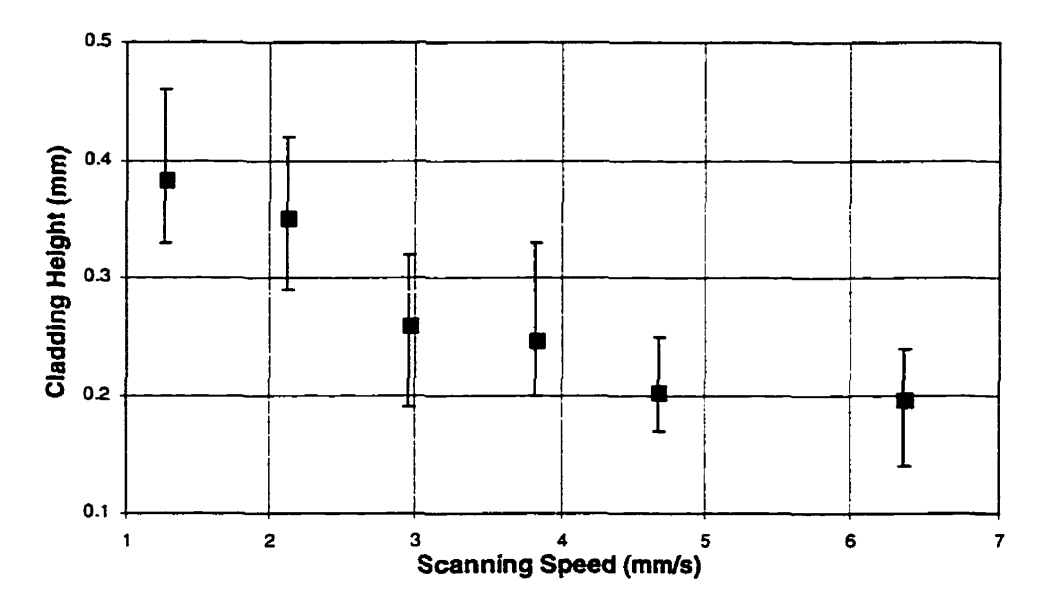

Figure 5.6. **Cladding** Height versus Scanning Speed for Pulsed-Laser Experiments.

The cladding's average widths and heights **are** plotted versus the laser-power level in Figures 5.7 and 5.8, respectively. Figure 5.7 shows that the cladding width increases with **increasing** laser-power level. **The variability of the layer width is the largest** for the lowest setting of the laser-power level. Dunng the experiments, it **was** observed that with a low laser-power level the process becomes unstable, since the claddings do not bond to the baseplate. This results in higher variability. On the other hand, as the power-level increases, the evaporation process discussed above becomes more noticeable. Eventually, **an** increase of the power level beyond a threshold results in the cutting of the baseplate.

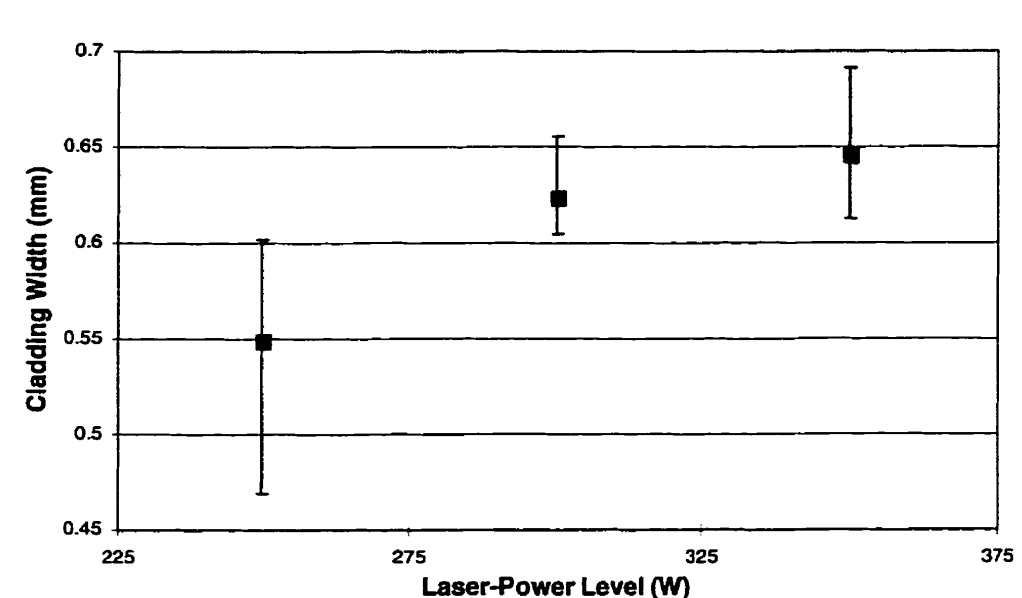

Figure 5.8 shows that **the** cladding height decreases **with** increasing laser-power level.

Figure 5.7. Cladding Width versus Laser-Power Level for Pulsed-Laser Experiments.

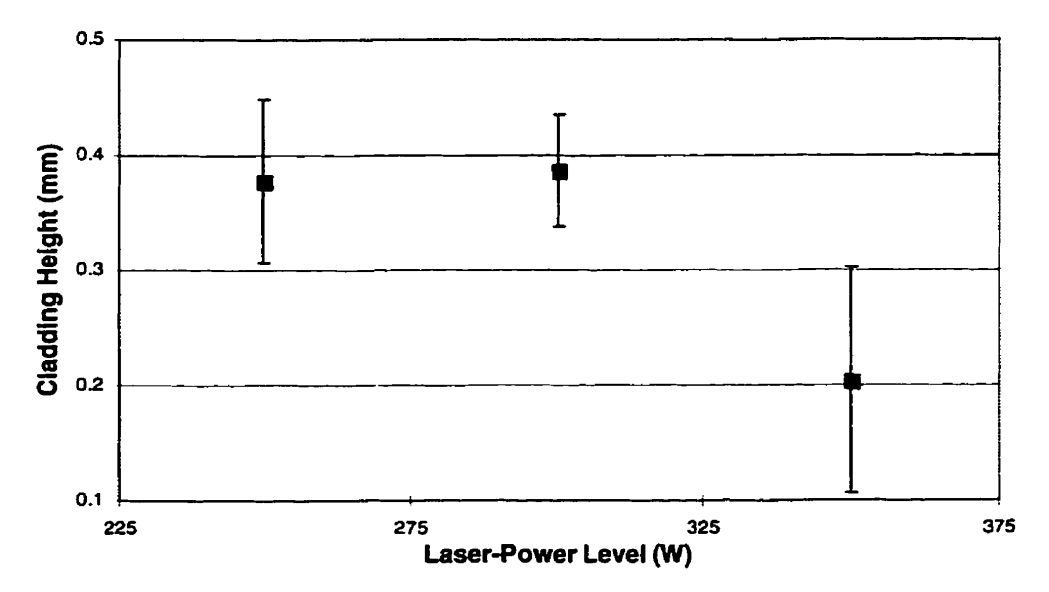

Figure 5.8. Cladding Height versus Laser-Power Level for Pulsed-Laser **Experiments.** 

This phenomenon is due to a large increase in the corresponding cladding width, where the overall volume of the powder available for the cladding's building **does** not change significantly. The variability of the cladding height is large for the both smallest and largest settings of the laser-power **level.** 

### **5.1.4 Cornparison to Simulation Results**

The experiments for the pulsed-laser were carried out with a powder-layer thickness of 0.5 mm due to system's physical limitations, whereas the process simulation was performed for a powder-layer thickness of 0.3 mm, since this value is our target for the continuous-laser based system developed at the University of Toronto.

Therefore, in order to employ only one finite-difference model for both laserworking modes and compare only fundamental relationships, i.e., trends, the process simulations were carried out at a powder-layer thickness targeted for the continuous laser.

**As** seen in **Figure** 5.9, for the pulsed-laser operating at 14 Hz frequency. the **experimental** and simulation results, yield similar trends for the cladding width versus scanning speed relationship.

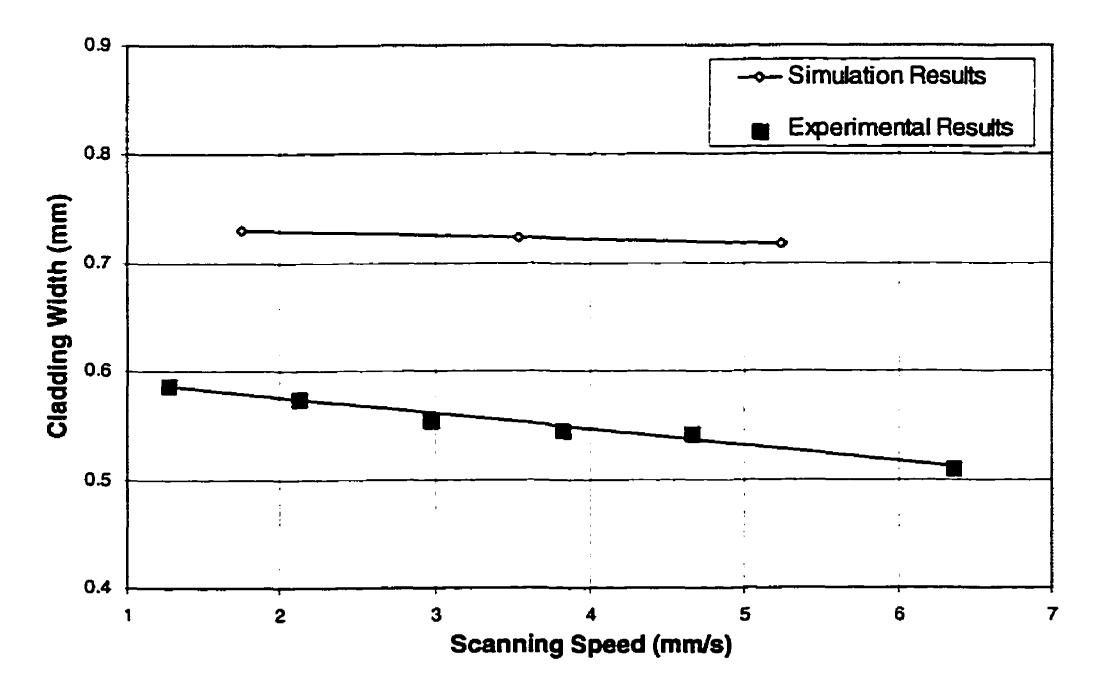

Figure 5.9. Experimental versus Simulation Results for Cladding-Width Measurements.

In order to compare the relationships between the cladding height and the scanning speed, the experimental and simulation results were normalized. All claddingheight rneasurements were divided by the **original** height of the **powder** layer. **As** seen in Figure 5.10, the experimental and simulation results also agree on the fundamental characteristic of the relationship between the scanning speed **and** the cladding height. **The**  difference in the slopes of the two curves **may be** due to several approximations made dunng **process** simulation.

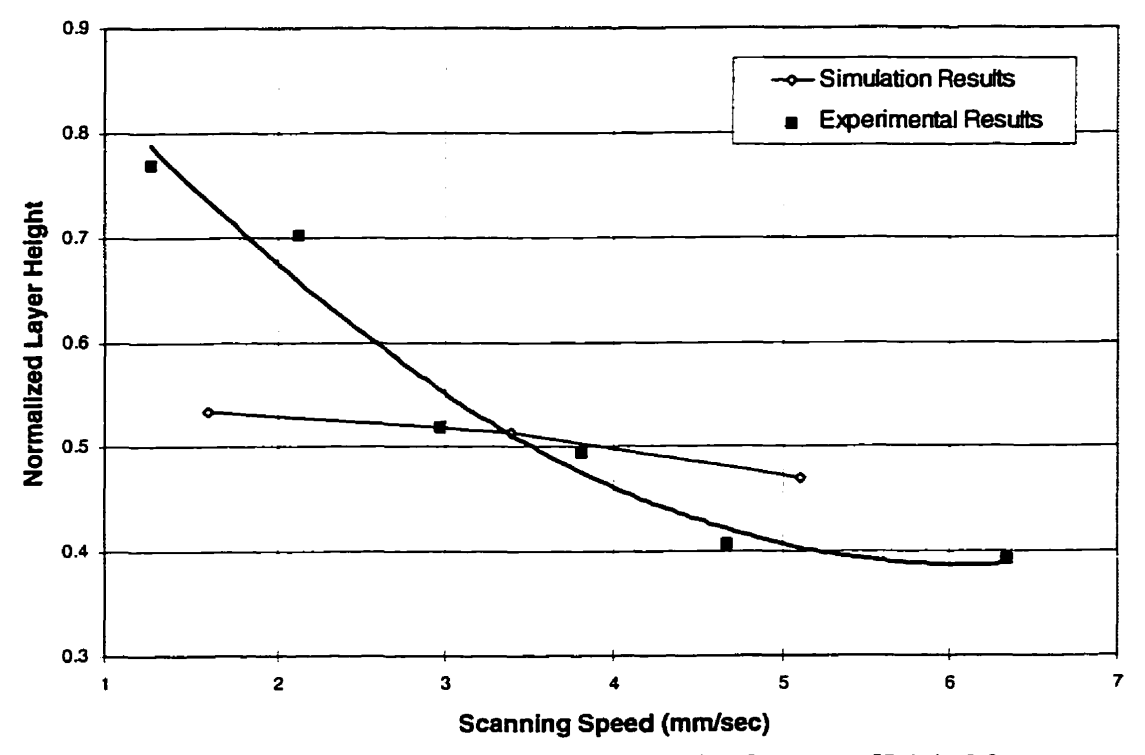

Figure 5.10. Experimental versus Simulation Results for Cladding-Height Measurements.

# **5.2 Experiments with a Continuous Laser**

## **5.2.1 Experirnental Set-Up**

The experimental set-up for the continuous-laser system comprised: (i) the experimental part-fabrication prototype described in Chapter 4; (ii) a continuous, 150 W, Nd-YAG laser; (iii) a fiber-optical cable of 0.6 mm diameter coupled to focusing optics,

which together yieided a laser spot of 0.6 mm on the powder-layer's surface located at 50 mm distance; and (iv) a process-control PC.

At the preliminary stage of the experimentation, the dimensions of the baseplate were the sarne as those used for the pulsed-laser experiments. However, the laser was unable to selectively melt the powder and yield useful cladding. Therefore, much smaller baseplates (20 x 4 **x** 1.2 mm) were used.

#### **5.2.2 Experimental Procedure**

**The** following experimental procedure was used:

- The laser power is set to 150 W. (However, the measured output from the light- $\mathbf{1}$ . delivery system was only 90- 100 W due to optical losses **dunng** the experiments),
- The process **chamber** is filled with Argon,  $2.$
- The powder is deposited onto the top surface of the baseplate using powder-delivery  $3<sub>1</sub>$ subsystem of the experimental prototype. The powder is leveled with a roller, yielding a powder-layer thickness of 0.3 mm, and
- The powder layer is scanned with the laser **bearn.**

Two straight-line claddings were scanned at 1 mm/s, and two at 1.76 mm/s scanning speed. (With a further increase in the scanning speed, the claddings did not bond to the baseplate). The claddings' widths and heights were measured using the **same**  procedure as in case of the pulsed laser.

**The** claddings were cross-sectioned **normal** to scanning direction for determination of their general **shape.** Two cross-sections for each cladding were produced. One at the visible beginning of the cladding, **and** another at a distance of 2 mm dong the scanning **path.** 

# **5.2.3 Experimental Results**

A typical cladding's appearance is shown in Figures 5.1 1 and **5.12,** at **90°** and **4S0**  from the horizontal line, respectively. **The (dark** color) cladding is surrounded by sintered powder in **both** figures. **As** expected, the cladding's surface is smoother **than** those produced by a pulsed laser.

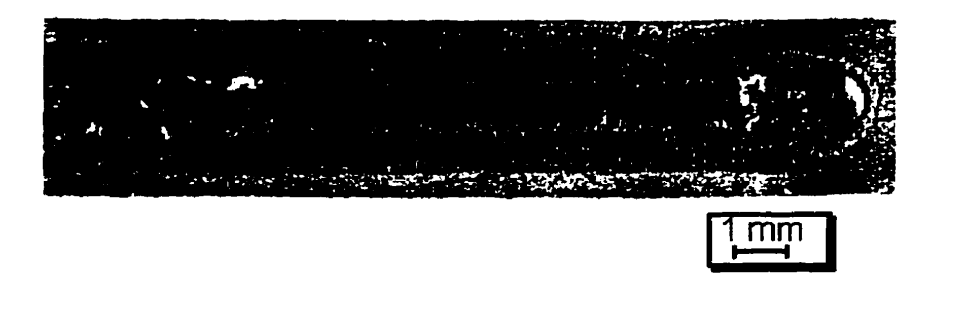

Figure 5.11. Top View of Cladding.

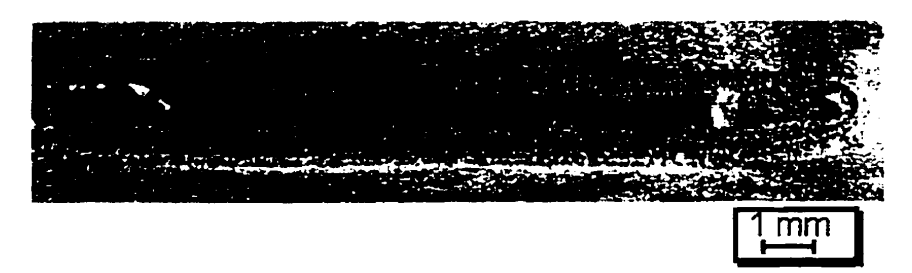

Figure 5.12.45° View of Cladding.

The cladding's cross-sections, at the beginning and 2 mm from the **beginning,** are **shown in** Figures 5.13 and 5.14, respectively. It **can be seen** that claddings are not fully**bonded** to the baseplate due to inadequate laser irradiance.

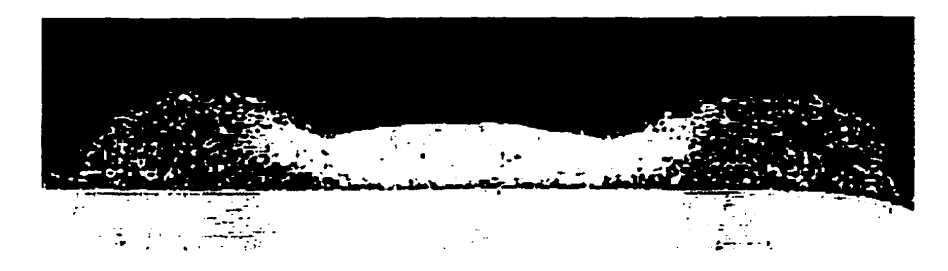

Figure 5.13. Cladding's Cross-Section in the **Beginning.** 

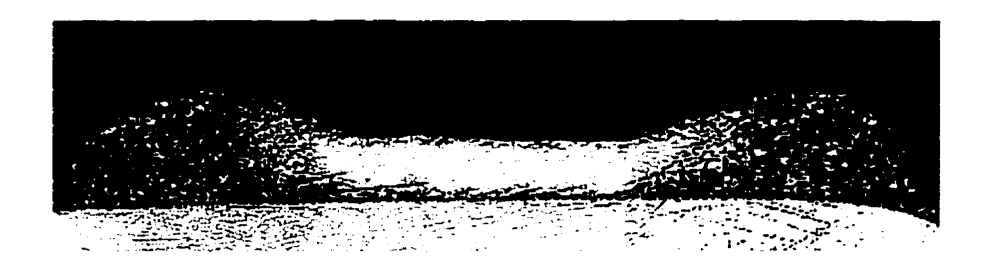

Figure 5.14. Cladding's Cross-Section 2 mm from the Beginning.

The claddings' average widths and heights (for 10 measurements per line) are **plotted** versus **the** scanning speed in Figures 5.15 and 5.16. respectively. Figure 5.15 shows that the cladding width decreases with increasing scanning speed. Large claddingwidth variations are associated with the higher scanning speed due to inadequate laserpower level.

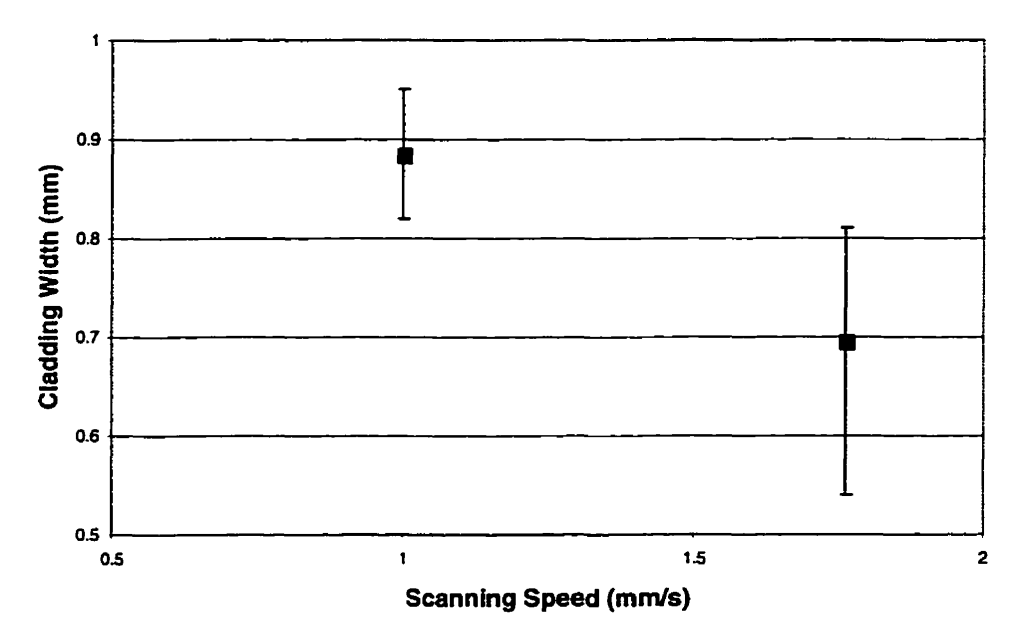

Figure 5.15. Cladding Width versus Scanning Speed **for** Continuous-Laser **Experiments.** 

Figure 5.16 shows that average cladding height remains almost constant with increasing scanning speed. However, one must note that the experimental cladding-height measurements were normalized. since the measurements of the remaining sintered powder **layers** showed that that their thicknesses were different (0.36 and 0.22 **mm,**  respectively). This discrepancy is expected since the first **several** layers of **any** layeredmanufacturing process fluctuate in height **1381.** In ai1 processes, **the** plate, on which a part is built, is lowered only by an approximate distance, since exact measurements are impracticai to carry out. Al1 cladding-height measurements were divided by corresponding sintered powder-layer thickness.

![](_page_106_Figure_1.jpeg)

Figure 5.16. Cladding Height versus Scanning Speed for Continuous-Laser **Experiments.** 

# **5.2.4 Cornparison** to **Simulation Results**

**As** seen in Figure 5.17, experimental and simulation results for the continuous laser, yield very similar trends for the cladding width versus scanning speed relationship.

![](_page_107_Figure_0.jpeg)

Figure 5.17. Experimental versus Simulation **Results** for Cladding-Width Measurements. Continuous Laser.

Figure 5.18 shows that the experimental and simulation results do not agree on the character of the relationship of cladding height versus scanning speed. However, it must **be** noted that the two scanning speeds used in the experiments **were very** close. Thus, **any**  serious conclusions about the actual relationship between cladding's geometrical properties and process parameters could not be made at this point. The experimental process needs refinement in order to verify the findings of the process simulation.
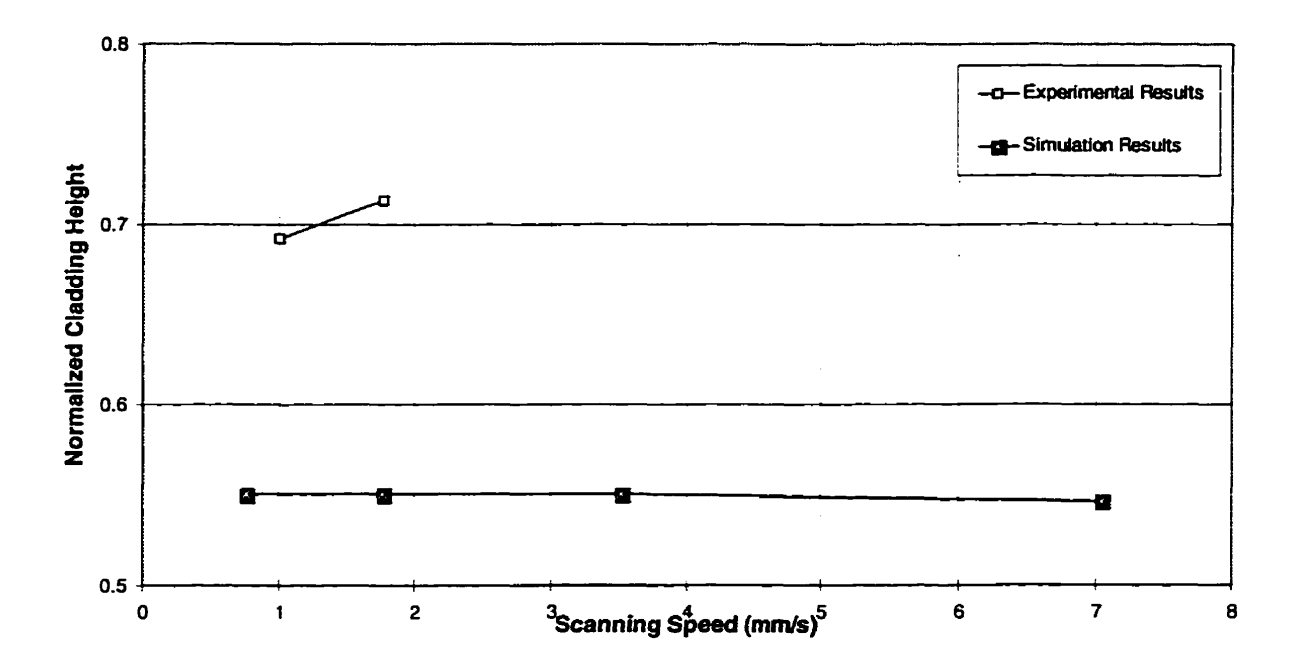

Figure 5.18. Experimental versus Simulation Results for Cladding-Height Measurements. **Con tinuous Laser.** 

# **6. CONCLUSIONS**

#### **6.1 Summary**

The primary goal of this thesis **was** envisioned as the determination of the relationships between the process parameters of a proposed metal-based layered **RM**  technique and the geometrical-shape properties of the layers. Subsequently, the two main research tasks were set as: (i) process modeling and computer simulation; and, (ii) prelirninary experimental verification via a prototype **RM** system design.

Process modeling and computer simulations were performed for single-cladding building with two possible laser modes - pulsed and continuous. The goveming phenornenon in the modeled process was heat propagation in a two-material system, i.e., powder and solid substrate. The finite-difference technique **was** utilized for determination of the global temperature fields, and the thermophysical properties of the powder. Subsequently, the cladding's geometrical properties, namely its width and height, were determined using **analytical** geometry.

In order to verify the findings of the process simulations, experimental set-ups for both modes of the laser operation were built. Numerous straight-line claddings were fabricated and their geometrical properties were measured. The experimental and processsimulation results showed good agreement in terms of qualitative relationships between process parameters **and** cladding's geometrical properties.

The process simulations also indicated the superiority of the continuous laser over a pulsed one in terms of the cladding-building speed and cladding-surface **quality.** The continuous-laser claddings achieved geometrical properties comparable to **those** of a pulsed-laser, but could be produced at much higher scanning speeds.

## **6.2 Conclusions**

The overall objective of the thesis, i.e., determining the effect of process parameters on the cladding geometry, **was** successfully achieved. **The** pulsed-laser process simulation results were in good agreement with the experiments. However, due to the limited laser power of the prototype system, we were unable to Vary the process parameters sufficiently in order to evaluate the process simulation results for a continuous laser. One **can** aiso note, however, that the experiments not only supported the findings of the process simulation, but they also demonstrated feasibility of the proposed **RM**  process.

The computer-modeling and process-simulation procedures developed in this thesis can serve as tools for further investigation into the proposed RM process. Simulations provide us with a better understanding of the heat propagation mechanism. which is the fundamental physical phenomenon in the RM process.

The anaiytical model of the process can **be** utilized in the future to model **and**  investigate subsequent fabrication steps, e.g., inter-cladding and inter-layer bonding. The first step in such **an** investigation would **be** the modeling of a multi-cladding-building environment, where additional new powder is deposited ont0 the layer under construction after every single-cladding fabrication step and the laser-bearn selectively melts the new cladding-line adjacent to a previously-built one. The next investigative step would **be**  determination of the multi-cladding-layer's geometrical properties based on the global temperature fields.

## **6.3 Recommendations**

The work reported in this thesis can **be** extended in several directions. Firstly, additional work is needed in order to refine the heat-transfer model used for the cornputer simulations. This would include accounting for the phase change **and** effects of the latent heat, as well as relaxing some of the approximations made in the determination of the shape properties. The current analytical model is buiit on the assumption that **the** molten zone has a cylindrical shape. An **analytical** model based on a conical shape of the molten zone is recommended for the further investigation, as being closer to the reality (as noted during the experiments).

Secondly, the experimental prototype system must **be** improved by either increasing the available continuous-laser power, or by decreasing **the** focal spot size in order to **bring** the irndiance of the laser **beam** to an acceptable level for building fullydensed and -bonded claddings. The fundamentai aspects of building multi-cladding layers and multi-layered parts must also be investigated. These include inter-cladding and interlayer bonding considerations, investigation of building procedures for complex 3Dstructures, **Le.,** parts with inclined features and overhangs, and overall examination of the influence of laser-scanning and powder-replenishment procedures on the layer's geometrical properties.

Finally, the success of any rapid layered manufacturing process primarily depends on the mechanical properties of its output parts. It is conjectured herein that fully-densed metal parts manufactured via the process proposed in this thesis wil1 have mechanical properties acceptable by the receptive industry. This daim however must **be** proven by additional research foliowing this thesis.

## **REFERENCES**

- [1] C. Dawes, Laser Welding, Abington Publishing, 1992.
- **[2]** P. F. Jacobs, **Stereolithography** and Other **RP&M** Technologies **SME,** 1996.
- [3] S. Ashley, "Rapid Prototyping is Coming of Age", *Mechanical Engineering*, July 1995, pp. 63-68.
- [4] M. L. Murphy, W. M. Steen, C. Lee, "The Rapid **Manufacture** of Metallic Components by Laser Surface Cladding", Laser Assisted Net Shape Engineering, Proceedings of the LANE'94, Erlangen, Germany, Vol. II, October 1994, pp. 803-8 14.
- [5] W. Konig, T. Celiker, Y.-A. Song, "Process Development for Direct Manufacturing of Metallic Parts", Laser Assisted Net Shape Engineering, Proceedings of the *LANE'94.* Erlangen, **Germany,** Vol. II, October 1994, pp. **785-792.**
- *[6]* **J.** L. Koch, J. Mazumder, "Rapid Prototyping by Laser Cladding". Proceedings of International Conference on Applications of Lasers and Electro-Optics *(ICALEO)*, Orlando, FL, October 1993, pp. **556-565.**
- **[7] R. Mah,** " Directed Light Fabrication", Advanced Materials and Processes, Vol. 15 1, No. 3, March 1997, pp. 3 1-33.
- [8] S. Ashley, "Frorn **CAD** Art to Rapid **Metal** Tools", Mechanical Engineering, March 1997, pp. 82-87.
- **[9] P.M.** Dickens, M. S. **Pridham,** R. C. Cobb, and **1.** Gibson, **"3D** Welding", Proceedings of the **1"** European Conference on Rapid Prototyping, Nottingham, UK, July 1992, **pp.** 8 1-84.
- **[IO]** K. Hartmann, R. Krishhan, **R.** Men, G. Neplotnik, F. B. **Prinz,** L. Shultz, M. **Terk,**  and **L.** E. Weiss, "Robot-Assisted **Shape** Deposition Manufacturing," *Proceedings*  of the *1994 IEEE International Conference on Robotics and* Automution, **IEEE,** San Diego, May 1994, Vol. 4, pp. 2890-2895.
- [1 **I]** M. **L.** Griffith, **D.** M. Keicher, C. L. Atwood, J. **A.** Rornero, J. E. Smugeresky, L. D. Harwell, **D.** L. Greene, " Free Form Fabrication of Metallic Components Using Laser Engineered Net Shaping **(LENS)",** 1996 *Solid Freefonn Fabrication Conference Proceedings.* Austin, **TX,** pp. 125- 13 1.
- **[12]** D. Radaj, Heat **Effects** of **Welding** , Springer-Verlag, 1992, New York, **NY.**
- [13] H. S. Carlslaw, **J.** C. Jaeger, **Conduction** of Heat **in Solids,** 2nd Ed. Oxford, University Press, 1959.
- [14] A. **Kar,** J. Mazumder, "Modeling in Laser Materials Processing: Melting, Alloying, Cladding", **Laser Processing: Surface Treatment and Fi** Deposition, J. Mazumder - Editor, **Kluwer** Academic Publishers, Netherlands, 1996, pp. 129- 155.
- **[15]** F. Lemoine, D. F. Grevey, **A.** B. Vannes, "Cross-Section Modeling of Pulsed Nd-YAG Laser Cladding", in *Luser Materials Processing and Mochining. Proceedings of SPIE* No. *2246,* 1994, pp. 37-45.
- **1161** R. Colaco, L. Costa, R. Guerra, R. Vilar, "A Simple Correlation **between the**  Geometry of Laser Cladding Tracks and the Process Parameters", Laser Processing: Surface Treatment and Film Deposition, J. Mazumder - Editor, Kluwer Academic Publishers, Netherlands, 1996, pp. 42 1-429.
- **[17]** V. M. Weerasinge, W. M. Steen, "Computer Simulation Mode1 for Laser Cladding" Transport **Phenornena** in **Materials Processing,** *Winter Annul Meeting* of *ASME,* Boston, MA, 1983, pp. **15-23.**
- [18] **A.** F. A. Hoadley, C. **F.** Mardsen, M. **Rappaz,** "A Computer Study of the Laser Cladding Process" **Modehg** of **Casting, Welding and Advanced Soüdincation Processes** V, Proceedings of the *Fifh* International Conference on Modeling of **Casting and** Welding Processes. Davos, Switzerland, 1990, pp. 123- 130.
- **[19J** H. Haferkarnp, **F.-W.** Bach, F. von Aivensleben, **J.** Gerken, " Laser Prototyping: Metal Models in Minutes" Photonics Specîra, May 1996, pp. **122- 124.**
- [20] F. Klocke, H. Wirtz, "Direct Manufacturing of Metal Prototypes and Prototype Tools", 1996 Solid Freefom Fabrication Conference Proceedings, Austin, Texas, pp. 141-247.
- 1211 L. A. Killander, "Future Direct Manufacturing of Metal Parts, with Free Form Fabrication" Annals of the CIRP, **Vol.** 44, No. 1, 1995, pp. 45 1-454.
- 1221 F. **Hensel,** C. Binroth, G. Sepold, **"A** Comparison of Powder- and **Wire-Fed** Laser **Bearn** Cladding", Laser Treatment of **Materials, DGM** GmbH, **Gemany,** 1992, pp. 39-45.
- [23] M. Von Allmen, Laser-Beam Interaction with Materials, 2<sup>nd</sup> Ed., Springer-Verlag, **NY,** 1995.
- [24] Y. Arata, **1.** Miyarnoto, "Some Fundamental Properties of **High** Power Laser Beam as a Heat Source (Report 3: Metal Heating by Laser **Bearn)",** in Plasma, **Electron and**  Laser Beam **Technology,** Amencan Society for Metals, Metals Park, Ohio, 1986, **pp. 245-263.**
- [25] **A.** Sajak, Ferrous Powder **Metallurgy,** Cambridge, 1995.
- [26] J. P. Holman, **Heat** Transfer, 7" Ed., McGraw-Hill, 1990.
- [27] **I-DEAS TMG** On-line **manual,** Chapter 'Thermal Modeling Theory".
- [28] **A.** M. Prokhorov, **V. 1.** Konov, L Ursu, 1. N. Mihailescu, **Laser Eeating** of **Metais,**  Adam Hilger, **N'Y, 1990.**
- **[29] Y. S.** Touloukian, Ed. **bThemophysical Properties of Aigh-Temperature Soiid Materials. Vol. 3: Ferrous Alloys" Macmillan Publishing, NY, 1967.**
- **[30] T.** Watanabe, **Y.** Yoshida, "Weldability of Stainless Steel with the YAG Laser Beam and a Presumption of Weld **Strength** by Numerical Analysis", Proceedings of the *Fifh* Inremaiional Conference on Modeling of *Casîing* and Welding Processes, Davos, Switzerland, 1990, pp. **173- 184.**
- **[3** 11 **E. A.** Avallone, T. Baumeister, (ed.), **Marks' Standard Handbook for**  Mechanical Engineers,  $10^{th}$  Ed., McGraw-Hill, 1996.
- **[32] S. W.** Churchill, "The Thermal Conductivity of Dispersions and Packed Beds an Illustration of the Unexploited Potential of Lirniting Solutions for Correlation", in **Advances** in **Transport Processes,** Vol. **4,J.** Wiley, **1986,** pp. 394-4 18.
- **[33] M. R.** Spiegel, **Schaum's Outline Series. Mathematical Handbook,** McGraw-Hill, **1996.**
- **[34]** M. Ya. Vigodsky, **Spravotchnik po Visheü** Maternatike, (Handbook of Advanced Calculus), in Russian, **Fizmatgiz,** Moscow, **1 96** 1.
- **[35] The Student Edition of MATLAB. Version 4. User's Guide, Prentice-Hall, 1995.**
- **[36] N. P. Suh, The Principles of Design,** Oxford University Press, New York, 1990.
- **[37] %.Van** der Schueren, J. P. **Kruth,** "Powder Deposition in Selective **Metal Powder**  Sintering", *Rapid Prototyping Journal*, Vol.1, No. 3, 1995, pp. 23-31.
- [38] K. Rehap, J. P. Kruth, "Recoating Issues in Stereolithography", Rapid Prototyping Journal, Vol. 1, No. 3, 1995, pp. 4-16.

# **APPENDIX A: Thermal Modeling with 1-DEAS TMG**

The **1-DEAS** model files with finite-difference models used in this thesis are located in *cad1/yevko* directory. Their names are:

- 1. *TMC\_Gr\_Zero-Pufsed'Rate.* mfl and . **mf2**  the mode1 for pulsed laser,
- 2. *IMG\_Gr\_Zero\_Contin.mfl* and  $m/2$  the model for continuous laser with 0.75 **mm/s** scanning speed,
- **3. TMG-Gr-Zero-COR-2Speed.mfl and .mi2**  the model for continuous laser with 3.52 **mmls** scanning speed, and
- **4.** *MG-Gr-Zero\_Con\_JSpeeddmfI* **and .mf2**  the mode1 for continuous laser with 7.04 mm/s scanning speed.

The generic procedure for a thermal modeling is as follows:

- 1. Create a **new** model file,
- 2. Create a solid model of the physical system,
- 3. Mesh the model,
- 4. Create a set of boundary conditions,
- 5. Set analysis options, and
- 6. Solve the model.

The creation of a model and its meshing **is** described in detail in **"1-DEAS** Master Series. Student Guide" by SDRC. **Additional** information **can be** gathered **from 1-DEAS**  on-line **manual. Only** the aspects of the thermal modeling procedure relevant to this thesis **are reported** herein. In order to **carry** out a themal modeling, the **1-DEAS** "Simulation" application must be used.

## **A.l Model Meshing**

An issue not covered in the above mentioned Iiterature is the creation of the **two**matenal system For this purpose, the solid model must **be** either partitioned or **new**  elernents (in **case** of a simple model geometry) must **be** extmded. The model used in this thesis **was** created by the latter method, where a sub-application "Meshing" is used.

The first step is the creation of **the** baseplate's solid-model. Next, the top surface of the baseplate is meshed with thin-shell elements. The mapping of the surface **is** used for this purpose. The desired number of rectangular elements **is** specified for each edge. Subsequently, the software automatically creates the mesh.

The solid elernents are created by the extrusion of **the** shell elements. **The**  extrusion procedure is as follows:

- **1.** In **1-DEAS** command prompt, type element, *multiple-create.* extrude, and *translate.*  Each cornmand must **be** followed by Enter,
- 2. When the software **asks** for element type, choose *solid* from the menu,
- 3. Choose free faces from the model,
- 4. Define element thickness,
- 5. Define labels for **new** elements and nodes,
- 6. Define material, **and**
- 7. Define number of copies, i.e., layers with desired thickness, to be produced.

In order to generate surface-coating elements, which are necessary for convection modeling, type *surjace-coating* der *element* and *multiple-create.* **The** rest is the **sarne** as for element extrusion.

**The models used in this thesis have two materials, defined in the mode1 files. The**  SS316 corresponds to AISI316 stainless steel, and *Powder45* to AISI316 stainless steel powder with particle size of 45  $\mu$ m.

# **A.2 Boundary Conditions**

## **A.2.1 Heat Load**

**The rest of the thermal analysis is perfonned using** *"TMG* **Thermal Andysis" subapplication. The first step in defining boundary conditions is the definition of heat Ioads. The following procedure is used:** 

**1. Picking the** *Heat* Lood **icon, Figure A. 1, will bring up the heat-load dialog box, Figure A.2,** 

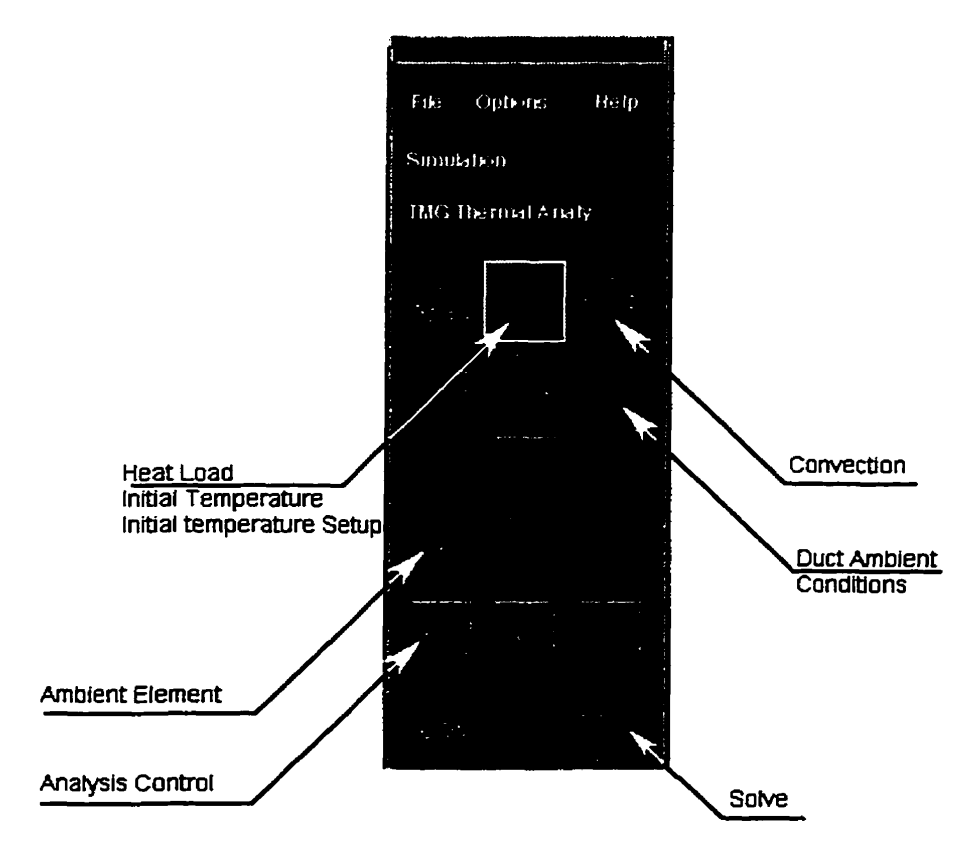

**Figure A. 1.** TMG **Thermal Anaiysis Main Toolbar.** 

2. In order to create a new heat-load set, one must type **its** name in the **Nme box** and pick *Create.* Figure **A.2** shows the heat-load boundary-condition dialog box for the continuous laser. In **order to modify one** of the entries, it **must be highlighted, which**  in **tum** will permit the *Modify* icon **to be** picked. The **LIC entry** corresponds to the fit strip of elements, **L2C** to the second strip of elements, **and** so on.

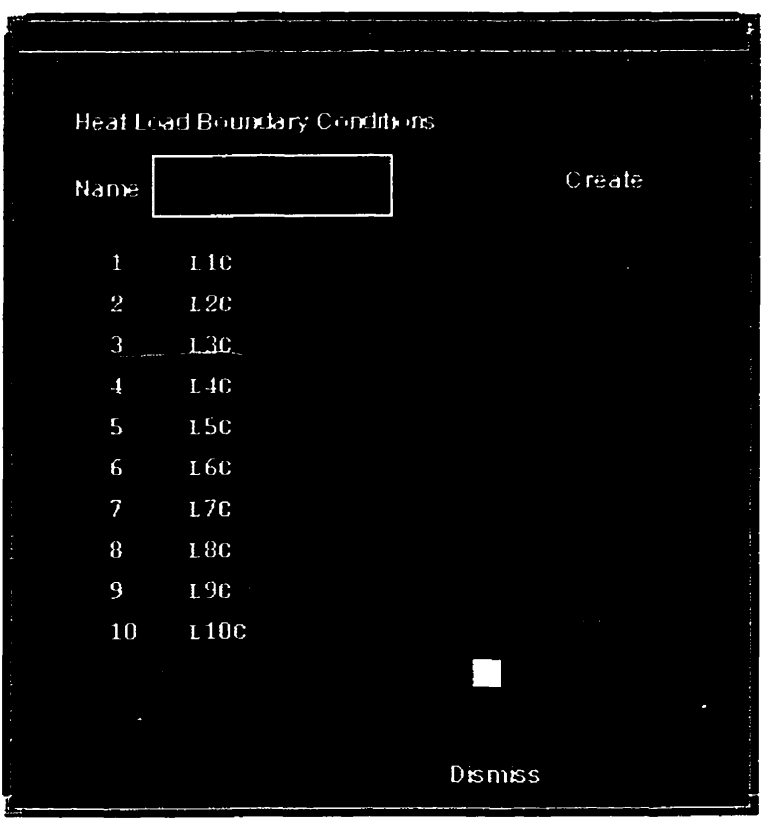

Figure **A.2.** Heat Load Dialog Box.

3. Picking the *Modify* icon brings the *Heat Load Boundary Condition - Modify* Dialog Box, Figure **A.3.** The *Elements* sub-dialog box **permits desired** elements to **be**  picked in order to apply heat load. The *Constant* radio button permits the constant and *Time Varying* heat loads to **be** defined.

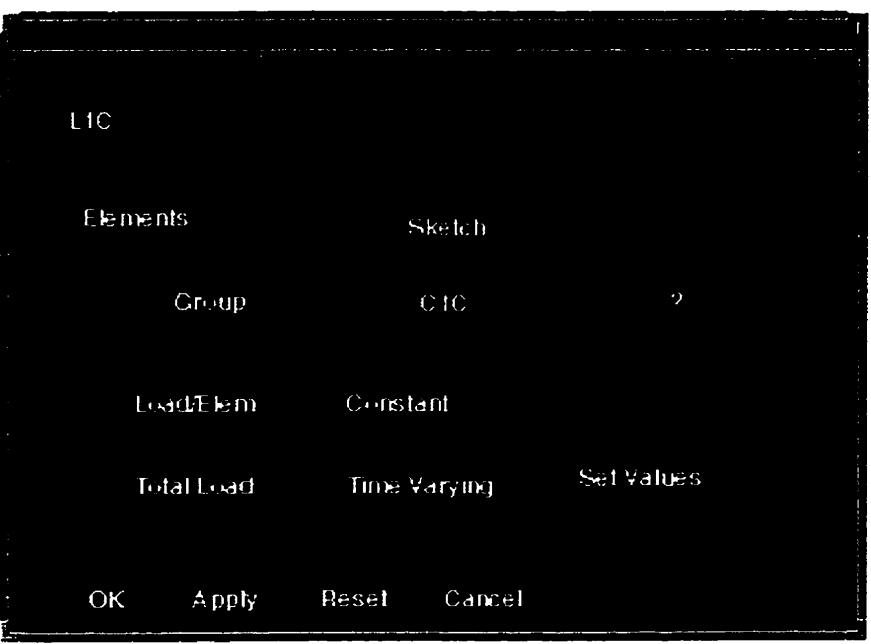

Figure **A.3.** Heat-Load **Boundary-Condition-Modification** Diaiog Box.

4. Picking the *Time-Varying* button will bring up the *Tabular Data* dialog box, Figure **A.4.** Heat Ioads in this thesis were defined **as** time varying for both pulsed and continuous lasers. This **permitted** to solve the **mode1** in one run. For this purpose, the **heat** Ioads were defined for each group of elements, comsponding to the Iaserspot location.

The heat-Ioad application time *cm* **be** defined either as tabulated data or as a function. The heat-load application's start time must **be** equal to **0,** and the end time must **be** greater **than** that of the **thermai** analysis. Otherwise, a run-time error will occur and the analysis will be aborted.

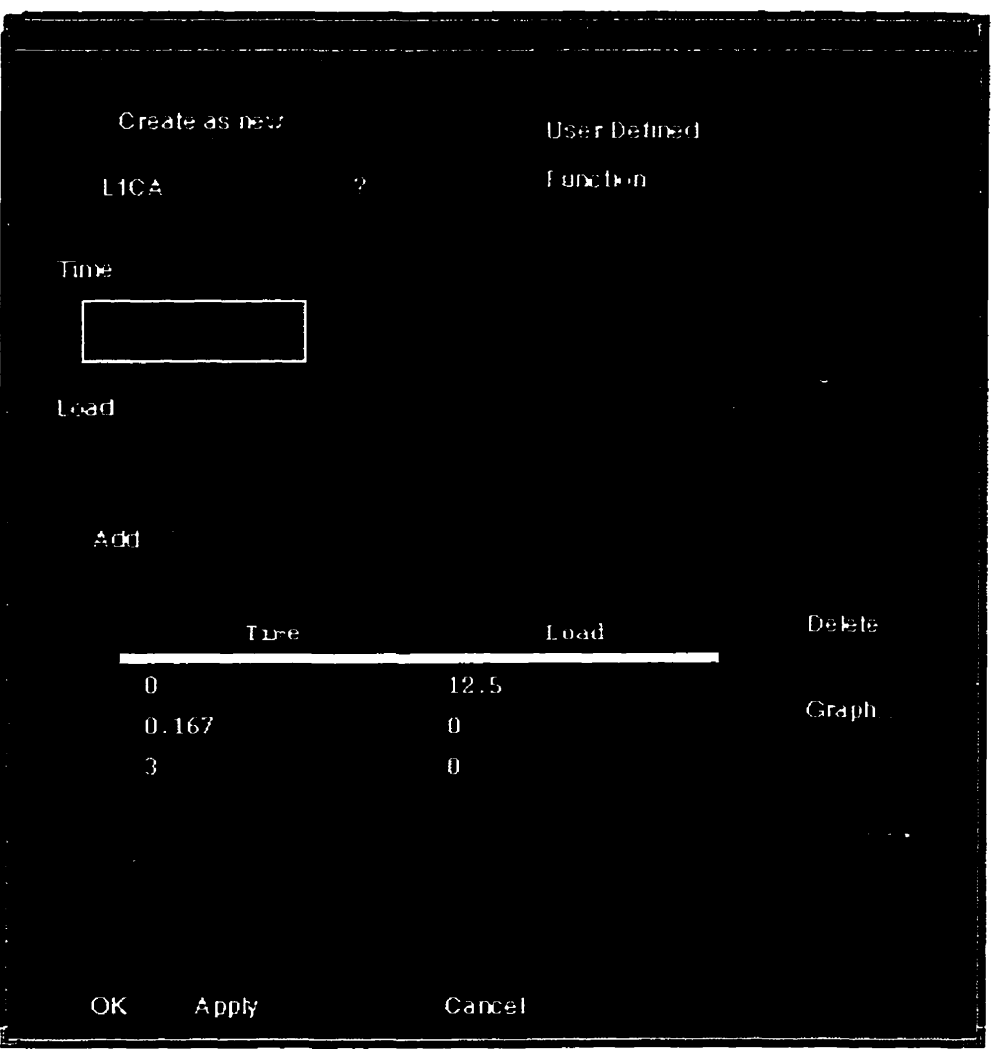

**Figure A.4. Tabular Data for Heat-Load Boundary Condition.** 

#### **A.2.2 Convection**

**In order to be able to carry out thermal analysis, the model must** be **provided with one or more "heat dissipation paths", as defined by IDEAS. The convection boundary condition is used for this purpose in this thesis. The model must be coated with surfacecoating elements in order to be used for convection heat-transfer analysis.** 

**Non-geometric elements representing the surroundings of the model rnust be created by picking** *Non-Geometric Element* **icon in main toolbar. Usually, a name**  *Ambient* is **used. Its** properties must **be** set by picking *Duct Ambient Conditions* icon. *If a*  material for this element is not specified, the simulation will **be** aborted at **runtime.** 

Picking the *Free Convection* icon **btings up** the *Free-Convection Couplings* dialog box, Figure A.5. At least one convection boundary-condition set must exist in the model. This set **can be** modified by picking the *Modify* icon. This in tum will **bring up** a *Free-Convection- Coupling- Modij5,* **dialog** box, Figure A.6. Here, **al1** the visible elements must **be** selected as convecting, and the ambient as a **fluid** element.

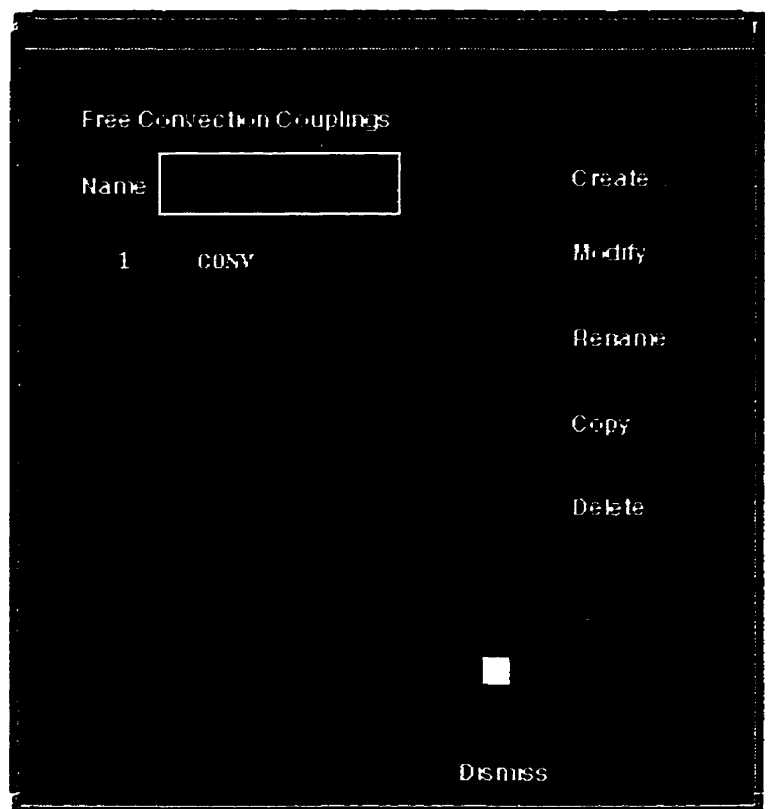

Figure **AS.** Free Convection Dialog **Box.** 

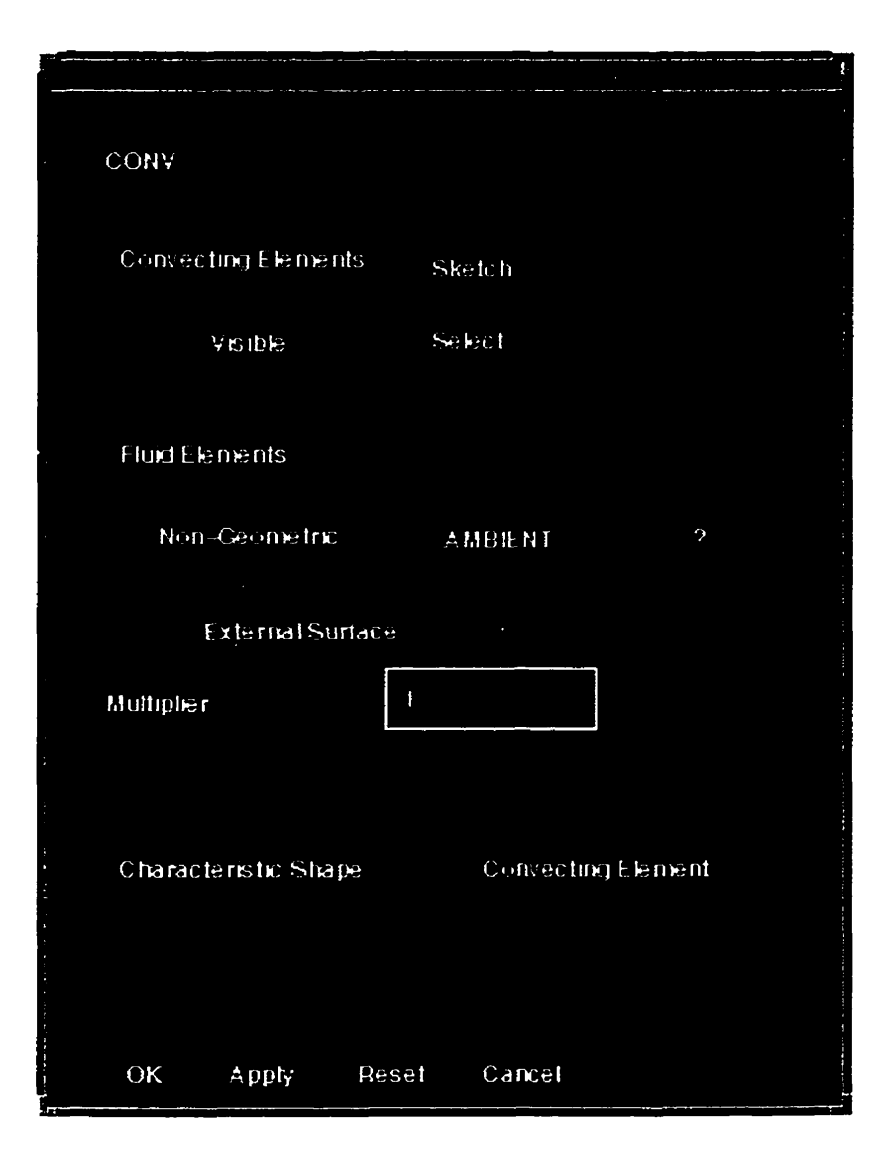

Figure A.6. Free-Convection Coupling - Modify Dialog Box.

## **A.2.3. Initial Temperature Set-up**

**The initial temperatures for the model must be set by picking the** *Initial Temperature* **icon in the main toolbar, selecting al1 the elements in the model, and**  specifying the desired temperature in the dialog window. The option of starting the **analysis using the previous temperature field in the model is provided by** *Initial Temperahtre Setup* **icon. For this purpose, the temperature history must be retrieved from**  **TEMPF** file, generated after model's solution, and stored in separate file, Section **A.4.**  The name of this file must **be** specified in *Initial Temperature Setup* diaiog box.

#### **A.3 Analysis Control**

Picking the Analysis Control icon brings up **the** Analysis Control diaiog **box,** 

**Figure A.7.** 

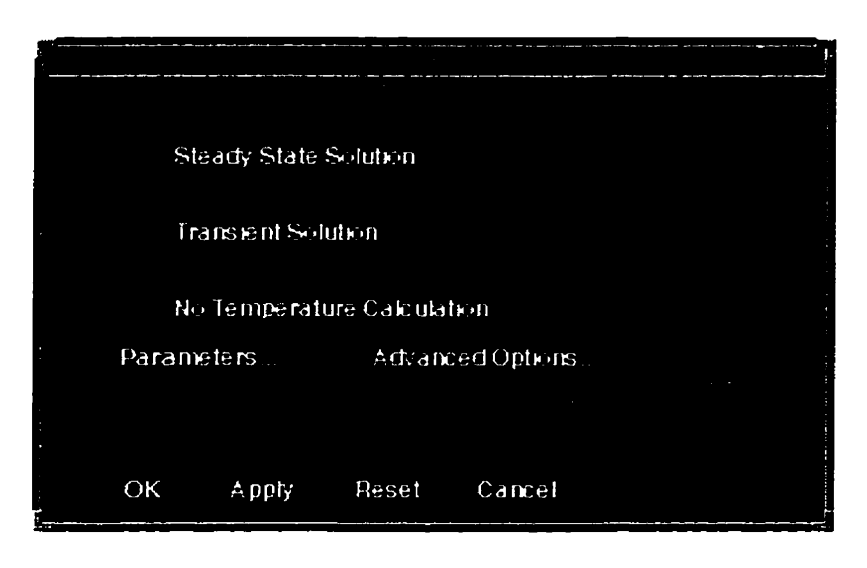

Figure **A.7.** Analysis Control Dialog Box

*The Transient Solution button must be checked. Picking the <i>Parameters* icon brings up the *Transient Analysis Parameters* dialog box, Figure A.8. Here, the analysis' start and end time must be specified, as wel1 as solution method. **The** solution time-step **cm be** set as constant, time varying, or tirneconstant multiplier. The last **method was**  used in this thesis. Time-constant multiplier means that the software automatically determine the maximum permissible solution time step **from** the srnallest element size based on the stability criterion. The actuai value specified in the **dialog box** is a fraction of this maximum permîssible time step. This parameter must **be** between O and **1,** and the

smaller it is, the larger solution time it requires. It is recommended to keep this value at  $0.5^1$ .

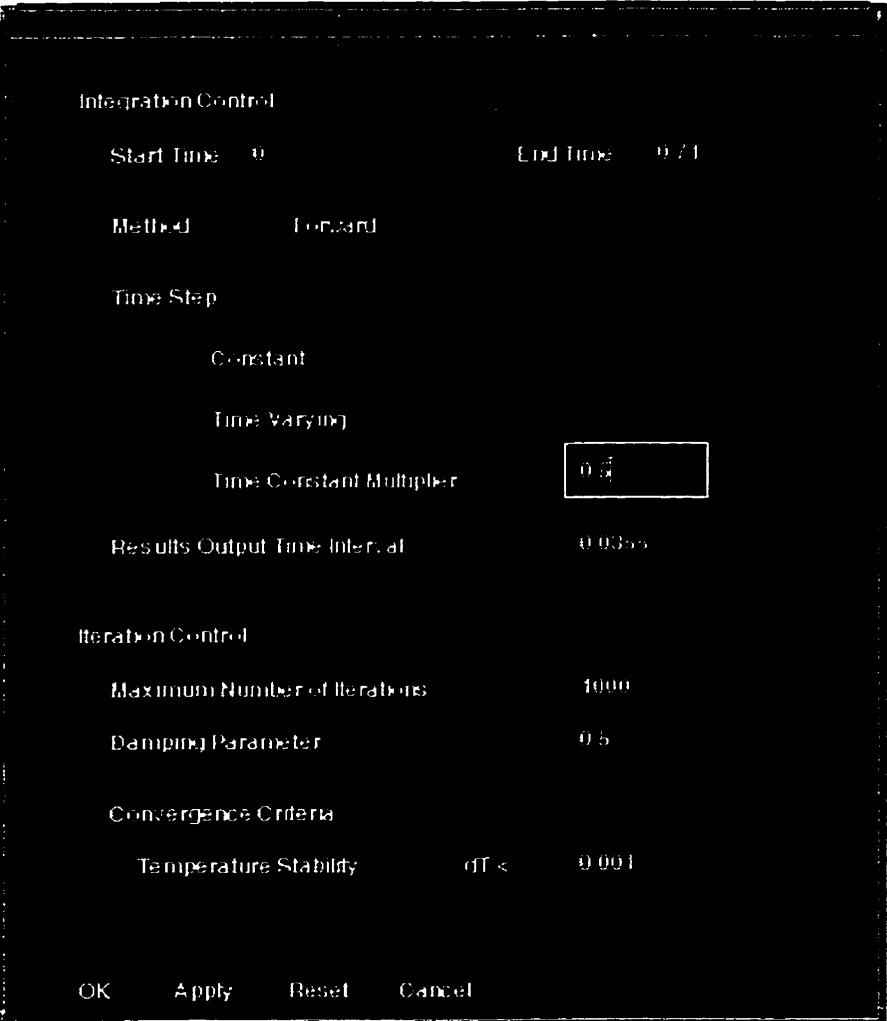

**Figure A.8. Transient Analysis Parameters Dialog Box.** 

# **A.4 Analysis Solution and Post-Processing**

After specifying all the settings, picking the *Solve* icon in the main toolbar leads to **the mode1 solution. At the beginning of the analysis the software asks whether it should stop at warnings or ignore them. The latter option is recommended.** 

**<sup>1-</sup>DEAS** TMG **On-Line Manuai** 

Number of data files is generated **during** the solution. Two of **them** are of particular interest - **TEMPF** and **GTEMPF.** The former holds information about the elernent ternperatures, and the latter about the nodal temperanires. The structures of **both**  are the same, as shown in Figure A.9. This is an ASCII text **file** and starts with -99999, followed by the time corresponding to the following block of data. The data corresponding to the next time step starts after -99999. The element (or node) numbers **are** in the **right** colurnn, and the temperatures are in the **left.** 

In order to use the information in the TEMPF file as the initial temperature setting for the subsequent analysis, one must copy the desired block of data, i.e., everything contained between the two lines starting with -99999, into a separate file. The narne of this file should then **be** specified in the **Initial** *Temperature Setup* dialog box.

In order to use the information in the GTEMPF file, for cladding's geometrical properties calculation, one must create individual files for each time step. **Such** files must start with -99999, retain the original data structure of the **GTEMPF** file, and have the extension \*.txt.

> -99999 3.1950000E-01 1 2.1943676E+01 2 2.1938618E+01 3 2.1923517E+01 4 2.1898941E+01 5 2.1865761E+01 6 2.1825024E+01 7 2.1777790E+01 ----------------5635 1.5928954E+02 5636 1.5773824E+02 -99999 3.9700000E-01 1 2.1943676E+01 2 2.1938618E+01

Figure **A.9.** Data File Structure.

# **APPENDIX B: Cladding Geometrical-Properties Calculation using MATLAB**

The files necessary for the cladding's geometrical properties calculation are located in Mercury/users/vladimir/matlab. The files used for this purpose are MATLAB script files **with** extension **\*.m.** These files **can be** modified using **any** text editor, such as Notepad, **Write,** MS Word, etc. In order to run these files, MATLAB must **be** running, and the name of the file should **be typed** in **the** command prompt.

#### **B.l Retrieval of Thermal-Modeling Results**

In order to retrieve thermal-modeling results, one must use the **getemp.m**  program. No editing is necessary for this prograrn. **The** files containing nodal temperatures must **be** stored within the **Mercury/users/vladimir/matlab** directory. The program searches for \*.txt files in the directory and shows a list of available files. **When**  the file name is specified in command prompt, the prograrn **asks** for a name of the **range**  file. If **rangel.txt** is used, the nodal temperatures **dong** the scanning path (on the symrnetry line) for al1 model's layers of elements are generated. If **r.txt** is used instead, only the top **the** layers, i.e., the top **surface** of the powder, the mid-surface of the powder, and the top surface of the baseplate, are output. For transverse temperature profiles **rantw.txt** must **be** used.

## **8.2 Calculations for the Pulsed-Laser Mode**

The files used for the calculation of cladding's geometrical properties for the pulsed laser are:

- **a cc-finai.m**  The main script file,
- a **cc-inputm**  The initial input file. It is used for the calculation of **the**  properties of a spherical mass, built by the **first** pulse, and
- **cc-inpu2.m**  The input file used for al1 pulses, starting from the second The **procedure** of the pulsed-laser cladding's geometrical-properties calculation is **as** follows:
- Determine molten zones radii  $R_p$ ,  $R_{mp}$ , and  $R_s$  for each pulse used in the analysis, as 1. described in Section 3.5.2. The values of al1 the parameters must **be** in rnillimeters.
- 2. Open the **cc\_input.m** file with text editor and input radii values for the first and the second pulses in the spaces provided. The variable narnes in the file are in **al1** capital letters, e.g., RTP corresponds to  $R_p$  for the first pulse, and RTPN corresponds to  $R_p$ for **the** second (new) pulse.
- 3. Input the initial powder-layer thickness,  $H_{pl}$ , which corresponds to HPL in the initial input file and the distance between adjacent pulses' centers  $m$ . In order to output the geometrical properties of the first spherical mass, one must remove semicolons from the ends of the lines, starting with " $R =$ ", and " $H =$ ".
- 4. Save the input file and close it.
- $5<sub>1</sub>$ Make sure that, in the file **cc\_final.m**, the line containing the name of the initial input file **cc\_input** is NOT commented (the "%" must be removed), and the line containing **cc-inpu2** is commented.
- **Type cc-fmai** in **MATLAB** cornmand prompt. The program **will** output the **second**  spherical mass' geometrical properties, Figure B.1. RCYL in the program corresponds to *Rc* and **RNEWCUT** to *Rcnew* in the thesis' text.
- 7. Record the values underneath the dashed lines, and input them into **cc**\_inpu2.m, **where needed. The radii of the molten zones must also be input. The initial values (RTP, RMP, RTS) will now correspond to the second pulse radii, and new ones (RTPN, RMPN, RTSN) to the third.**
- 8. Save the input file **cc\_inpu2.m** and close it.
- 9. Comment cc\_input in cc\_final.m, and uncomment cc\_inpu2. Save cc\_final.m.
- 10. Repeat Steps 6-9 for as many pulses as needed.

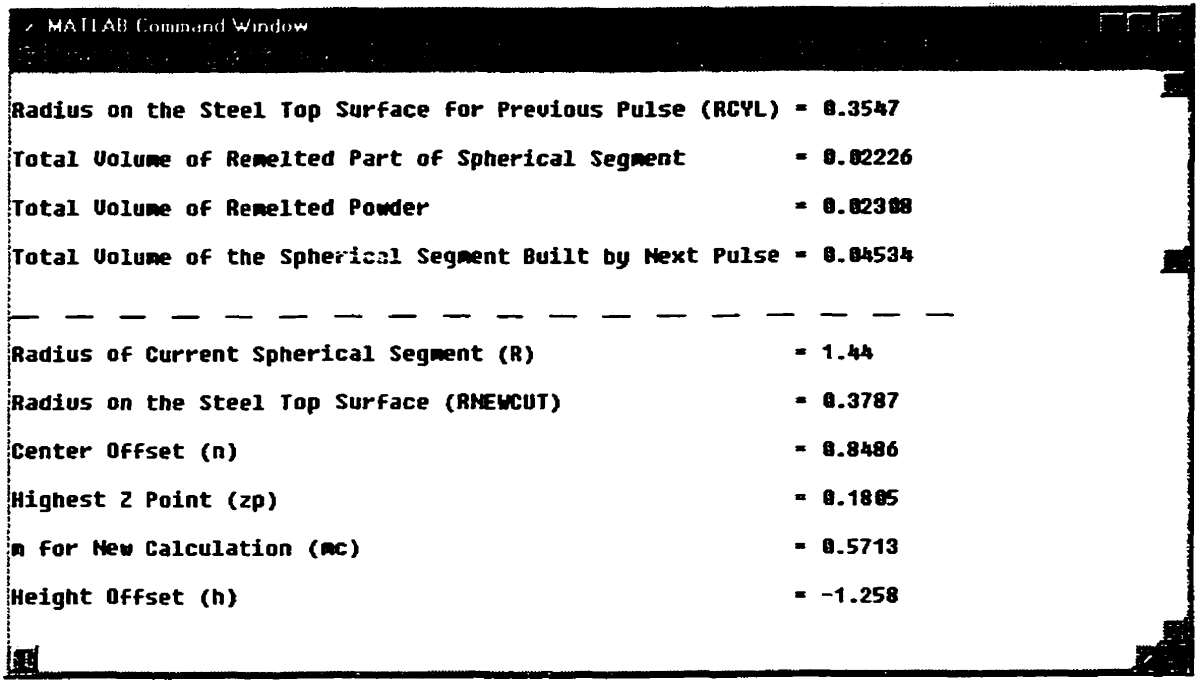

Figure B.1. Typical Output from cc\_final.m Program.

# **B.3 Calculations for the Continuous-Laser Mode**

The files used for the calculation of cladding's geometrical properties for the **continuous laser are:** 

**cont0l.m** - **The main script file,** 

**copinp1.m** - The input file.

Here, only one input file is used, and, hence there is no need to edit the main script file. The procedure for input is **the same** as **in** case of the pulsed laser. The program returns width, height, and radius of the cladding, all in mm, Figure B.2

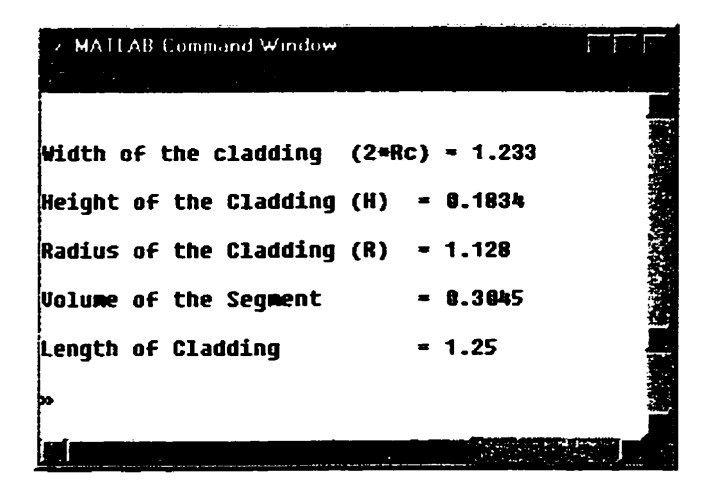

**Figure B.2. Typical Output from cont0** 1 **.m Prograrn.** 

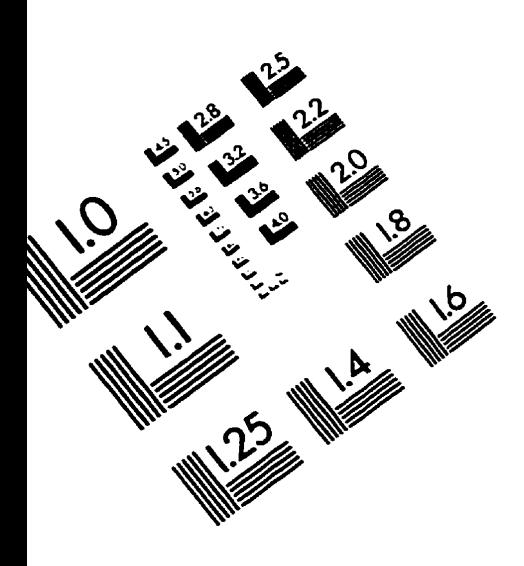

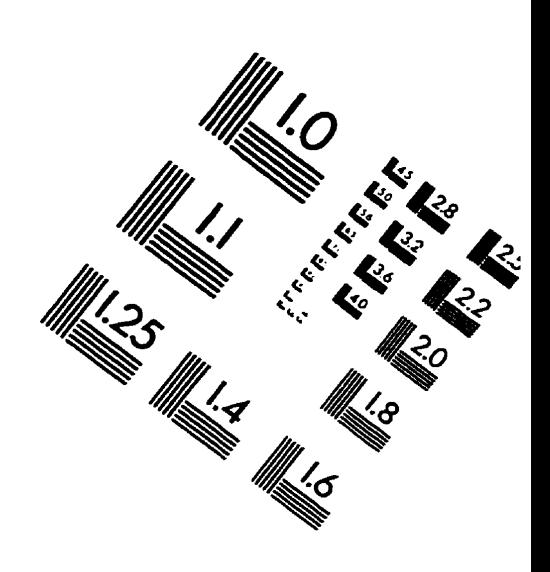

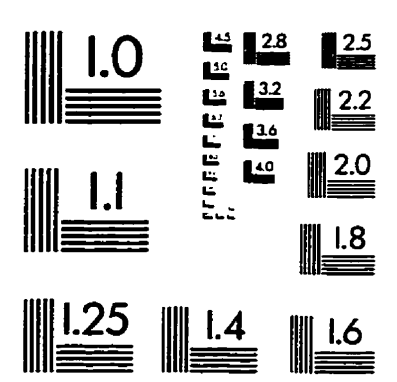

**IMAGE** EVALUATION

TEST TARGET **(QA-3)** 

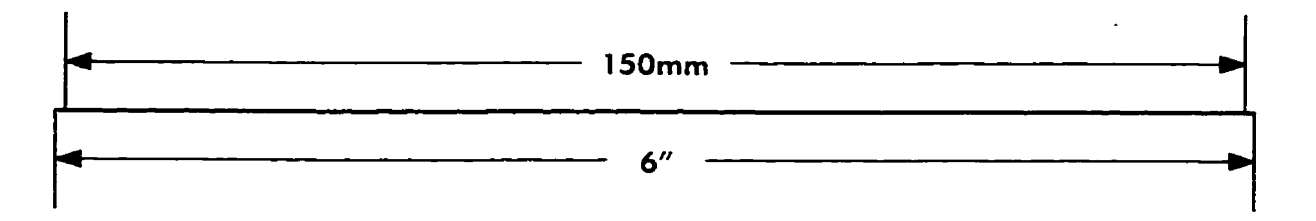

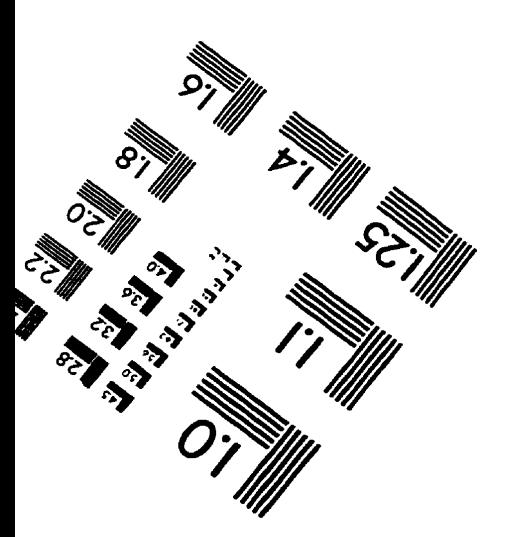

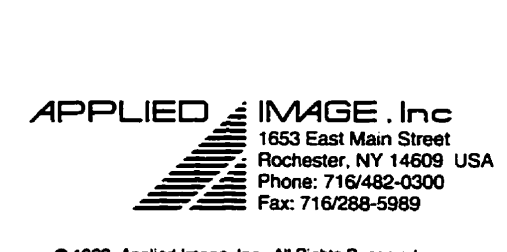

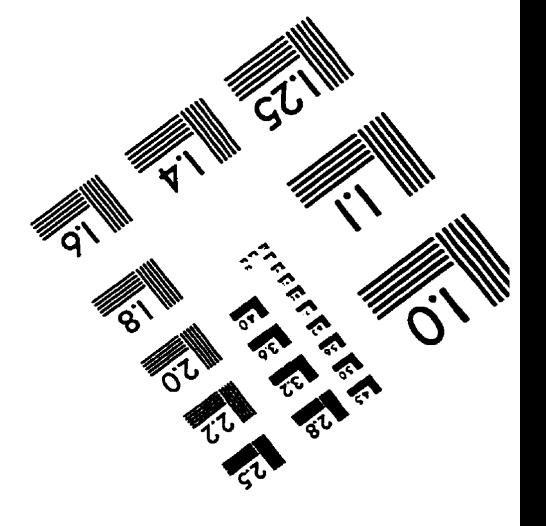

 $Q$  1993. Applied Image. Inc., All Rights Reserved